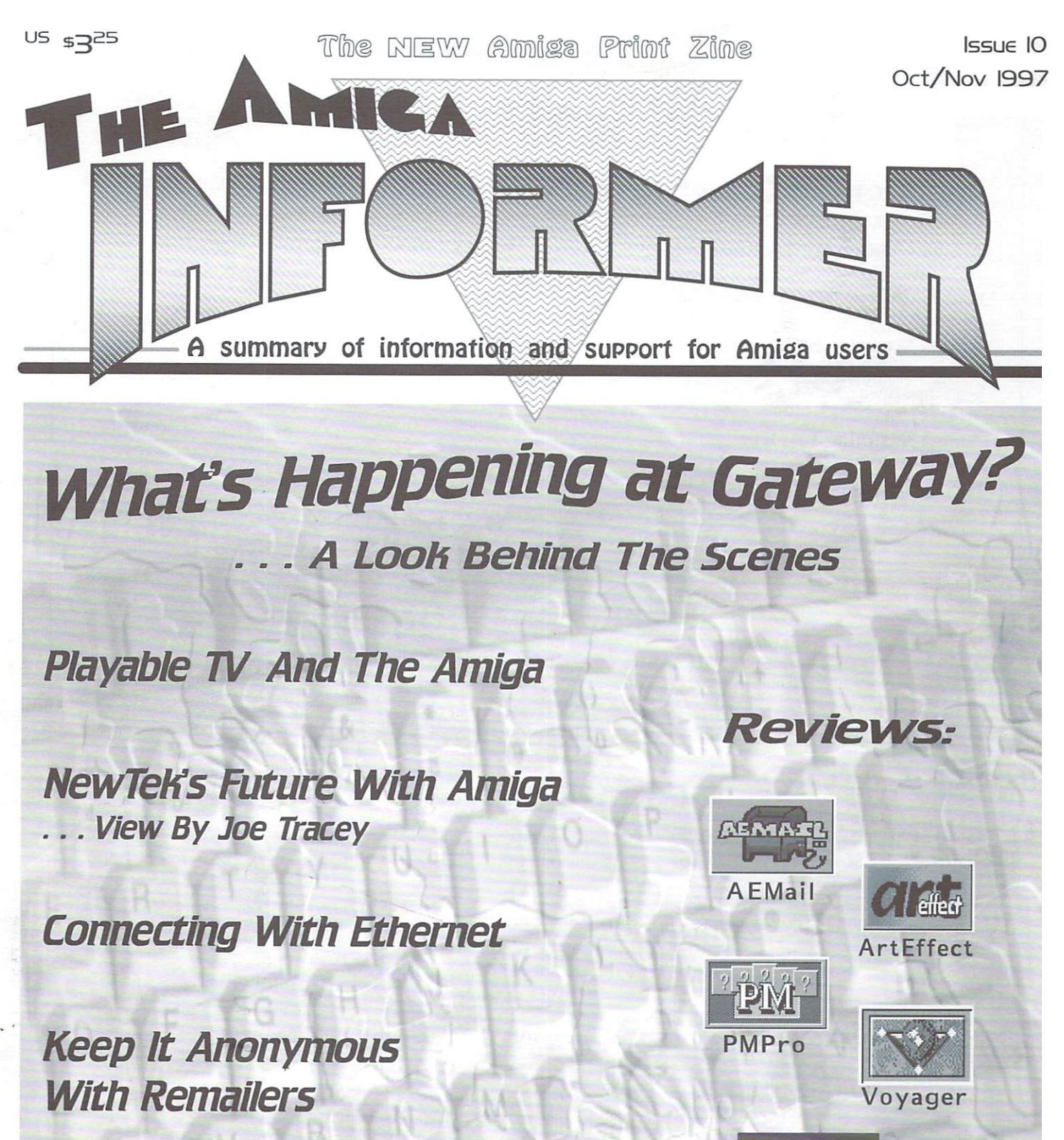

The SuperView Powerhouse

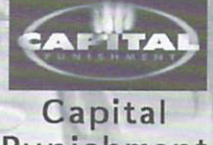

Punishment Punishment

News BYTES ▲ Announcements ▼ Reviews & Summaries ▲ Contacts ▼ Marketplace ▲ AND MORE!

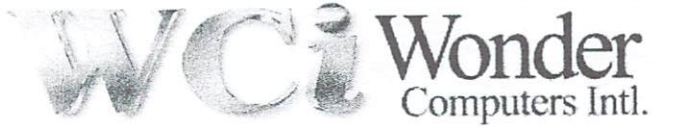

# Solutions at Lower Prices!

#### Amiga CDRom Writer Starter Kit:

JVC XBW-2022, SCSI 6x reader 2x writer, internal Master ISO v.1.25 OEM, 11 Blank CDRoms

Amiga Scanning Starter Kit: Paragon 600IIsp 600x300 optical colour flatbed scanner. Scan Quix Amiga Software package

\$299 U.S. / \$399 Canadian Cybervision w/ Flicker Fixer

#### Amiga Scanning Pro Kit: Amiga Scanning Pro Kit: ^^^ «l\$>«-^ v-

Paragon 1200sp 1200x600 optical colour flatbed scanner. iJnfTL^V< k'j p- tv Scan Quix Amiga Software package

\$429 U.S. \$599 Canadian ', '. ".

### Announcing: World of Amiga Show <sup>1997</sup>

September 6th 10am-6pm & September 7th 12pm-5pm See www.wonder.ca or call for details DON'T MISS IT!

### **Display Enhancer Kit:**

Daytek 17" Monitor w/ Digital Controls, Supports up to 1280x1024 non interlaced

\$435 U.S. S599 Canadian \$469 U.S. \$649 Canadian With any graphics card purchase

\$435 U.S. \$599 Canadian

\$379 U.S. / \$529 Canadian

Scan Quix Amiga Software package of the package of street and canadian package of S429 Canadian Canadian Canadian Canadian Canadian Canadian Canadian Canadian Canadian Canadian Canadian Canadian Canadian Canadian Canadian Video Magician Flicker Fixer

. . . . . . . . . . . . . . . . . \$229 U.S. / \$319 Canadian

#### **PC EMULATION** PC EMULATION

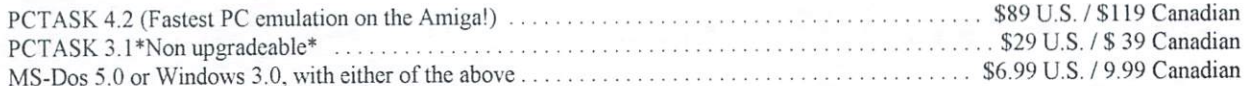

#### **SUMMER SPECIALS** SUMMER SPECIALS AND RELEASED FOR SPECIALS AND SUMMER SPECIALS AND SUMMER SPECIALS AND SUMMER SPECIALS AND SUMMER SPECIALS AND SUMMER SPECIALS AND SUMMER SPECIALS AND SUMMER SPECIALS AND SUMMER SPECIALS AND SUMMER SPECIALS

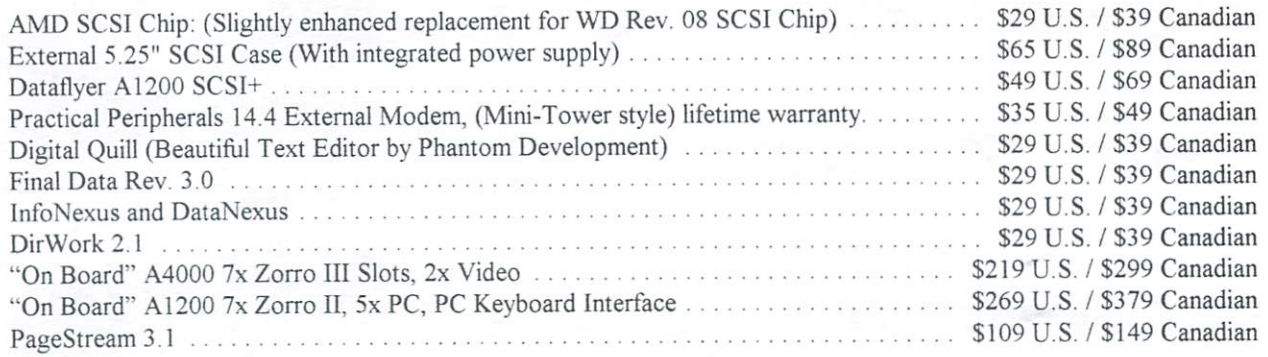

WCi Exclusive: Announcing the North American debut of the "Topolino" a PC Mouse Adaptor for the Amiga. Enjoy that ergonomic mouse you've always wanted to try, or that cool Trackball or Trackpad. Plugs right into the Amiga's mouse port (Includes Free Mouse) . . . . . . . . . . . . . . . . . . \$43 U.S. / \$59 Canadian

Please support your local dealer. Or contact: Wonder Computers Ottawa... Tel: (613) 721-1800, Fax: (613) 721-6992. Wonder Computers Vancouver at... Tel: (604) 524-2151, Fax: (604) 524-2151.

WCi Distribution at...

Forward Dealer Inquires to: Tel: (613) 721-1993, Fax: (613) 721-1994.

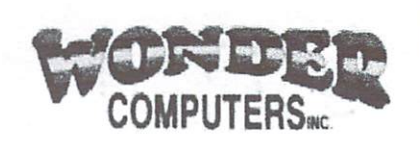

#### Published by Eldritch Enterprises

Editor-in-Chief:

Design & Administration:

- 
- News Correspondent: News Correspondent:

Brad Webb bahdroom and the second complete the second complete that the second complete the second complete that the second Field Correspondents:

Adrian Pickering - adrian@pickering.prestel.co.uk<br>Robert Pigford - cyrano@goodnet.com

Columnists: Col (minimized a signal) since the

Davis Sprague de Maria Sprague de Maria Sprague de Maria Sprague de Maria Sprague de Maria Sprague de Maria Sp

Oleg Moskalensky pcs@;nccessone.com Support Staff: Lance Haug

Cristina Rodriquez

This Issue's Contributors: Jerbny Campbell, Paul Idol, Joe Tracey, Bill Schuck, Ted Wailing, Ted Wailing, Ted Wailing, Christian Christian Christian Christian Christian Christian

Mission: To provide an accurate and reliable<br>resource of information pertaining to all things Amiga®, and to connect readers with developers, their products and the Amiga community at large.

companies or products in these pages is not a challenge to the trademarks or copyrights concerned. Material published in The Informer does nol necessarily reflect the opinion of Eldritch Enterprises. Eldritch Enterprises will not be held accountable for such a such opinion of the presentation and construction of the presentation of the state is made and the state registered trademark of Amiga International.

©Copyright <sup>1997</sup> by Eldritch Enterprises. ISSN 1DS9-4616. Nothing may be reproduced in whole or in part without the expressed<br>written permision of the publisher. written permission of the publisher. The publisher of the publisher of the publisher of the publisher of the publisher. The publisher of the publisher of the publisher of the publisher of the publisher of the publisher. Th

Over 5, (100 issues are currently printed and currently printed and printed and provide and provide and printed and distributed bimonthly. Second Class mail of the contract of the contract of the contract of the contract of the permit pending.

The Informer is produced entirely on Amiga computers. The equipment used:

A2000, Blizzard 2040, Blizzard 2040, Blizzard 2040, Blizzard 2040, Blizzard 2040, Blizzard 2040, Blizzard 2040 A1200, Blizzard 1260, Blizzard 1260, Blizzard 1260, Blizzard 1260, Blizzard 1260, Blizzard 1260, Blizzard 1260 HP Scanjet IIp scanner Epson Stylus Color printer PageStream 3.3 + Extensions DrawStudio 2.0 Image FX 2.6<br>Final Writer 97 Plus many other commercial and freely distributed programs.

> Address changes and inquiries should be directed to: The Amiga Informer<br>PO Box 21 POBox21 Newburgh, NY 12551-0021 (914)566-4665 informer@mhv.net<br>http://www.amigainformer.com

http://vww.amigahiforiner.coh]

Rate for six is (in IS dollars) and is (in IS dollars) \$15 USA, in ISBN 0-1-2000-0-2000 \$15 USA, in ISBN 0-200 \$18 Canada, and \$28 all others. Personal checks all others. Personal checks and \$28 all others. Personal checks from USA only, all other Money Orders or Bank Checks payable in US dollars. Checks and Money Orders must be made payable to Eldritch Enterprises. Credit card orders only call toll free 888-88-AMIGA. Subscription Form provided - See Page 46. A limited number of back issues are available. Call for ordering and availability.

Poughkeepsie, NY 914-454-6860

#### From the Editor's Desk: From the Editors Desk:

It is really seen and all the second second second second second second second second second second second second second second second second second second second second second second second second second second second sec moving with the Amiga. There's rising sense of enthusiasm among most of the dealers I speak with that things are getting better. With positive news appearing, it seems bandage has been applied to the wounded Amiga

community. community of the community of the community of the community of the community of the community of the community of the community of the community of the community of the community of the community of the community of the c

During the recent "dark times." more than a few Amigans bought PC's in their frustration. Many of these users have come  $t \sim$  find that the there is defined to the PC the PC  $\sim$ glitter. Recently, a friend bought a very nice Pentium laptop. Admitted ly it looks and the pentium laptop. Admitted ly it looks are supported to the pentium of the pentium laptop. Admitted to the period of the period of the pentium laptop. Admitted to the period good. He also purchased a matching good. He also purchased matching matching matching matching matching matching matching matching matching matching matching matching matching matching matching matching matching matching matching matching matching matching docking bay for it. manufactured by the same company that makes the laptop. He followed the plug-n-play instructions for installation, tuned on the power, and was surprised to find that the hard drive was no longer recognized.

I don't mean to PC bash here. I recognize the power and necessity of a PC. especially in the business world. What am saying is that all that glitters is not gold. Don't believe all the PC marketing hype, instead believe in what you know. Your good old Amiga may lack polish and volumes of available applications, but that doesn't mean it can't do what you need it

**Special Thanks** Special Thanks are a special Thanks and The Company of the Company of the Company of the Company of the Company of the Company of the Company of the Company of the Company of the Company of the Company of the Company of th We would like to thank the following Dealers for helping to distribute this issue of The Amiga Informer. Anti Gravity, Santa Monica. CA De Vine Computers, Newark. DE Mr. Hardware. Central Islip. NY Paxtron Corp., Spring Valley. NY Safe Harbor, Waukesha, W] Software Hut. Sharon Hill. PA VisionSoft. Carmel, CA Y/C Plus. Topeka, KS The Informer is also available from any of the following retail locations: AV Solutions. St. Paul. MN Commodore Country, Burieson. TX Computer Advantage. Johnston. 1A Digital Arts. Bloominglon, IN  $\alpha$  and  $\alpha$  and  $\alpha$  and  $\alpha$  and  $\alpha$  and  $\alpha$ Jw's Lil Shopper, Wallace Co. By March 11, March 2014. Lil Shopper, March 2014. Maxximum Video, Boise, ID National Amiga, London. ON

Sixty-Four and More, El Cajon, CA Systems For Tomorrow, Independence. MO The Lively Computer. La Mesa. CA Turtle Lightning, Midland. TX Wonder Computers, Ottawa. ON

to. A moderately equipped Amiga really can hold its own. It's an excellent internet platform: an area where it's multitasking really shines. You can easily utilize a great amount of PC or Mac CD titles using using using a strong using the property of PC or Mac CD titles using the p emulation, and you can also do the same of the same of the same of the same of the same of the same of the same of the same of the same of the same of the same of the same of the same of the same of the same of the same of with business applications.

I'm not saying you shouldn't ever buy a PC. What I am saying is think twice before doing so. With an investment of a few hundred dollars (GFX card, faster CPU), your Amiga can become a new machine. On the other hand, an investment of a few thousand dollars will get you a new PC. However, that PC will need to be upgraded or replaced in <sup>a</sup> very short time just to keep up with the high-end driven PC market. Upgrading your Amiga will produce huge system performance increase and will last a lot longer than the life of a new PC. So don't sell your Amiga, give it the upgrade it deserves.

The good ship Amiga has finally found Captain, installed a rudder and is setting course for a tropical island paradise of computing. Those that jump ship now may well find they have to do a lot of swim- $\sim$  to the ship and climber to the ship and climber  $\sim$  ship and climber  $\sim$ aboard once again and again in the ship now again to provide a ship now again. Don't jump ship now again in the when the horizon is filled with a promising view.

Fletcher Haug

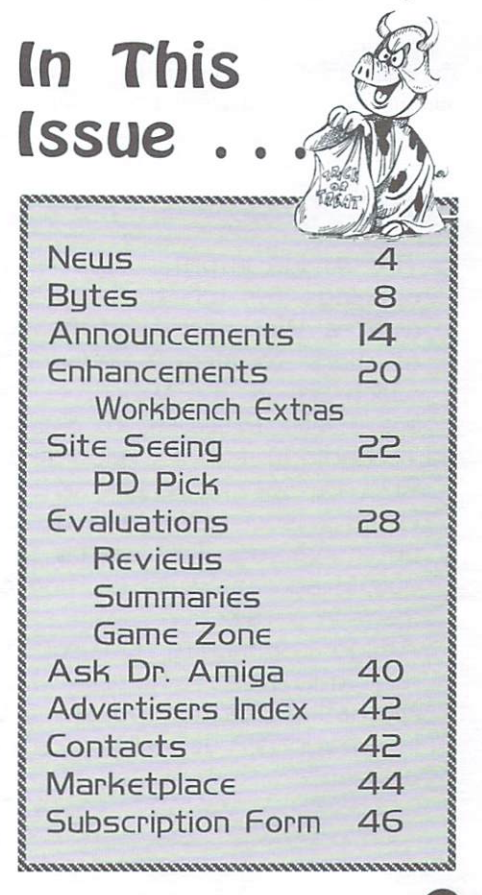

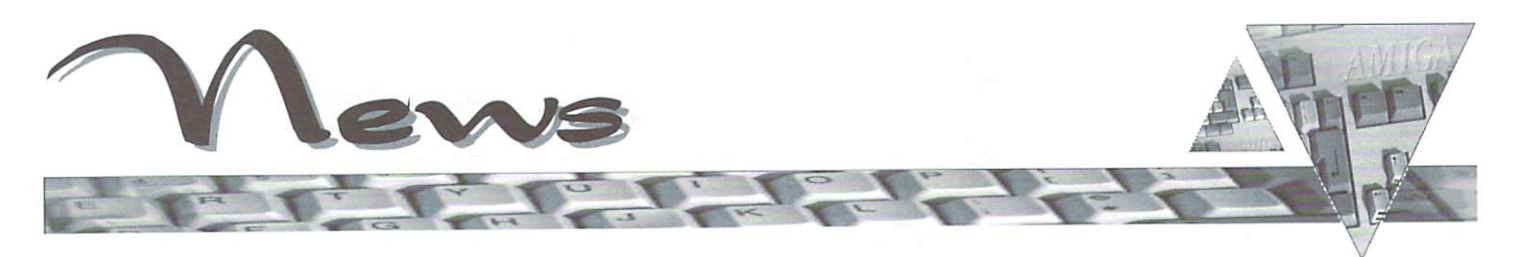

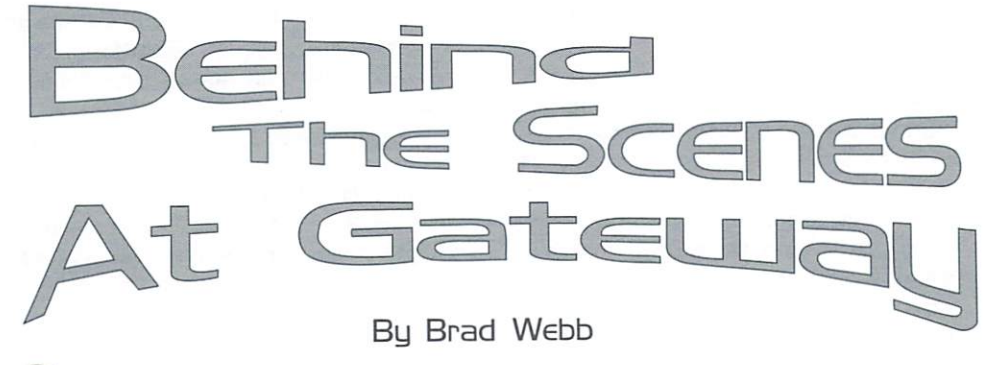

o what HAS Gateway 2000 been up to since it bought the Amiga? That must be the most burning question Amigans have been asking in the weeks since the sale. Whatever they've been doing, it hasn't been obvious. We thought we'd do some looking around and see what there was to report. We discovered that Gateway definitely is asserting itself in the Amiga community. Quietly, but with certainty, their vision for the Amiga is becoming reality. This article presents some details.

In a surprise move that demonstrates the strength of their commitment, this summer Gateway launched a new Amiga subsidiary named Amiga Inc. Gateway went as far as obtaining a separate building for the headquarters of this second Amiga subsidiary. The General Manager is Jeff Schindler, who has a background in developing innovative products for Gateway and in the Amiga community as well. Amiga Inc. will be in charge of future developments, while Amiga International in Germany remains in charge of sales, distribution, and licensing of the Amiga technology. The two Amiga companies will probably take a regional approach to selling the Amiga as time goes by.

A fascinating detail was mentioned to

The Amiga Informer has learned of a series of high level job $\overline{\phantom{a}}$ openings for which Gateway 2OOO is seeking qualified can didates. We understand management recruiting firms are already at work to identify individuals for these positions, most of which are at the Vice President level within Amiga Inc. Included $\frac{1}{2}$ are a Vice President of Sales and Marketing. Vice President of  $T$ echnology and Development, and Director, Amiga Operating $\frac{1}{2}$ System. Specific requirements show that Gateway is only inter ested in successful, well qualified professionals within the com~ puter industry. This seems to be another example of Gateways quietly aggressive promotion of the Amiga and indicates movement in a direction which should encourage all members of the $\frac{1}{2}$ Amiga community. One questions seems to arise from this recruitment effort however. How does the new VP of Sales and Marketing position square with the existing efforts of Amiga' International? It will be interesting to see how that piece develops.

us. There has been talk within Amiga Inc. of creating a "Hall of the Amiga" within the new headquarters building. Visitors to the building would walk through presentation of Amiga history on their way to the meeting rooms beyond. It might not happen, but it's an intriguing idea that shows genuine enthusiasm for the Amiga.

We've learned that the still small staff of Amiga Incorporated is busily dis cussing the future with leading lights from the Amiga's past. Many are inter ested in helping where they can. though few are willing or able to take on a full time role with the new company. In some cases that's surely unfortunate, though the willingness of "the old timers" to help is still a positive. At the same time, Amiga Incorporated has gone on a recruiting mission for seasoned profes sionals in the information technology in dustry to help staff the new company. This is good news indeed (see side-bar).

What new Amiga products might be developed is hard to determine at this point. Amiga Inc. is still examining pos sibilities. Several things are clear, how ever. First, there is no truth to the rumor that Gateway bought the Amiga just for its operating system and patents. The Amiga will not be used just to make set top boxes for televisions, though that is among the possible applications. Gateway was very impressed that the Amiga OS is so compact it can be con tained on chip. This implies at least some products will be considered where the Amiga will be an "embedded" com puter, not readily recognizable as an Amiga. This has been done in the past with Amigas. There have been Amigas buried in kiosks for a variety of informational purposes. There was once a house painting simulator used in many paint stores with an Amiga at its heart, and recently, the railroad systems in both Australia and New Zealand have bough! Amigas for use in departure and arrival systems. In all these cases, the Amiga is hidden from view by the nature of the application. However, each of these uses represents another marketing opportunity шњ

for Amiga.

Along these lines, our sources report that Gateway has had many contacts with consumer electronics firms interested in making use of current and future Amiga technology. We were told this includes some "very, VERY big names in the con summer electronics industry. The summer electronics industry would be a summer would be a substitute of the second be OEM (ORiginal Equipment of the OEM (ORIGInal Equipment of the Company of the Company of the Company of the C Manufacture) deals where the Amiga is used as part of someone else's product with the OEM company's name on it. Besides increasing market share, this strategy gets the Amiga into use in a lot of areas without worrying about how people will react to <sup>a</sup> "different" com puter. It also provides a solid economic base on which to build the future.

Part of that future will be determined during <sup>a</sup> series of upcoming developers' conferences sponsored by Amiga Inc. The first will take place during the <sup>1997</sup> Midwest Amiga Exposition (MAE) which will be held in Columbus. Ohio on November 1 and 2. Press notices for the event quote Darreck Lisle. Amiga Inc.'s Public Relations and Events Coordinator as saying. "The Developers Conference at the MAE show is actually just the first of a series of international conferences Amiga Inc. will be sponsoring. We recog nize the importance of effective commu nication and cooperation between soft ware and hardware makers and the new Amiga development team here at Amiga Inc. and we are putting together an am bitious program to facilitate an effective exchange of ideas and information." At the time of writing, nearly <sup>250</sup> developers have already expressed interest.

Our sources tell us one thing this first meeting will do is determine the base Amiga system to be targeted for future software development. There's no way to be certain what that configuration will be. but many insiders feel a 68030 based system with a minimum of 8 Mb of RAM is a likely choice. Some developers may still choose to produce "light" versions of their software for less powerful systems. Another item on the agenda will be es tablishing the format for later DevCon's. Amiga Inc. would like a structured approach, but the actual format will be set in consultation with the developers. Already there are additional DevCon's planned for Cologne. Germany. Milan. Italy. St. Louis. Missouri, and London. The newly formed Industry Council for Open Amiga (ICOA), a project of the

Amiga Inc.s new Public Relations and Event Coordinator, Darreck Lisle, is a long standing Amiga enthusiast. In addition! °.to organizing shows and events, Mr. Lisle is busy contacting ia wide variety of established computer industry companies to get them to support the Amiga. He has already produced; results by getting Epson to supply their products with! Amiga drivers. Other computer peripheral companies being solicited are US Robotics. Mitsubishi and Hewlett Packard toj name few. Its this kind of leg work that will get the Amiga notice from companies that have all but forgotten it?

Darreck is also looking for suggestions and comments from the Amiga community. He is very interested in forming User Group network and establishing an Amiga Inc. news letter. Energy is also being used to form an email database of Amigans so that mass press releases can be sent effortlessly. You can fax or email your concerns to Amiga Inc. at: Fax, I-605-235-1002; Email, darreck@amiga.de or: 5Chinjef@gw2k.com. Fax and email are preferable to phone.

equally new Jay Minor Society, will serve as the official interface between Amiga Inc. and the developer community for registration at the DevCon's. The ICOA will also be involved in the development of a Registered Developers Network.

What we're seeing are clearly moves designed to build a foundation for the expansion of the Amiga market. "Foundation" was the exact term used when we talked to Lisle recently about Amiga Inc.'s activities. He told us the broad goals include reestablishing the "old community" and bringing back those who have left. Establishing a "firm foundation" for the future is very important.

Gateway <sup>2000</sup> is naturally eager to see the efforts of both its Amiga subsidiaries succeed. An encouraging policy is the hands off approach they've taken so far. As Lisle put it, "there's no micromanagement" or interference from Gateway.

Gateway has made some impressive moves. The founding of a new subsidiary, the renting of a separate building for it, and the clear reaching out to the Amiga community for guidance as a road map to the future is drawn are all strong positive signals.

We can expect Gateway to make its progress quietly for some time lo come.

Gateway has historically kept new ven tures low key during the early phases, and that element of the corporate culture will be a part of Amiga Inc.'s make-up despite the hands off approach. For instance. Amiga Incorporate was created with little fanfare and no formal press announce ment that we've seen. By the same token, don't look for much advertising until there are some new products to entice new owners. We were told Gateway is very conscious of the mistakes made by Commodore and Eseom. where products were hyped long before they were avail able. There has also been the recent his tory of Amiga owners or would-be owners making loud and grandiose promises that came to nothing. The Amiga Community has gotten used to hearing a lot of words and seeing very little action. Gateway <sup>2000</sup> is taking the opposite approach. We found this refreshing and very encouraging.

# Revolutionary Technology<br>From The Amiga And Its Called Playable TV

### By Fletcher Haug

**What the Amiga needs is a new revolution** similar to the one that took lution similar to the one that took place when NewTek's Video Toaster hit the market. The Video Toaster was responsible for tens of thousands of Amiga computer sales. It turned the Video market on its head and brought the Amiga into the mainstream, demanding that it be recognized. The Amiga needs this again and it needs it now, not two years down the road. The current 68K based Amiga, although dated, still has much to offer and must get Amiga Inc. through at least the next year until new models appear. A product is needed now that will draw attention back to the Amiga and what it can do.

It just so happens that there is such a product. It is not a dream or a promise, but a real functioning product that is available now and works with current Amiga software and hardware. It can deliver performance and functions un matched by any other computer platform. It's ready to sell immediately and has the very real potential of bringing the Amiga back into the public's eye once again with its truly revolutionary abilities. It's called Playable Television.

Playable Television (PTV) will affordably offer a variety of presentation options to a wide range of industries. It is not aimed at Ihe production of video by end-users, but rather will be marketed to industries that wish to offer presentations and interactive services. Theaters, car dealers, banks, training centers, visitor centers, night clubs or any other estab lishment that desires to have their enduser interact directly with their service can benefit from the interactive kiosk capabilities of PTV. Imagine a museum, amusement park, or zoo with well-placed interactive maps that can visually direct patrons to desired destinations by showing line-of-sight video and audio explanations of where to go. Or a national park visitor center that provides interac tive presentations to tourists, helping them decide their day's events. Picture also a night club in which the customers can request specific songs from a touch screen unit like a juke box and have the videos of the song playing in broadcast quality on all the monitors throughout the club. These are just a few of the applications that can be accomplished easily with PTV. with PTV. PTV. The PTV. PTV.

Playable Television is the creation of Mark Stross who owns and operates Marmalade Inc., a Video Toaster based video and animation company operating since 1990. PTV is based upon the Amiga <sup>4000</sup> Tower. While the foundation of PTV is the A4000. the heart of it is NewTek's Video Toaster/Flyer system. The Flyer hardware is installed in the A4000 as usual, but innovative custom software is used in conjunction with addi tional multimedia applications to create  $\mathbf{ii}$ the hardware. This whole system is con nected by a serial cable that carries video, audio, and touch screen controls to a RGB TV display. This TV becomes an interactive touch screen box or kiosk used by ihe end-user.

What this combined integration of the Amiga. Toaster/Flyer and custom soft ware does is unmatched anywhere. Playable Television produces four chan nels of 16-Bit CD quality stereo sound and can play two separate channels of full screen, broadcast quality video in 24-Bit color simultaneously with real-time inter actively from the touch-screen monitor. Near instantaneous results from touch screen user input allows the user to navigate through the resident presentation with ease and unprecedented speed. No need for static screen icons with PTV. Full moving videos or animations can be displayed in all screen icons at the same time. Multiple PTV units can be linked together as set. and the internet can be accessed on-site by the user if the appli cation calls for these features.

Playable Television CEO. Mark Stross. recently met with several top figures at NASA, including the heads of Simulations. Programming and Relations. After a demonstration of PTV, NASA praised the product and agreed to move forward in purchasing several units to use at their facilities. If NASA buys these units, it will go a long way to legitimize the Amiga in the pubic eye. Remember. PTV is an Amiga with the Amiga logo and trademarks unchanged. With PTV

installed in facilities like this, countless opportunities would arise for creative third party developers to apply their pro gramming talents to a growing market.

Playable Television is ready now and can be deployed in limited quantities. The only thing preventing this exciting pro duct from going into full scale production right now is a simple license. NewTek has yet to sign a license that promises Playable Television a guaranteed supply of Toaster/Flyer boards. Without this license. PTV cannot secure the financial backing it already has established to go into full scale deployment. PTV has at least a year's supply of A4000's secured, but the license agreement from NewTek is stagnating the process.

It's not clear why NewTek is with holding this license. One could speculate that perhaps NewTek wishes to obtain the PTV for themselves. When this specula tion was posed to NewTek Marketing Directory Steve Herrmann, he said. "This deal will go through. It's just <sup>a</sup> matter of dotting the I's and crossing the T's." In reference to NewTek taking over Playable Television themselves, Herrmann responded. "That is not going to happen. We will not go down that road." Yet. the license remains unsigned as of this writing, and there are some serious con cerns that it might not be signed. According to Mark Stross, if a license is not granted by NewTek for the Toaster/Flyer, backup plans will have to be implemented. Says Stross, "We want to keep this project solely on the Amiga, but if a license is not granted, we will be forced to move development of the Playable Television to the PC."

Playable Television appears to offer win-win situation for NewTek. PTV and Amiga Inc.-who are thrilled at the prospect of selling thousands of A4000's. It would be a crime to see this product lost if NewTek doesn't sign a licencing agreement with PTV

Some at NewTek don't see the Amiga as <sup>a</sup> viable platform for development. While Amiga Inc. is planning to meet with NewTek to presumably change this opinion, more needs to be done. NewTek needs to hear from the Amiga commu nity. There is a real danger that NewTek will decide to drop any further support for their Amiga related products. The Amiga has a real chance to once again get in the spotlight with PTV. Every Amiga user should contact NewTek to let them know just how much the Amiga means to them and how important NewTek is to the Amiga. NewTek must sec that Playable Television is great opportunity not just for the Amiga, but for their future as well. You can contact NewTek with your thoughts in any of the ways below.

Tim Jenison, Chairman of the Board: Dwight Parscale, CEO: dwight@newtek.com Donctta Colbach, VP of Administration:  $donetta@newtek.com$ done the comment of the second comment of the second comment of the comment of the comment of the comment of the comment of the comment of the comment of the comment of the comment of the comment of the comment of the comm Steve Herrmann. Director of Marketing: steve@newtek.com Phone: 1-800-843-8934 Fax:210-370-8001

Larry Heilman of YC/Plus is acting as the spokesman for Playable TV. You can reach him at: Voice: 1-800-586-1700: Fax: 913-235-3485; 913-2485; 923-3485; 923-2485; 923-2485; 923-2485; 923-2485; 923-2485; 923-2485; 923-2485; 9 URL: www.playabletv.com

# 4464677

Version 0.8B of Games Master System (GMS) is now available. GMS is a developers kit that is aimed at enhancing the functionality of the Amiga OS, with emphasis on games programming. It is now 100% object oriented, making it the first system of this kind to appear on the Amiga. Email Paul Manias at paul@ethos.co.nz for more info or visit http://gms.ethos.co.nz/gms/. The Chroma T-Case for the A1200 is a full size tower in which an A1200 motherboard can easily be fitted. It is available in an inexpensive DIY format or in fully converted form. Prices range from approximately US \$120 to \$165. Visit http://members.aol.com/chromanet/index.html. Epson has agreed to supply Amiga Inc. with everything needed to develop software and drivers to support their full line of printers and scanners. Visit Epson at www.epson.com/. Visit the  $Click$ **BOOM** $website at www.clickboom.com. and join the weekly Myst$ hunt to win a free copy of the upcoming Myst CD. While there, you can grab the latest level cheats for Capitol Punishment and shop for Amiga titles on-line in the new ClickBOOM shopping mall. **IBrowseSSL** is a free update that will allow [Browse to handle Secure Socket Layers. It comes in several versions, one of which is legal to use in the US and Canada. It allows IBrowse to use SSL together with AmiTCP, IN225, Miami, TermiteTCP or MLink. Get your update from the Blittersoft website at www.blittersoft.com. Vulcan Software Limited opened a new North American Branch. Called Vulcan Software America, it will offer mail order services and tech support for all Vulcan products in North America. They will also distribute products to North American dealers. Contact Steve Ocepek at steve@sagsoft.ald.net or 1-800- 426-7687. Likewise. Vulcan announced their new full screen animated 3D Scenic Shoot 'em up called *Hard Target*. No release date is announced, but visit www.vulcan.co.uk for more info. The source code for the DICE compiler software is being released to the public. This code will easily compile on Amigas and to some degree UNIX systems also. If you want to get the com plete DICE code, visit http://www.obviously.com

## Dont Miss Shou These Upcoming ...

Here's a few of the shows that are already scheduled. Several more are in the works but were not yet officially announced at time of print. The Informer will be sure to list all upcoming shows in fulure issues.

ZKM Center for Art and Media on the Internet, Oct. 18, Atlanta, GA. This is a unique art show that features and displays artworks only found on the Internet. The ZKM Center uses Amigas for its presentations. The show will feature a live broadcast between a user group and/or sister museum in Germany using Amigas.

NewTek Expo Oct. 19-22, Universal City, CA. In <sup>a</sup> surprise turn of events, Amiga Inc. became involved with this show just 6 weeks prior to its opening. It is hoped that Amiga Inc.'s presence at this show will open <sup>a</sup> better channel of communication and cooperation between NewTek and Amiga. Visit www.newtekexpo.com.

Midwest Amiga Expo (AmiCON), Nov. 1-2, Columbus, OH. This show will kick off the Amiga Inc. sponsored and IC0A supported Developers Conferences that will become a part of all Amiga Inc. hosted shows. Visit www.amicon.org/mae.himl for more information.

Computer 97, Nov. 14-16, Cologne, Germany. The biggest Amiga show on earth. This show will feature speeches and press releases about the future direction of the Amiga, near and long term goals, future markets for the Amiga, and the steps that are being taken to promote the Amiga to the world. There will be seminars by: Vulcan Software about new high-end games development; Haage & Partner on programming and compiling in C using StormC, and programming for PPC and Java; and Nova Design on using ImageFX, Aladdin 4D and Cinimorph. The show will also feature the Developers Conference and perhaps even have classes on getting your Amiga on-line and creating web pages. Visit www.computer97.de for more information.

IPISA 97, Nov. 29, Milan, Italy. The International Programmers Meeting for the Development of Alternate Systems is a multi-platform convergence of worldwide developers who meet to discuss the future of alternate platform computing. The Amiga has always had a strong presence at this gathering and the attendance of Amiga Inc. will further strengthen the Amiga's profile. Visit www.bhuman.it/isipa/

Gateway 98, March 13-15, St. Louis. MO. The organization of this show is well underway already. Amiga Inc. will have a booth and will host the second official International Developers Conference meeting. Last years show was a model of organization and the '98 show should prove the same.

Look to www.icon-stl.net/~amiga for all the latest details.

Amigans worldwide have linked their computers in an effort to crack a widely used encoding scheme designed to protect data – and it's all legal. The effort is part of challenge to crack the RC5 and DES encryption algorithms to prove the need for better encryption on the Internet. Several teams have been formed to meet the chal lenge issued by RSA Laboratories. The Amiga team has joined in to use the contest as <sup>a</sup> chance to promote the Amiga. The "cracking" is done by a client software package that runs in the background, so information, point your browser homepage.cistron.nl/~ttavoly/rc5/

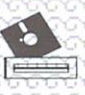

 $\cdots$ 

CU Amiga Magazine, one of the UK's largest Amiga publications, is assisting Amiga Inc. in building a database of Amiga developers. All serious Amiga developers should regis ter at the CU Amiga web site if they wish to be included in future Registered Developers Network. Likewise, the Industry Council Open Amiga (ICOA) will also be playing a vital role in the future of both the Developers network and the Developers Conferences being held at Amiga shows. Visit www.cuamiga.co.uk/news/devreg.html to register with the CU Amiga sponsored developers database, and www.znet.com/~colin/icoa/ to find out more about the ICOA.

On September 10, Gateway 2000, parent corporation for Amiga, made a formal entry into the corporate PC server market with the introduction of its NS line of servers. The company is also making moves into the workstayour Amiga can continue to be used for  $\subseteq$  tion market with a series of Windows NT workstations. The moves are part other tasks. To join the effort, or for more  $\circ \circ$  of Gateway's announced thrust into the corporate computing market. Gateway's traditional strength has been in consumer sales. While not of immediate interest to Amiga owners, both of these moves are designed to ensure the long term health of the company the Amiga now relies on.

The recent UPS strike caused problems for many companies, including Amiga's new owners at Gateway 2000. Third quarter earnings were depressed by the strike, lower average unit prices, and reserves against excess inventory. In contrast, unit shipments were up 30% over the previous year's and the company is seeing some success from its push into corporate PC markets. One third of its S25I million sales in the first quarter were to corporate markets.

It is now possible to order some spare parts for your Amiga directly from Amiga International, Inc. Parts are available for all models except the A1000. Prices are quoted in Deutsche Marks, and include a 15% German Value Added Tax. Overseas delivery will be handled by DPD, a German delivery service. Point your web browser at www.amiga.de for more details.

The newly formed Amiga Inc. will be hosting its first-ever of the first-ever of the control Developers of Developers and Developers of the Control Conference at The <sup>1997</sup> Midwest Amiga Exposition (MAE) which will be held in Columbus, Ohio on November 1 and 2. This conference will be the first of a series of international conferences sponsored by Amiga Inc. to coordinate the exchange of ideas and information within the Amiga community. Additional conferences are also planned for Computer <sup>97</sup> in Cologne. Germany, the IP1SA conference in Milan, Italy, the Gateway 98 show in St. Louis, Missouri, and the WOA show in London. England.

As reported in our last issue, Lotus Pacific and Regency continue to move forward with the creation of their Amiga line of clones. The Informer has learned that highly confidential negotiations are proceeding between top level management figures of Gateway <sup>2000</sup> and Lotus Pacific. These talks are ongoing. Lotus is looking to enter the global market with their Wonder TV line of Amiga-based systems. They want to maintain compatibility with the existing Amiga OS. but an agree ment must be reached with Gateway before Lotus can sell their product outside the Asian market. If an agreement is not reached, Lotus will be forced to continue development of the OS on their own. Negotiations are also underway with the license owners of several Amiga software titles which Lotus would like to include with their line of products. No word on which titles are available at press time.

Financing has been secured and production agreements have been signed with 3rd party manufacturers to produce the line of Wonder-TV products, and it is expected that production will begin in several months. Lotus has hired many engineers that previously worked for top multimedia firms. Several former Commodore and AT&T engineers are said to be among those employed by Lotus. Visit www.lpfc.com for more information.

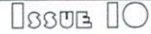

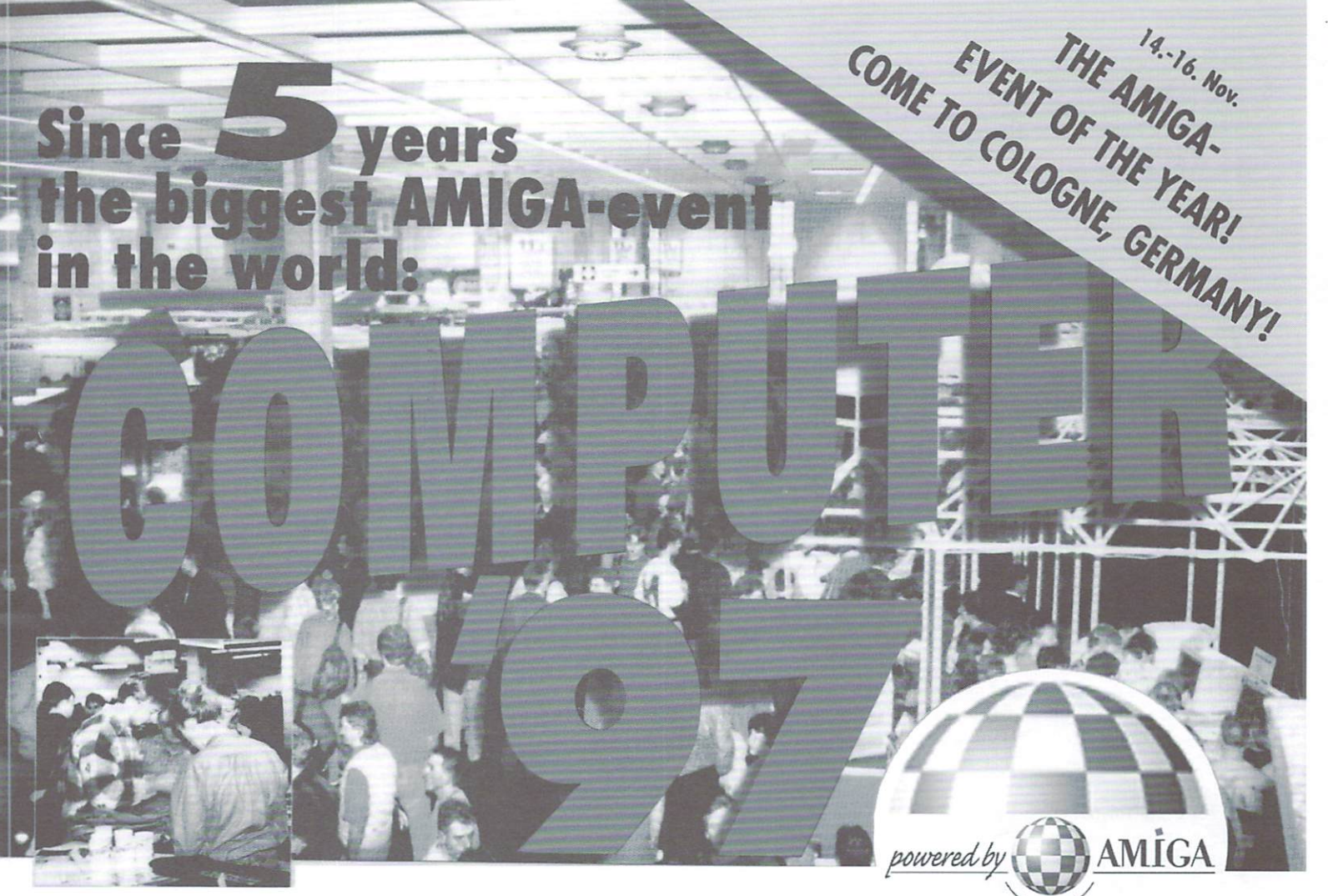

The biggest event for the AMIGA and all AMIGA-fans in the world! and all and and all AMIGA-fans in the world in the world of the world in the world in the world of the world o Come and see all new AMIGAS, peripherals CD-ROMs, games, applications, and, and, and.

### Info-Hotline: Phone +49/201/8954066 Internet: http://www.computer97.de

∆Köln Messe kbln/Messenger and the second second second second second second second second second second second second second second second second second second second second second second second second second second second second sec

14. -16 November Cologne, Germany **Exhibition Grounds** Exhibition Grounds Halls  $11 + 12$ Halls <sup>11</sup> +12

#### The Computer '97 is held by:

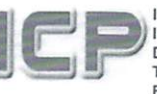

powered by  $\sqrt{1}$ 

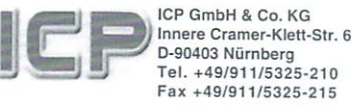

of the GONG-Group

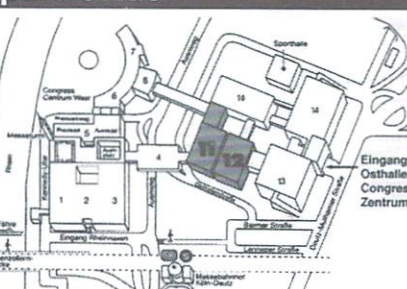

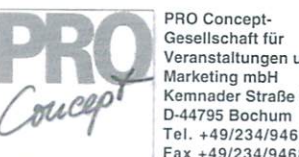

Veranstaltungen und Kemnader Straße 52 Tel. +49/234/94688-0 Fax +49/234/94688-44

Advertising sponsored by Amiga International, Inc. AMIGA Robert-Bosch-Str. 11B, 63225 Langen, Germany Fax +49 {0)6103/5878-88 www.amiga.de

Use our booking-office: No waiting at the ticket-office but a separate entrance!

ES PUES

an Ma

# Tickets for the Computer '97

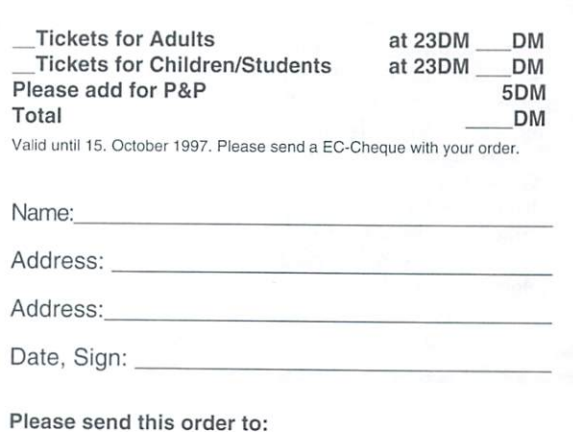

ICP, Innere Cramer-Klett-Straße 6, D-90403 Nürnberg

# HOLL The Amiga

#### by Joe Tracy

he flight of the Amiga is back underway thanks to Amiga Interna tional and Amiga Inc. But is it too late to rescue one of their biggest clients ever-NewTek?

Tens of thousands of video companies. TV stations, schools, and hobbyists own the Amiga computer because of one reason-the Video Toaster. The Toaster was the start of a video desktop revolution that took the world by storm. The future looked bright. Very bright.

Something unexpected happened to damage that bright future, however. Commodore, owners of the Amiga tech nology, went belly up and for years to follow the Amiga would remain in a stagnant freeze while users pondered other platforms.

Other platforms? Yes. Even NewTek did by announcing earlier this year that they were abandoning any future Amiga upgrades of LightWave 3D in favor of the platforms that had rescued them from near financial ruin-Intel. Alpha, and the PowerMac. This was a legitimate decision for while the Amiga was holding still, other computers were finally catching up in areas of processing speed and OpenGL. The Amiga could not com pete. Other platforms were getting wiser, and NewTek saw their advances.

At the <sup>1995</sup> NAB (National Association of Broadcasting) show. NewTek made the stunning announcement that they were creating a portable Toaster/Flyer for the

 $\blacksquare$ 

When working on video, if you try to run a program in Productivity mode on a regular television all you get is black screen. To fix this, flip the Workbench screen to front (Left\_Amiga-N) and pull down the Workbench screen, revealing the other program behind. This ap proach works well to get at the menus of the running program and select a different screen mode (like Hi-res/Lace) which can then be used on a regular television.

PC. Even more shocking. The shocking of the shocking of the shocking of the shocking of the shocking of the shocking of the shocking of the shocking of the shocking of the shocking of the shocking of the shocking of the sh it would be ready to ship in six months. However. over two years later, it still hasn't arrived because

NewTek discovered that a PC Toaster/Flyer is not an easy thing to create. In fact, rumor has it that Toaster/Flyer combination was ready to ship on time, but beta tests proved that it didn't even come close to the quality and capabilities of the Amiga version. Again, this is a rumor, but it does make sense.

The Amiga's simplified OS and unique chip sets seem made for video and multi media productions. NewTek's founder. Tim Jenison. realized this and decided that the Amiga was the platform of choice to start the video revolution. The strengths of the Toaster and Toaster/Flyer systems are the marriage between the Toaster/Flyer hardware and the Amiga. When introduced, the Flyer was the only system that could achieve things like real time effect playback. The Amiga made it possible while people on other platforms had to wait an hour or more for all the effects in an entire project to render.

Unfortunately, interest in the Flyer wasn't even close to the popularity of the Toaster because by the time the Flyer came out. the future of the Amiga was uncertain. And even up until <sup>a</sup> few months ago that was still the case. With no money to advertise and an uncertain future of the Amiga platform, the Flyer became the best nonlinear editor on the market without the revolutionary crowd that the Toaster enjoyed. The Flyer was so good, in fact, that when put up against systems costing tens of thousands of dollars more, it still came out on top as the most used and preferred editing system for press at the <sup>1996</sup> Olympics.

So will NewTek abandon the Amiga even now that it's under new ownership and with a promising future? It looked like that for a while when NewTek confirmed in NewTekniques magazine that they had only limited contact with Gateway 2000, which led to nothing.

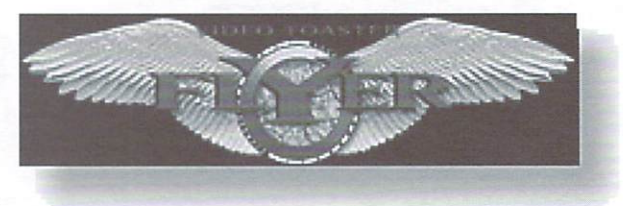

It's not hard to imagine NewTek giving up the platform that got them started. Will they come out with a PC product and, like LightWave, announce that no more Amiga upgrades will be made? By reading all the ahove. it might seem that way. but read on.

Just before sitting down to write this article, I learned that Amiga Inc. and NewTek have very recently been talking again. Not only have they had talks, but an Amiga Inc. representative flew down to NewTek's new home in San Antonio. Texas in early September to meet with NewTek face-to-face. A day after the meeting. Amiga Inc. announced that they would be at NewTek Expo <sup>1997</sup> in October (see page 7. Amiga Shows).

Now that communications between the two companies have greatly increased, it appears that the Flyer may be accom panying the Amiga on many journeys to come. This will not rule out develop ments by NewTek on other platforms, but it may insure that the best upgrades will always be on the system in which the Toaster and Flyer were originally founded.

Note: NewTek can still use some advanced Amiga programmers to work on the next generation of their products. Look in the Action section of the last issue of The Amiga Informer (or The Action section o f www.amigainformer.com) for more in formation.

Joe Tracy is Editor in Chief of NewTekniques magazine and author of the Flyer Mastery Guide. He also runs the HollywoodFX column for the Hollywood Network. He can be reached by email at jtracy@main.rosenet.net.

# **SYS**

### By Fletcher Haug

One of the main topics discussed among those involved with the Industry Council for Open Amiga (ICOA) is some thing called OASYS. The Open Amiga SYStem concept is a way to move the Amiga towards an open architecture. The Internet is the future, and advances like Java, Object Web and Cobra are making it vital for operating systems to communicate and interact over a wide range of hardware platforms. If the Amiga wants to be in the forefront of these emerging technologies, it must provide standardized access to the OS and dissolve the link between the formal OS and the underlying hardware implementation. In the myriad of OASYS advocates, the OS must be platform inde pendent. pendent.

OASYS is envisioned to run on any hardware platform, from 68k. to Intel, to PPC. It will communicate with the under lying hardware through Hardware Abstraction Layers (HAL's) that are

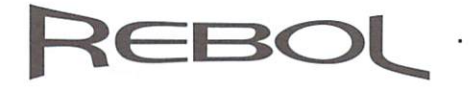

#### By Fletcher Haug

arl Sassenrath has released an early prototype of REBOL. The new solution-orientated programming lan guage, initially called LAVA, has not yet been released to the public, but it is going through rigorous testing by a select few dedicated testers. These testers are required to keep their findings secret, but we have learned that REBOL is surpris ingly stable. Only a few major bugs have been reported, all of which were im mediately stomped. This approach of small group testing as opposed to a general public Alpha release allows the author to make changes as needed, when needed, not after the release of the product to the public. At this point. REBOL is similar to an Amiga shell and doesn't yet have Graphical User Interface.

Recently. REBOL sent its first words over the Internet by sending the group of testers an email from within a REBOL program. In its simplest form you can send mail just by writing, for example: "send

# Open Architecture For The Amiga

specifically written to <sup>a</sup> standard computer model by the hardware companies them selves. By implementing this approach, selves. By implementing this approach. Amiga Inc. could then concentrate ex clusively on developing the OS. Once OASYS is running on many different plat forms, the superiority of the Amiga operations and functions will be seen by operations will be seen and functions will be seen by all. This would provide the Amiga market with multiple competing hardware com panies and give the Amiga platform world wide exposure and development.

The OASYS has by no means been embraced by Amiga Inc. OASYS. as it stands now is simply a model of a future Amiga OS. It is not cast in stone, nor fully backed by all the ICOA's leadership. It is simply a work in progress and may change.com

OASYS marks the beginning of a concerted effort to bring the Amiga back from the brink.

#### .. New Language Breaks Ground are the company of the company of the company of the company of the company of the company of the company of the company of the company of the company of the company of the company of the company of the company of the comp

eldritch@mhv.net What is new? Been while since we talked." In this example, I would receive an email message that says. would receive an email message that says. The "What is new? Been a while since we talked." Of course you could send prepared file also by typing, for example: "send eldritch@mhv.nel load %news.txt," in which case I would receive the prein which case would receive the pre written file called "news." You can also send more complete email headers, in cluding multiple recipients, cc. reply-to, subject, etc.. using modification of this form. Using REBOL. there is no need to load an email program to send an email, just type a line in a shell and send.

This is only one example of what REBOL is aiming to do. REBOL isn't just limited to email, but the above examples show to email, but the above examples show how REBOL can do useful functions without too much effort. We will bring you more news on REBOL as it develops. Visit URL www.rebol.com for more information on REBOL and the exciting developments

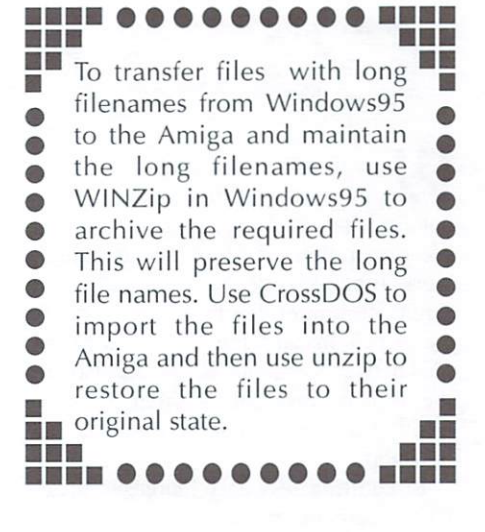

 $N \in L$ Arr,

#### By Lance Haug

After some delay, the first issue of the first issue of the first issue of the first issue of the first issue of the first issue of the first issue of the first issue of the first issue of the first issue of the first issu Legacy video magazine was finally released. Dated summer 1997, Legacy video magazine is brought to you by Jason Compion. publisher of Amiga Report and The Vantage Point video pro ductions. The video covers a wide variety of topics of interest to Amiga users in cluding: news, reviews, and tutorials as well as assorted demos that showcase Amiga video hardware and software.

In this issue of the company in the company in the company in the company is the company of the company of the reads the laiesi news and announcements from Amiga heavyweights Phase 5. PIOS. Impulse. ClickBoom and others. Products reviewed include the Insert <sup>104</sup> PC keyboard adaptor and the Topolino PC mouse adaptor. The tech shop feature walks you through replacing the power indicator LED in your 4000 tower or desktop. In the tutorial section viewers are instructed in ways to customize Directory Opus 5 buttonbars and menus. As a bonus, video excerpts from the World of Amiga Developers conference in London, the Amiga <sup>97</sup> St. Louis con vention and segment of the best-selling "Death Bed Vigil, part 1" are included. Legacy retails at US S14.95 for <sup>a</sup> single issue, or US \$11.95 each in a subscription of 5. Available from Legacy Maker. PO Box 60711. Chicago. IL 60626. Phone 773-465-5158.

http://www.xnet.com/-jcompton/legacy.html

**The Amiga Informer** 

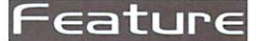

By Ted Wallingford

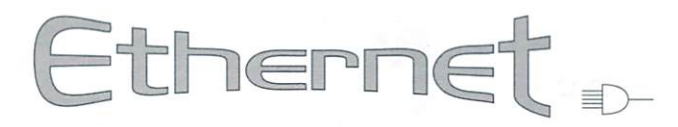

with the dominance of WinTel in the computer world today, it is be coming vital for Amiga users to understand the importance of giving an Amiga net work functionality. Networks allow dif ferent computer hardware and OS plat forms to transcend the troubles of moving files between systems. Networks also allow the user to move data without using sizelimiting removable media as the means of transport.

In addition to vastly increased produc tivity, there are many exciting applications for networked Amigas. An Amiga can be used as <sup>a</sup> great-looking touch-screen direc tory node or server, a web server, or as part of a render-farm for rendering large 3D animations. Networked multi-player video games are even becoming popular.

#### Connecting to an Ethernet Network

This discussion will focus on the most widely used network topology, called Ethernet, which was developed by Intel. Xerox, and DEC. As many as 90% of all local area networks employ the Ethernet topology.

The simplest form of Ethernet allows computers to be connected at data transfer speeds of up to <sup>10</sup> million bits per second (10 megabits) and faster, or approximately <sup>180</sup> times faster than the industry's fastest analog modems. To connect an Amiga on an Ethernet network, it must use an Ethernet adapter. This adapter provides an additional port which is accessible to Amiga software through the OS. Through this port travels the network-bound data sent or received by Amiga applications. Ethernet can also be used to connect the Amiga with a Wide Area Network, such as the Internet, or a corporate Intranet.

Out-of-the-box, no Amiga has a built-in Ethernet adapter. The most Ethernetcapable Amigas are the A600, A1200, A2000. A3000, and A4000 models, as they contain built-in bus hardware that is ready for Ethernet adapters.

cabling system is used to connect all the devices (called nodes) together, essen tially forming the most crucial "layer" of the network: the Data-link Layer. There are two types of Ethernet cable. The most common, and preferred, cabling is called 10-base-T. which uses four wires in an eight-conductor cable with RJ-45 telephone connectors on each end. The other cabling, which is much less ex pensive to implement, but more difficult to manage in larger networks, is called 10 base-2 and uses 50-ohm coaxial cable. The neater, more flexible 10-base-T cabling requires a special broadcasting device, called a Hub, that is necessary if you want more than two computers on the network.

#### Networking the A600 or A1200

For the A600 and A1200. Interworks of fers a Ethernet adapter called the I-Card. This credit-card sized unit uses the PCMCIA port of the A600 or A1200. Using its accompanying software driver, the Amiga OS can address the I-Card as network port. The unit sells for approxi mately US \$300, however its availability has been sparse.

Alternatively, you may wish to attempt to use a PC-compatible PCMCIA Ethernet card. Independent programmers have posted a driver on Aminet ("cnet.device") which claims to allow some PC-compatible PCMCIA Ethernet adapters to work with the A600 and A1200. While this driver is said to work with many NE2000-style PCMCIA adapters, be very careful, as they have the potential to damage the Amiga's PCMCIA slot.

#### Networking the A2000, A3000, or A4000

For Zorro-bus-equipped Amigas. in cluding Zorro-equipped A1200 models, there is a large pool of network adapters. Many companies have made Zorrocompatible Ethernet adapters over the years. Although the Commodore A2065 Ethernet adapter can sometimes be pur chased used, it may be wiser to buy one of the currently supported adapters such as the Village Tronic Ariadne, or the Hydra Systems Amiganet.

The Hydra Systems Amiganet card is robust, high-performance card that comes in two implementations-one of which sup ports 10-base-T. and the other of which supports 10-base-2 only. The 10-base-T implementation of the Amiganet allows you to directly plug in plug 10-base-T ca bling. The newer Amiganet card retains its BNC connector for 10-base-2 cabling, too. This card is available from Interworks for approximately US S290.

The Village Tronic Ariadne Ethernet adapter offers support for both cabling topologies. It also includes connectors for two additional parallel ports with a driver to support them. The intended purpose of each parallel port is to connect to other Amiga's parallel port(s). to share the Ariadne's Ethernet resource. Note that this requires a separate parallel interface adapter, called the Liana (look for a review of the Liana in the next issue). The Ariadne is available for approximately US S280 from Village Tronic or a dealer.

Networking And The Amiga  $-$  Part I

PC Ethernet adapters are much less ex pensive then their Amiga counterparts, and there is a way to use certain inexpensive ISA Ethernet adapters on the Amiga. The Golden Gate Bus is Zorro card that makes the ISA expansion slots on big box Amigas accessible by the Amiga OS. In essence. Amiga applications can now send and retrieve data through ports provided by cards inserted into ISA slots. Software Results, the makers of the Golden Gate Bus, offers drivers for several inexpensive ISA Ethernet adapters. The Golden Gate bus costs around US \$200 and the drivers bus costs around US \$200 and the drivers are determined using the drivers are interesting to the drivers are a are free.

#### Notes on SANA-II

In order to be accessed by standard Amiga networking applications, an Ethernet adapter device driver must be SANA-II compliant. SANA stands for Standard Amiga Networking Architecture. All the network drivers for the devices dis cussed above are considered to be SANA-II compliant. Your Amiga will need to be running at least OS 2.04 to be networked with SANA-II drivers.

Any software that is programmed to use SANA-II adapters' drivers can use your Ethernet adapter or Liana adapter. So a networking software package like AmiTCP/IP 4.0, Miami, or Termite/TCP would allow you to access the Internet or <sup>a</sup> local area network via Ethernet. The Oxxi Novell NetWare client package would allow you to access local area network resources such as printers and volumes managed by NetWare server. Your web browser. FTP client, email program, and even networkignorant applications like paint programs, can all benefit by using Ethernet network resources resources.

In the subsequent installments of this column, we'll discuss the protocols in volved with networking and the ap plications that are used to manage the net work environment.

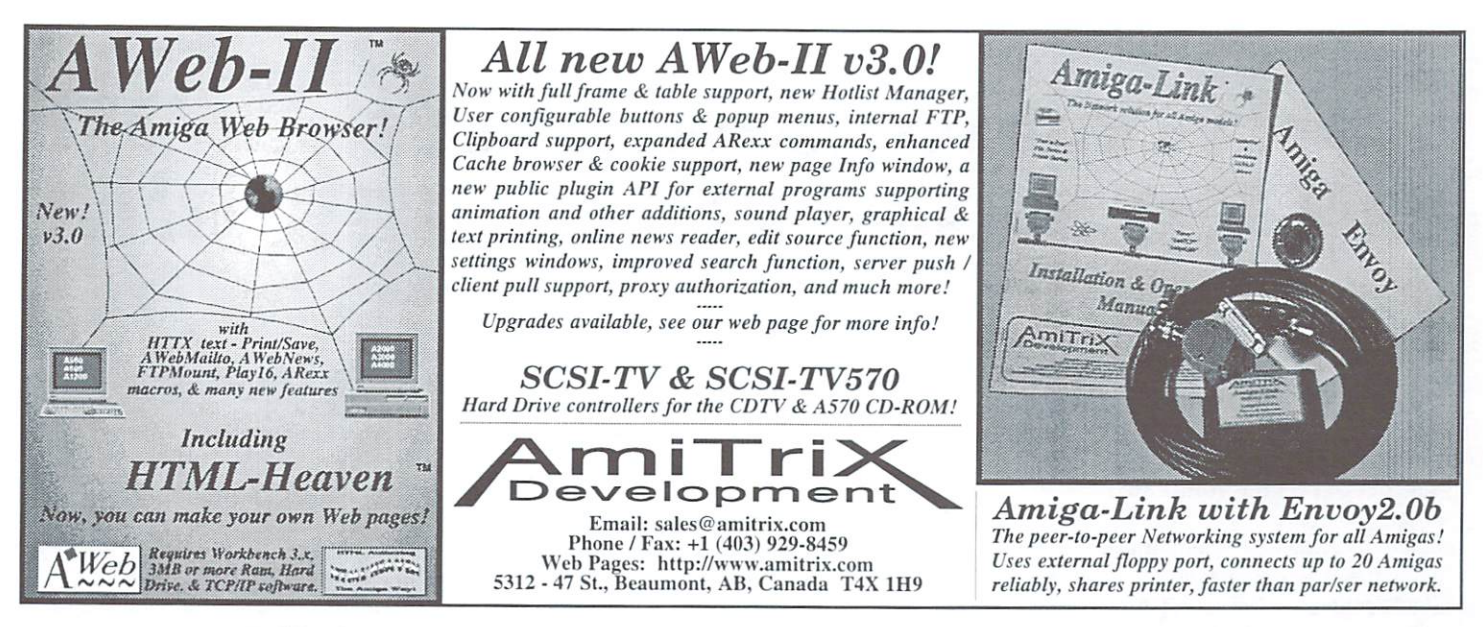

Tell them you saw their ad in The Amiga Informer!

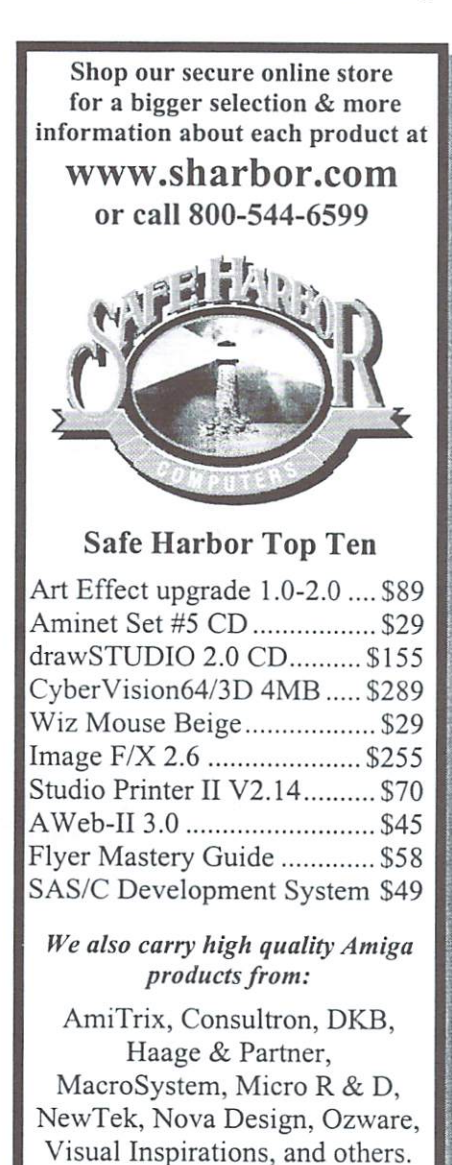

I Feel Like I'm Caught In A Web" ww.li.net/~hardware  $\mathcal{S}\rho$  AWII 734 Call or fax us on our<br>AMIGA based PhonePak voice mail fax system, and the system, and the system, and the system, and the system, and the system, and the system, and the system, and the system of the system of the system of the system of the system, and the system amiga and the second contract the second contract of the second contract of the second contract of the second M G A.M.U.G. BBS is open <sup>24</sup> hours, days <sup>a</sup> week. 516-234-6046 9GO Baudi ya mwaka 1990 alikuwa mwaka wa 1990 hadi ya Ufara wa Ufara ya Ufara wa Ufara ya Ufara wa Ufara ya Uf ardware and are the contract of the contract of the contract of the contract of the contract of the contract of the contract of the contract of the contract of the contract of the contract of the contract of the contract o Reach us on the Internet M  $\sqrt{P}$  $\circ$ l U

 $\%$  AW

email: hardware@li.net

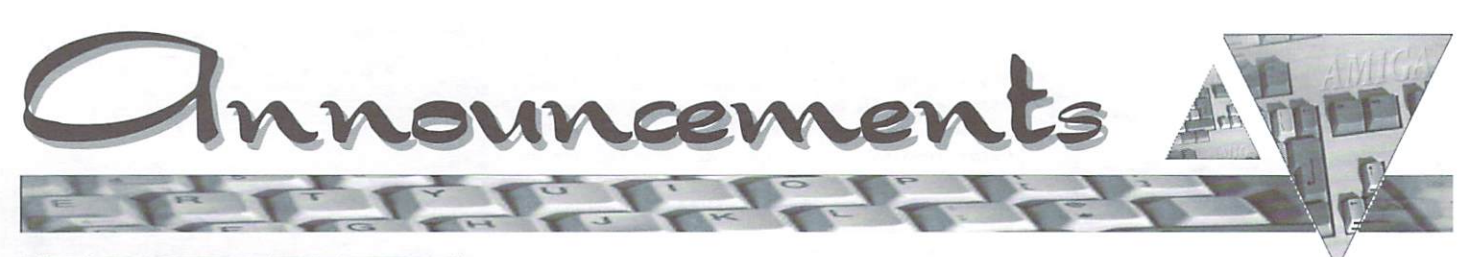

The descriptions and opinions stated in this column are not necessarily those of The Informer. We are not responsible for the validity of these announcements.

#### **Aminet Set 5 and Volume 20** Aminet Set and Volume 2012 (Set and Volume 2012) (Set and Volume 2012) (Set and Volume 2012) (Set and Volume 20 From: Schartztruhe

Stefan Ossowskis Schartztruhe released Aminet Set 5. dated June 1997. Aminet Set 5 consists of nearly 4 gigabytes of software contained in over 7.400 ar chives. Set in chives all tiles upper all tiles upper all tiles upper all tiles upper all tiles upper all til Aminet since the release of Set 4 and features the latest and unrestricted version of OctaMED SoundStudio. Set also includes 1 gigabyte of data that has not appeared on any of the regular Aminet CD-ROM releases. Likewise. Aminet CD 20. dated August 1997, is the latest compilation in the long series of bimonthly CD releases from Schartztruhe. Aminet CD <sup>20</sup> includes gigabyte of software in thousands of iiles and features a special registered version of Wildfire, an amazing animation editor. Like all ihe Aminet CD releases you will find a smooth, familiar interface which allows the user to easily find, retrieve, and decompress the contained software. The Aminet series of CD releases are considered by many to be the standard by which all other compilation CD's are compared. You can find the Aminet series of CD's from most Amiga dealers and retailers.

#### Turtle Lightning's New Website

From: Patheon Systems Email: tutleguy@apex2000.net

URL: www.ole.net/~chaos/tlas Turtle Lightning Amiga Software

(TLAS) now has <sup>a</sup> fantastic website! If you're looking for one-of-a-kind Amiga ware or are having a hard time finding that favorite out-of-print game, you should look no further. Turtle Lightning carries a gigantic stock of great legacy software, new in the box, as well as a wide selection of new titles, too. The TLAS web site includes a high-contrast, 16-color version, aimed at low-color dis plays, and 256-color version, geared for AGA and video card users. Also included are complete on-line order forms, ship ping information, and complete descrip tions of hundreds of Amiga software tions of hundreds of Amiga software products. This site was created using the site was constant and site was completely as a site was constant of the site of the site of the site of the site of the site of the site of the site of the site of the site of the Amiga computers by Pantheon Systems Company. Contact: Ted Wallingford (twalling@mich.com) or Duane A. Leinninger II (chaos@ole.net), for more information on Pantheon Systems.

From: John Zacharias Email: jzachar@calweb.com URL: www.calweb.com/~jzachar

AEMail 1.30 is a major update version of AEMail which fixes a number of bugs in v1.21 and adds several new Clipboard features including: Improved Clipboard which allows for copying and pasting to all string entry gadgets, support of mul tiple clipboard units, and full display of tiple clipboard units, and full display of the clipboard units, and full display of the clipboard of the clipboard of the clipboard of the clipboard of the clipboard of the clipboard of the clipboard of the clipboard of th the contents of all currently active clip board units; a Save Text button providing a number of options including a view, save file, save clip, and clip unit; and a modified Attachment requester with options for saving to the clipboard. The next major update to AEMail will imple ment message filtering. The shareware version of AEMail has certain restricted or limited features. By registering you'll get: enhanced speed on message displays: ability to use multiple signature files: ability to add user defined headers to message: ability to shrink or expand group entries in Address Book displays; and password protection for separate con figurations. Later versions of AEMail are planned which will provide: ARexx sup port: asynchronous retrieval of messages from a POP server; asynchronous sending of messages to the SMTP server; faster message display routines; a built in message editor: and other features sug gested by users.

#### FutureShock 2 Audio CD

From: Sidewinder Productions USA Email: sidewind@txdirect.net  $\mathbf{w}$  is a construction of  $\mathbf{w}$  and  $\mathbf{w}$  is a construction of  $\mathbf{w}$ 

Future Shock 2 was created and pro-

duced on the Amiga computer, and features <sup>74</sup> minutes of pure, electronic music. All the songs on this CD were created using Pro-Tracker 1.3, MED 3.21, created using Pro-Tracker 1.3. MeThod 3.21. MeThod 3.3. MeThod 3.3. MeThod 3.31. MeThod 3.31. MeThod 3.31. MeThod 3.21. MeThod 3.31. MeThod 3.31. MeThod 3.31. MeThod 3.31. MeThod 3.31. MeThod 3.31. MeThod 3.31. MeThod 3.31 and Audition IV. The mastering and recording was done directly from an A2000 and was a first for being  $100\%$ Amiga recorded and edited. The cover art of the CD was rendered using an A1200 with Light Wave 2.0. It contains a total of <sup>14</sup> tracks of mostly hi-energy electronic and dance music. Many of the songs on Future Shock were played at clubs and radio stations throughout both North America & Europe while it was being independently distributed and marketing by the composer. Eric Giescke. Also in cluded on the CD is the song found with the great shareware game "Scorch Tanks" by Michael Welch. by Michael Welch.

Future Shock 2 has been reviewed in Amiga Computing. Amiga Shopper, and Axis, as well as an upcoming issue of Electronic Musician. The album has <sup>a</sup> retail price of US \$12.95. but is being offering at US \$11 to every Amiga owner. It is also being marketed directly to Amiga User Groups, stores and retailers internationally at US \$35 for a 5 CD pack. Anyone interested can contact at the above email or URL addresses.

#### Paxtron Authorized MicroniK Distributor

From: Paxtron Corp. Email: paxtroncorp@rcknet.com URL: www.paxtron.com

Orders: 888-PAXTRON

MicroniK Computer Service of Germany, the makers of the Infinitiv Tower System, appointed Paxtron Corp. an authorized distributor of their products in the US. Now under license of Amiga International, the new MicroniK Infinitiv Tower System of the system of the system of the system of the system of the system of the system of the system of the system of the system of the system of the system of the system of the system of the system of the system Amiga-based multimedia solution. Paxtron offers all 3 models ranging from the basic non-Zorro AI300 Tower to the Zorro III equipped A1500 Tower. In addition. Paxtron offers a full range of accessories for the tower, which allow for im-**THING** 

plementation of a vast array of configurations. Paxtron offers its customers figurations. Partners in the customers in the customers in the customers in the customers in the customers in the customers in the customers in the customers in the customers in the customers in the customers in the custom the Microsoft the Microsoft version in the NTSC version in the NTSC version in the NTSC version in the NTSC version in the NTSC version in the NTSC version in the NTSC version in the NTSC version in the NTSC version in the and is making special or the their customers construction of the special order of the special order of the special order of the special order of the special order of the special order of the special order of the special or to me first 100 per second to purchase the first 100 per second to purchase the first 100 per second to purchase the contract of the contract of the contract of the contract of the contract of the contract of the contract MicroniK Tower will receive the Advanced Amiga Analyzer diagnostic evaiuator completely free.

Paris with a service with variety of the variety of the variety of the variety of the variety of the variety of Classic MicroniK Towers that can house anything from an A500 to an A4000 and add Zorro slots, PSU. PC keyboard adap ters and more. Paxtron will be es tablishing dealers throughout the US. Direct orders can be sent to their toll free number listed above.

 $\sim$ 

# And More

Here's a short list of some of the many products that have recently been released or that will soon he released:

Amigo  $A1200$  MMS – tower conversion case AmIRC  $v1.65$  – premier IRC client update Apollo 1266 - 66 MHz 060 accelerator ArtStudio  $v2.5 - image$  processing Cinema  $4D v4.2 CD - 3D$  graphics DanNews 1.6- NNTP news unbatcher Digi Pen 303 &  $606$  – graphics tablets Directory Opus Magellan - maintenance upgrade Epic Collection  $3$  – compilation CD Forgotten Forever - action wargame Genlock MG-10 &MG-25 - video genlocks GFXLab24 24-Bit image processing On Escapee – adventure game  $STFax v2.90 - fascimile software$ Surface Effectors - LightWave Shader effect plug-in Sword – platform game TechnoSound Turbo  $2$  – sampling package

Touch Typist - typing tutor Viper  $630 - A600 030$  accelerator Viper Mk <sup>4</sup> - A1200 <sup>030</sup> accelerator

### Ooops . . . Correction

The phone number listed for SoftLogih in the last issue was incorrect The correct number is: 314-305-7878.

# AMIGAN The Amiga Central Ohio Network proudly presents THE <sup>1997</sup> MIDWEST AMIGA EXPOSITION

gathering of users from far and wide...

with representatives from Amiga Inc. Nova Design Intangible Assets Manufacturing **Aurora Works** GamaSoft GamaS of the second control of the second control of the second control of the second control of the second control of the second control of the second control of the second control of the second control of the second cont Compuquick Media Center Amazing Computing Amiga Report Amiga Informer and more Amiga User Groups than we can list here! Sign up now! Space is going fast with more signing up everyday!

November 1st and 2nd November st and 2nd

The Concourse Hotel -The Concording Hotel Hotel Hotel Hotel Hotel Hotel Hotel Hotel Hotel Hotel Hotel Hotel Hotel Hotel Hotel Hotel Hotel Hotel Hotel Hotel Hotel Hotel Hotel Hotel Hotel Hotel Hotel Hotel Hotel Hotel Hotel Hotel Hotel Hotel Hot Grand Ballroom <sup>4300</sup> International Gateway Columbus, Ohio Columbus, Ohio Princeto and Columbus, Ohio Princeto and Columbus, Ohio Princeto and Columbus, Ohio Princeto and Columbus, Ohio Princeto and Columbus, Ohio Princeto and Columbus, Ohio Princeto and Columbus, Ohio Princeto an at the Port Columbus Airport (614)237-2515 or 1-800-541-4574 1-800-541-4574

**The Premier** The Premier Amiga Event of the Year! of the Year and Year's the Year and Year's the Year and Year's the Year and Year's the Year and Year and Year and Year and Year and Year and Year and Year and Year and Year and Year and Year and Year and Year and Year and

With Special Guest: Petro Tyschtschenko, President of Amiga International

> Meet Famous Amiga Celebs! Door prizes! Seminars! Amiga DevCON Meeting! Great bargains on all your Amiga needs! whatever you do... **DON'T MISS THIS SHOW!** DON'T MISS THIS SHOW!

For tickets and table rental contact:

Dave Pearce - dpearce@infinet.com or Ronn Black - rblack@itsnet.net Visit our website http://www.amicon.org for the latest information and use our on-line form to sign up or call  $(614)751-0232$  for more information

#### Now at <sup>a</sup> Special Price Exclusively for Amiga Informer Subscribers The World's Best **AMIGA** Joystick The aliens are attacking. Your last man standing is about to be overrun. You need a reliable weapon or you're going to be toast. These Clear Gravis Limited Edition Joysticks, have eight tension settings, full sized foam padded pistol grip handle, three ultra fast microswitch fire Call 516-234-8110 x7 or Email hardware@li.net Gravis no longer makes any Amiga Joysticks. Just <sup>220</sup> Joysticks were left when Mr. Hardware Computers bought the last batch. Less than <sup>90</sup> Joysticks

buttons, with switchable autofire, and so soft six foot cable. They're Brand new, built to last, and fully guaranteed.

DO

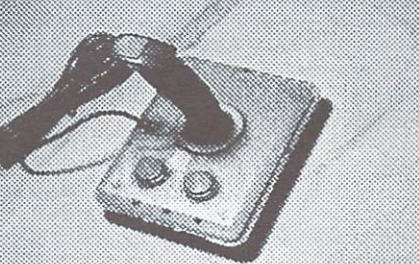

are In stock. While they last, we're offering them to Amiga Informer subscribers for just \$25.00 + \$2.00 S&H.

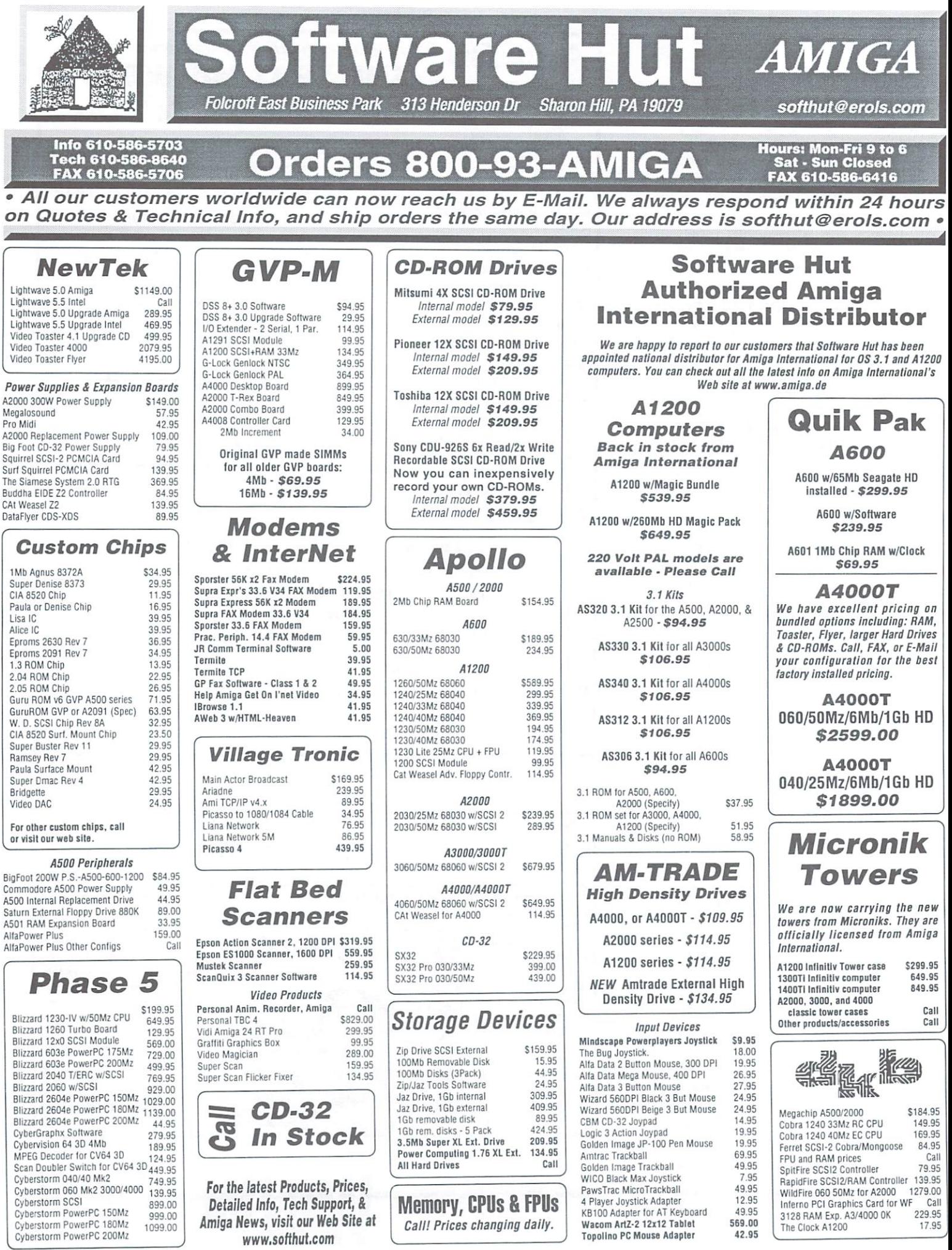

#### Info 610-586-5703 rders \*\*\*\*\*\*\*\*\*\*\*\*\*\*\*\*\*\*\*\*\*\*\*\*\*\*\*\*\*\* **Sat - Sun Closed** 800-932-6442 Software Hutch and Software Hutch and Software Hutch and Software Hutch and Software Hutch and Software Hutch and Software Hutch and Software Hutch and Software Hutch and Software Hutch and Software Hutch and

14<sup>\*</sup> CRT Hi-Res Color Monitor Short Persistence Phosphors ,28mm OP 40Mz Bandwidth 15-40Kz Horizontal Frequency 45-90Hz Vertical Frequency •Universal 100-240 VAC 50/60Hz • Amplified Stereo Speakers<br>\$349.95 \$349.95 15 to 23 pin Adapter \$26.95<br>Sync Strainer Adapter 46.95 Pro-260 Amplified Multi-Media 60w Speaker System

M1438S Amiga Monitor

# **CD-ROM Software Titles**

NEW. lower pricing and NEW titles. Purchase 4, or more, and receive FREE SHIPPING.

**NEW p.OS** 

Call

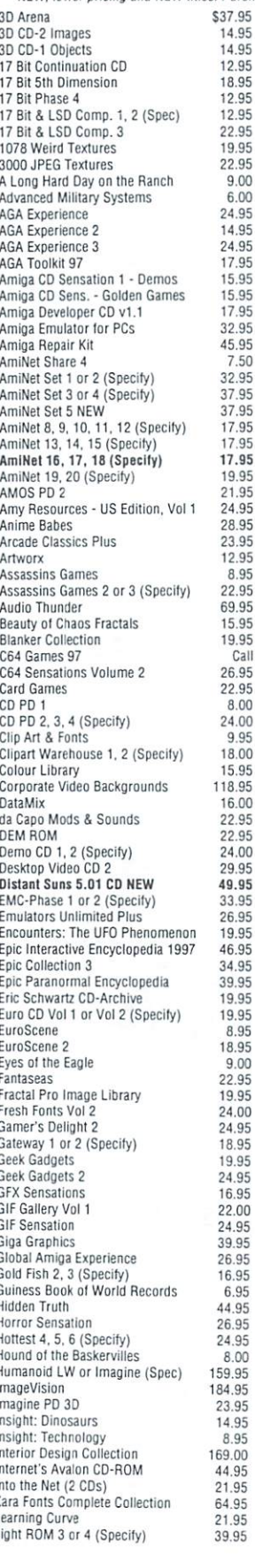

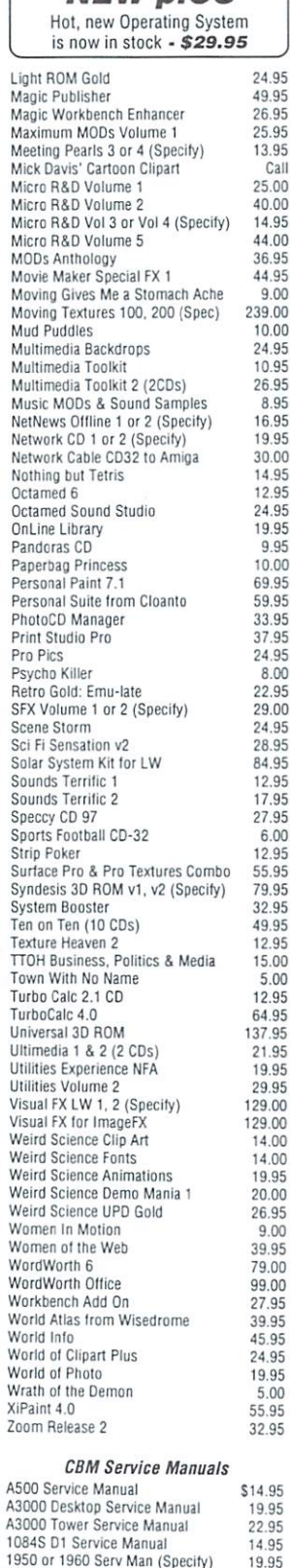

2091 Service Manual CDTV Srvice Manual A1ZO0 User Manual A40D0 User Manual

A4000 User Manual

19.95 12.95 12.95 5.95 S.95 7.05

17.95

# Amiga Technology Monitors

We are pleased to announce the exclusive North American Distribution of Amiga Technologies Monitors, These are Highest Quality monitors, made especially for your Amiga. 1 Yr Warranty through Electrohome, in the USA.

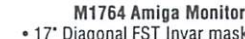

- mask • 28mm DP • 85Mz Bandwidth
- Anti-Static AR faceplate finish
	- 15-64Kz Horizontal Frequency
	- 45-125Hz Vertical Frequency<br>\$679.95 \$679.95

Toshiba 20" Multiscan S-VHS. RGB. Comp.. Audio, Sub-Bass 20W Stereo Speakers, Dark Bass 20W Stereo Speakers. Dark Flat Screen, 181 channel Tuner.<br>\$449.95 \$449.95

> 69.00 59.95 59.95 27.35 49.95 94.00 29.95 79.00 79.00 19.0Q 45.00 39.95<br>32.95 35.00 39.95 159.00 94.95 94.95 9.95 49.95 69.95 29.95 89.95 46.95 Call

> 174.95

19.00

49.95 49,95 Call 89.95<br>12.95

74.95

39.95 56.95 49.95

124.95 124.95 7.50<br>24.95

84.95 37.95 37.95 55.95

85.00

29.95 69.95 69.00 25.95 49.95 49.95 129.00

19.00

41.95

#### Productivitv - $II$ ilitioc

\$26.95

39.95

49.0

69.9

54.9

34.00

44.9

Address It! 1.5 \$26.9<br>Air Mail 4 Email \$39.95 \$26.9 24.95 10.95 6.95 )<br>AmiPC Power Mouse Software 18.95<br>AmigaVision Professional 24.95 8.95 8.95 Art Effect 1.5 9.95 Art Effect 2.0 179.00 0.00 4.95 Art Effect Power Effects 45.00 2.95 Artworks Clip Art Library 22.9<br>ASIM 3.x upgrade for 2.0 39.9 12,95 24.95 ASIM CDFS CD-ROM Driver v3.x 59.95 19.95 AWeb 3 w/HTML Heaven 0.00 **Batch Factory** 9.95 Blitz Basic 2.1 49.9 69.95 Brilliance 2.0 124.95 59,95 Cinema 4D v3 239.0 <sup>33</sup> <sup>95</sup> 37.95 Composite Studio Pro 149.95 8.00 Co-Pilot Audio or Video (Specify) 99.00 2.95 Cross DOS v6 46.95<br>Cross MAC 79.00 9.00 4.95 Decision Maker 199.00 24.95 28.95 Deluxe Music 2 59.9 84.95 Design Works 2 29.95 2.95 12.95 17.95 Diavolo Backup Professional 98.00 27.95 6.00 Digital Universe<br>Directory Opus 5.5  $2.95$ Directory Opus Magellan 79.95 2.95 Disk Salv 4 29.95 2.95 Distant Suns  $5.01$  CD NTSC  $49.9$ 12.95 15.00 Distant Suns 5.02 CD PAL 5.00<br>2.95 Distant Suns 5.02 Floppy 52.95 Draw Studio 1.1 129.00 1.95 Draw Studio 2.0, 3.5' 124.95 Draw Studio 2.0 CD 158.00<br>Easy Ledoers 2 149.99 .....<br>9.95 EnPrint 2 Epson Stylus Color Driver 34.95  $00<sup>1</sup>$ 129.00 Family Connections 34.00 1.00 Final Calc 134.95  $2.00$ Final Writer 97 112.95 Final Writer Lite Final Writer Lite 59.95<br>Fractal Pro 6.10 w/FPIL v1 CD 85.00  $\frac{95}{00}$ Fusion GameSmith Development System 68.00  $0.001$ GeoMornh 1.0  $.95$ Gigamem 3.x HiSoft Basic 2 94.95 **IBrowse 1.1** 41.95 1.95<br>.00

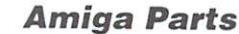

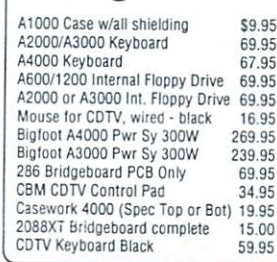

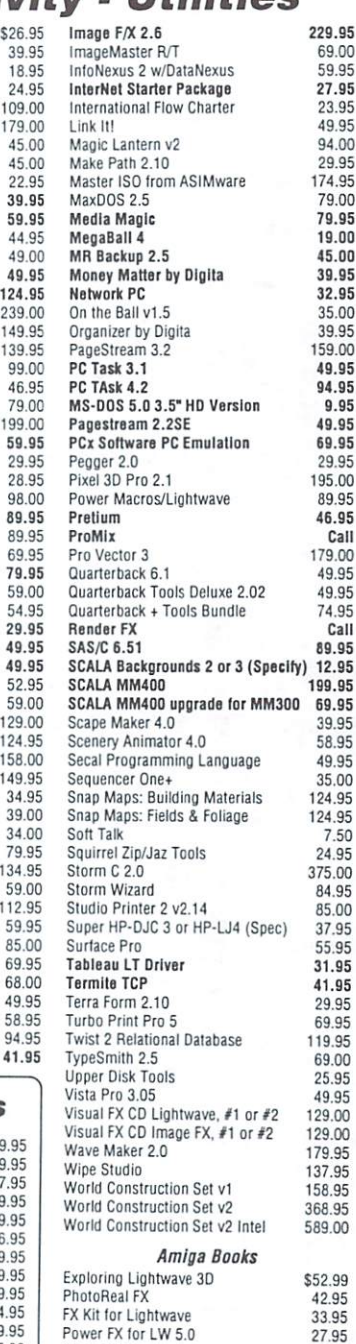

**Connect Your Amiga** LightWave Power Guide

Lightwave Power Guide 42.95

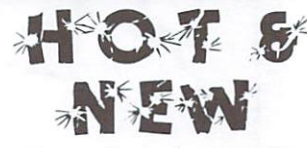

#### $\blacksquare$

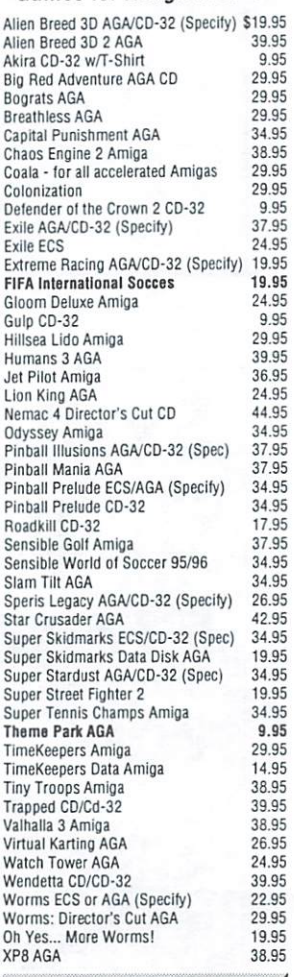

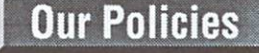

No waiting for your orders to ship. Orders Day & Overnight shipping is available. Post or UPS Express. Domestic orders • All orders are subject to credit card

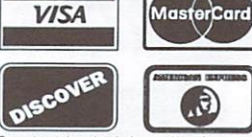

subject to change. We accept Visa, Discover with NO service charge. We also Check, or Money Order. Minimum COD<br>order is \$50.00. Software and<br>accessories shipping is \$6.00. Hardware<br>shipping is \$6.00 for small items, \$15.00<br>for Monitors. Call for larger items. COD<br>at d \$5.00. Can ad ian, APO, &<br>iil insurance at time of order. 15% re-<br>stocking fee on all returns not exchanged for another item. Shipping charges are NOT refundable.

@ Copyright 1997, tonyAntonucclo gFx, All Rights Reserved

"Real Solutions at Affordable Prices" We now feature secure online ordering!

Amiga - Crossing

CyberStorm <sup>060</sup> Mkll for \$669.00 CyberVision 64/3D Board for \$289.00 Picasso IV Board for \$420.000 Picasso IV Board for \$420.000 Picasso IV Board for \$420.000 Picasso IV Board for Toshiba 12x Internal CD-ROM tor \$145.00 M1438S MultiSync 14" Monitor for \$349.00

#### www.amigax.com

Ph: (207) 829-3959 / Fx: (207) 829-3522 <sup>48</sup> Mill Road, Cumberland, Maine 04021, USA

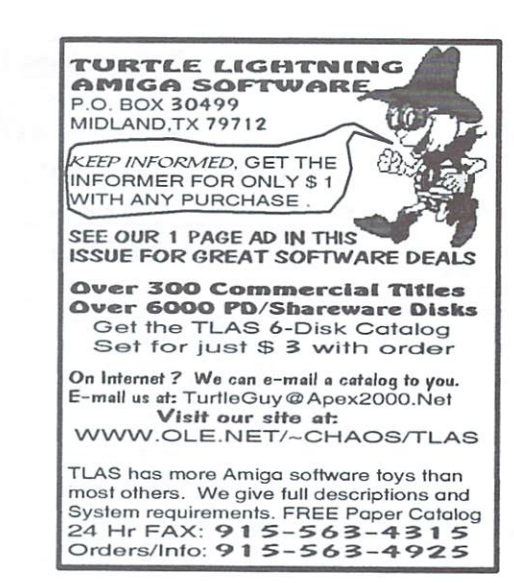

# Explore the **HAAGE&PARTNEI** HAAGE&PARTNER Planet of AMIGA"

# www.haage-partner.com

HAAGE&PARTNER Computer GmbH PO Box <sup>80</sup> D<sub>61188</sub> Rosbach Germany Phone: +49 <sup>6007</sup> <sup>930050</sup> Fax: +49 <sup>6007</sup> <sup>7543</sup> info@haage-partner.com

North American Distributor:

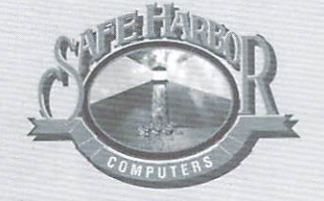

Safe Harbor W226 N900 Eastmound Dr. Waukesha, Wl <sup>53186</sup> USA Phone: 800-544-6599 Fax:414-548-8130 www.sharbor.com

### Software Development

StormC2.0 Advanced ANSI C/C++ Compiler System for Actual Advanced Asia AmigaOS.

StormC 3.0 POW™ Modulation PC™ Modulation PC™ Modulation PC™ Modulation PC™ Modulation PC™ Modulation PC™ Modulation PC™ Modulation PC™ Modulation PC™ Modulation PC™ Modulation PC™ Modulation PC™ Modulation PC™ Modulation PC™ Modula Address Change County Company County County County County County County County County County County County County County County County County County County County County County County County County County County County Cou Supports Phase 5 Power UP - Boards. Printers Phase 5 Power UP - Boards. Printers Phase 5 Power UP - Boards. Printers Phase 5 Power UP - Boards. Printers Phase 5 Power UP - Boards. Printers Phase 5 Power UP - Boards. Printe

StormC 3.0 p.OS Modul Add-On for StormC 2.0.

TI 5, Y 2, B E E E ™ EPT A TAIL BR. A A CLIER MINIMUM AN A A A A A CHARACTER MODELLINE MODELLINE CONTINUES. A C C  $\sim$  Stormc 2.0.000 2.0.000 2.0.000 2.0.000 2.0.000 2.0.000 2.0.000 2.0.000 2.0.000 2.0.000 2.0.000 2.0.000 2.0.000 2.0.000 2.0.000 2.0.000 2.0.000 2.0.000 2.0.000 2.0.000 2.0.000 2.0.000 2.0.000 2.0.000 2.0.000 2.0. Supports PhaseS Power UP-Boards. Product to the Support of the Support of the Support of the Support of the Support of the Support of the Support of the Support of the Support of the Support of the Support of the Support o

StormPowerASM Unique Assembler for PowerPC™. In PowerPC™. In PowerPC™. In PowerPC™. In PowerPC™. In PowerPC™. In PowerPC™. In PowerPC™. In PowerPC™. In PowerPC™. In PowerPC™. In PowerPC™. In PowerPC™. In PowerPC™. In PowerPC™. In Power Supports PhaseS Power UP of the UP of the Second Company, and the Second Company and Company and Company and Co

StormWIZARD 2.0 Visual GUI editor for AmigaOS and p.OS.

## Professional Graphics Software

Powerful Image Processing and Natural Paint Programm.

Additional effects for ArtEffect States for ArtEffect States for ArtEffect States for Arteffect.

AE SuperView <sup>43</sup> Loaders and Savers for ArtEffect

AE PowerUP'-Effects Special Effects takes full advantage of Phase Power UP®-Boards. Phoenix Power UP®-Boards. Phoenix Power UP®-Boards. Phoenix Power UP®-Boards. Phoenix Power UP®-Boards. Phoenix Power UP®-Boards. Phoenix Power UP®-Boards. Phoenix Power UP®-Boards. Phoenix Power UP

DrawStudio 2.0 Advanced Structured Drawing and Design Program.

Tornado 3D New Shading and Animation Program with a second contract of the contract of the contract of the contract of the Realtime effects. The contract of the contract of the contract of the contract of the contract of the contract of the contract of the contract of the contract of the contract of the contract of the contract of the contract

### **Internet & Communication**

**NetConnect** Complete Internet Suite with Dialer, Web Browser, FTP, Newsreader etc.

#### Orders: (800) 735-2633 RMA: (408) 624-5879 Tech & Info: (408) 626-2633 Fax: (408) 625-6588

# $\mathbf{v}$  is in the solution of  $\mathbf{v}$  $\blacksquare$ Email: sales@visionsoft.com Homepage: http://www.visionsoft.com

Visit VisionSoft's Web Site to obtain the latest pricing, product information, technical tips and hot news in the Amiga community

> 39.95 55.95 9.95 59.95 59.95 49.95 94.95 229.95 8.95

129/189.00

35.95

41.95

369.00

559.00

89.00

135.00

Math-Co Processor & CPU Computer Systems Custom Chips **Memory Upgrades** M68882 25mhz FN-PLCC Micronik infinitiv Towers  $\frac{13.95}{22.95}$ 1.3 Kickstart Rom 59.95<br>149.95 GVP-32 4mb Simm M68882 40mhz RC-PGA 2.04 Kickstart Rom The infinitiv Towers has an aesthetical GVP-32 16mb Simm<br>1x8-70ns Simm M68882 50mhz RC-PGA 29.95 3.0. Rom for A4000 17.95 3.1 Rom for A5/600I2000 39.95<br>52.95 16.95 M68010CPU and timeless case design, which differs from most available "Standard-PC" design.  $1x8-80$ ns Simm 3.1 Rom for A12/30/4000 The infinitiv Tower was especially developed M68030 RC 40mhz<br>M68030 RC 50mhz 1x9-70ns Simm 34.95 for your AMIGA and contains the space for  $4x8-70$ ns Simm 34.95 all typical Amiga expansion. 8375 1mb Agnus (318069-17) 19.95 M68030 RC 50inh7. 34.95 39.95  $4x9-70$ ns Simm 8372B 2mb Agnus (A3000) 72-pin SIMM Special M68040 RC 40mhz<br>M68060 RC 50mhz M6SM0 RC 25mhz 29.95 8373 Super Denise 19.00<br>19.00  $1x32-60$ ns Simm (4mb) A1200 mainboard, Floppy Disk Drive 880k,<br>PSU 150W, Keyboard, OS 3.1, Handbooks. <sup>8364</sup> R7 Paula M68060 RC 50mhz lx36-70ns Simm (4mb) Crvstal Oscillators 13.95 19.00 39.00 2x32-6Ons Simm (8mb) 5719Gaiy 8520A-l'CIA 12.95 12.95 4x32-60ns Simm (16mb) SCSI CO ROM Drives 8520 Surface Mount 23.50<br>Ramsey Rev. 7 29.95 149.00 8x32-60ns Simm (32mb) As A1300 Tower with additional Bus-Board Ramsey Rev. 7 29.95<br>Super Buster Rev. 11 29.95 399.00 Toshiba 12X Int/Ext 149/209.00 Zorro II with 5 Zorro II Slots, Video Slot DRAM Special Super Buster Rev. 11 29.95<br>Super Dmac Rev. 4 42.95 Optional, pass-thru A1200 Expansion Slot Panasonic 8X Int/Ext 129/189.00<br>Plextor 6X Int/Ext 119/179.00 4.95<br>7.95 Super Dmac Rev. 4  $1x4-70ns$  SC Zip. W.D. SCSI Chip 8A 29.95<br>Guru ROM V.6 (A530) 70.95 29.95 lx4-7Qns Paye Zip \$1149.00 Plextor 6X International Executive Communications and Communications and Communications and Communications and 8.95 Guru ROM V.6 (A530) 70.95<br>Guru ROM V.6 62.95 As A1300 Tower with additional Bus-Board Asim CDFS 3.8 w/Fish CD Philips Corde 4x 319.000 and 4x, 319.000 and 4x, 319.000 and 4x, 319.000 and 4x, 319.000 and 4x, 319.000 and 4x, 319.000 and 4x, 319.000 and 4x, 319.000 and 4x, 319.000 and 4x, 319.000 and 4x, 319.000 and 4x, 319.000 and 4 8.95 3.00 Guru ROM V.6 62.95<br>A2620-30 ROM Rev. 7 29.95 256x4-70ns Page Dip<br>256x4-70ns Page Zip Zorro II/III 16 / 32 bit, with 5 Zorro II / III<br>Slots, A3/4000 CPU Slot (Accelerator Cards), Free CD with any purchase of<br>CD ROM Drives. Choices are BCI Net. 4.95 3.00 A2091 ROM Rev. 7 29.95 ]xl-100ns Page Dip pass-thru A1200 Expansion-Port, Future Shock, Aminet 3 or Aminet 4. Fast SCSI-II Host-Adaptor onboard, **Hard Drives** Upgrade Kits Video-Slot optional Oregon Research AS 320 3.1 Kit for<br>A500/600/2000/2500 89.95 A1200 Tower Case \$299.00 Toshiba 2.5" 1.4gb IDE 269.95 269.95  $iBrouse + Termite TCP$  82.00<br> $iBrouse$  39.95 w/Power Supply Unit \$359.00 AS  $312/330/3403.1$  Kit for  $\qquad$ The wiat is over. It's time to convert  $\tilde{Q}$ uantum 3.5" 2.1gb SCSI 319.95 A1200/3000(T)/4000 Squirrel Zip/Jaz Tools 24.95 your A1200 desktop to a tower system 499.95 Software & Manuals Only 56.95 with almost unlimited expansion. The Squirrel SCSI 89.95<br>Surf Squirrel SCSI 139.00  $\sim$  3.5'  $\sim$  3.5' 500 M basic version consists of two 5.25"  $&$ All upgrade kits include Manuals, Surf Squirrel SCSI 139.00<br>Termite TCP 41.95  $\dot{M}$ icropolis 3.5" 9.0gb SCSI 1349.00 two 3.5" drive bays with integrated Quantum 3.5" 1.2gb IDE 189.95 Software and Kickstart Rom(s). multifunctional keyboard interface. W.D. 3.5" 2.1gb IDE<br>2.5" Hard Drive Cable 229.95 **ACT Apollo** Peripherals & Hardware 8.95 ACT AND A RESIDENT REPORT OF A RESIDENCE OF A RESIDENCE OF A RESIDENCE OF A RESIDENCE OF A RESIDENCE OF A RESIDENCE OF A RESIDENCE OF A RESIDENCE OF A RESIDENCE OF A RESIDENCE OF A RESIDENCE OF A RESIDENCE OF A RESIDENCE O 2.5 "Hard Drive Bracket 14.95 Options:<br>infinitiv 3.5" HD 1.76 MB A600 630/33mhz + FPU 179.00<br>A600 630/50mhz 199.00 infinitiv 3.5" HD 1.76 MB \$ 89.00<br>infinitiv PSU 200/230W \$ 79.00 A500/2000 880k Int. FDD 39.95<br>Amtrade A1200 1.76 FDD 114.95 Software Amtrade A1200 1.76 FDD 114.95<br>Amtrade A2000 1.76 FDD 109.95 A1200 SCSI Module 89.00 Top Case 5.25"<br>
Top Case 3.5" Snap in \$ 19.00 Software and the source of the control and the control of the control of the control of the control of the control of the control of the control of the control of the control of the control of the control of the control of Top Case 3.5" Snap in  $$19.00$ <br>A1200 Keyboard Case  $$49.00$ <br>Power-Bridge-Connector  $$8.00$ A1200 030/40mhz 149.00<br>A1200 030/50mhz 179.00 A1200 030/40mhz Amtrade A4000(T) 1.76 FDD 104.95 Aminet 15-20 17.95 Power XL 1.76 Ext. FDD 114.95 A1200 040/40mhz A500/1200 Power Supply 35.95 (For internal PSU w/o Zorro board)  $32.00$ A1200 060/50mhz  $\sim$  32.000  $\sim$  32.000  $\sim$  32.000  $\sim$  32.000  $\sim$  32.000  $\sim$  32.000  $\sim$  32.000  $\sim$  32.000  $\sim$  32.000  $\sim$  32.000  $\sim$  32.000  $\sim$  32.000  $\sim$  32.000  $\sim$  32.000  $\sim$  32.000  $\sim$  32.000  $\sim$  32.000  $\sim$  32.000  $\sim$  Aminet Set 5 35.00<br>AmiTCP V. 4.x 89.95 A2/3/4000 Keyboard 74.50<br>Keyboard Adapter 9.95  $A_1$  ,  $A_2$  of  $A_3$  of  $A_4$  or  $A_5$  of  $A_5$  or  $A_5$  or  $A_5$  or  $A_5$  or  $A_5$  or  $A_5$  or  $A_5$  or  $A_5$  or  $A_5$  or  $A_5$  or  $A_5$  or  $A_5$  or  $A_5$  or  $A_5$  or  $A_5$  or  $A_5$  or  $A_5$  or  $A_5$  or  $A_5$  or  $A_5$  (90° Right Angle Adapter for A1200)<br>Front Bezel for 5.25" Drives \$ 5.00<br>(Special for CD-ROM installation) 9.95 A2000 030/50mhz SCS1+FPU <sup>279</sup> <sup>00</sup> A2O0O030/25mhz SCSi-FPU 229.00 AmiTCP V. 4.x 89.95 Keyboard Adapter 9.95 and 1.95 and 1.95 and 1.95 and 1.95 and 1.95 and 1.95 and 1.95 and 1.95 and 1.95 and 1.9 A3/4000 060/50mhz SCSI2 659.00<br>SX32 PRO-50mhz 399.00 Amiga Developer CD 1.1 17.95 Amy Resources US #1 19.95<br>AWeb-II V. 3.0 (New) 44.95 A2000 KB to A4000 System  $SCSI-Slot Bezel$   $$26.00$ SX32 PRO-50mhz  $A_1$  is a set of  $A_2$  is a set of  $A_1$  is a set of  $A_2$ 19.95 (25-pol Sub-D socket, for rear slot) Graffiti Graphics Box  $\mathcal{A} \cup \mathcal{A} \cup \mathcal{A}$ (Passive, w/o termintor) 25.95 15-23pin Monitor Adapter 24.95<br>A520 Adapter w/ Cable 15.95  $S_3$  . The  $S_3$  and  $S_4$  and  $S_5$  and  $S_6$  and  $S_7$  and  $S_8$  and  $S_9$  and  $S_9$  and  $S_9$  and  $S_9$  and  $S_9$  and  $S_9$  and  $S_9$  and  $S_9$  and  $S_9$  and  $S_9$  and  $S_9$  and  $S_9$  and  $S_9$  and  $S_9$  and  $S_9$  and Chaos Engine CD32 9.95 SCSI Adapter \$39.00 Capital Punishment AGA 25.95 Phase 5 (For Blizzard SCSI Kit)<br>Video Slot Deep Core CD32 9.95 Epson 1000C Scanner 559.00 Video Slat 89.00 Defender of Crown II CD32 9.95 GVP I/O Extender Card GVP I/O Extender Card 109.00<br>CBM A2091 SCSI Card 79.00 All PPC Boards do not have Design Works 1.1 9.95<br>D/Generation CD32 9.95  $\frac{Zor}{10}$ -Board II SIMM Slots \$359.00 680x0 CPU built-in. Optional D/Generation CD32 DataFlyer A2/3000 SCSI 79.95 Zorro-Board III \$629.00<br>Single Cable \$75.00 Directory Opus 5.5 67.95<br>
Epic Encyclopedia 97 45.95 Baseboard 1200 9.95<br>DataFlyer A1200 SCSI+ 59.95 68030, <sup>68040</sup> <sup>68060</sup> CPUs are Fourfold Adapter \$29.00<br>Fourfold Adapter \$29.00<br>(For 2.5', 3.5' HDDs, CD ROMs)  $\cdots$  and at  $\cdots$  at  $\cdots$  at  $\cdots$  at  $\cdots$   $\cdots$  at  $\cdots$ Geek Gadgets CD 18.95 18.95 dkb Multistart ROM Switcher 25.95 Blizzard 603e PPC 175Mz 569.00 Geek Gadgets Ver. 2 CD 19.95<br>GP FAX 47.95 dkb Megachip 500/2000 139.00 (w/Y cable, runs w/ ATAPI Software) Blizzard 603e PPC 200Mz 729.00 dkb A1000 PAL chip 9.95<br>dkb 1200 Clock 13.95 Blizzard 2604e PPC 150Mz 929.00  $Lemmings CD$  9.95 dkb 1200 Clock 13.95<br>MidiGold 500 29.95 Blizzard 2604e PPC I75Mz 1029.00 Meeting Pearl IV 11.95 Amiga Technologies A1200 Picasso - 1080/1084 Cable 34.95<br>Picasso IV Graphics Card 429.00 CyberStorm PPC 150Mz 899.00 Microcosm CD32 9.95<br>Nigel Mansell's CD32 9.95 CyberStorm PPC 180Mz 999.00<br>CyberStorm PPC 200Mz 1099.00  $880k$  FDD,  $3.1 \text{ OS}$ , Magic Pack. Video Magician 159.00<br>WICO Black Joystick 7.95 \$549.00 PC Task  $4 + 4.2$  Upgrade 69.95 CyberSlorm PPC 200Mz 1099,00 p. OS (New) 27.95 Wizard 3-button Mouse 19.95 19.95 CyberVision <sup>64</sup> 5D 4Mcg 269.00 Scan Doubler Switch 89.00 Pinball / SleepWalker CD32 9.95<br>Photo CD Manager 29.95 CD 32 Joypad 9.95 815mb 2.5" IDE HDD \$209.95 CyberStorm Mark II 060 759.00<br>CyberStorm Mark II 040 439.00 1.76mb XL Drive \$109.95 CyberStorm Mark II 040 439.00<br>CyberStorm SCSI Option 139.00 QuarterBack Tools  $6.1$  34.95 Modems & Cables CyberVision 64 Memory 59.00  $\frac{\text{Scan Quix 3} \text{ w/Drivers}}{99.00}$ Supra Fax 14.4 Ext. 49.95<br>Supra Fax 28.8 Ext. 79.00 Blizzard 2060 Turbo 759.00<br>Blizzard 2040 Turbo 439.00 Turbo Print Pro 5.02 69.95<br>Wild Wheel 6.95 Supra Fax 28.8 Ext.<br>Supra Express 33.6 Ext. 68030/25mhz, 1gb Hard Drive, 4x CD ROM,<br>1.76mb High Density Floppy, 14mb RAM Supra Express 33.6 Ext. 99.00<br>Supra Express 56k Ext. 179.00 Blizzard 1260 Turbo 649.00 Wing Commander 9.95 Blizzard 1230 IV Turbo 215.00<br>Blizzard 1230/1260 SCSI 135.00 Zool CD32 Serial/Null Modem Cable 7.95 \$1199.00'

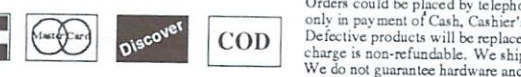

 $Z \rightarrow Z \rightarrow Z \rightarrow Z$ 

 $V<sub>1</sub>$ 

Order, could be play the play of the play of the play or .we are the play of the play of the play or .we allow the play or .we allow the play of the play of the play of the play of the play of the play of the play of the p charge is non-refundable. We ship via UPS, Federal Express, Airborne Express & US Postal Mail. Price & availability are subject to change without notice.<br>We do not guarantee hardware and software compatibility. We are not

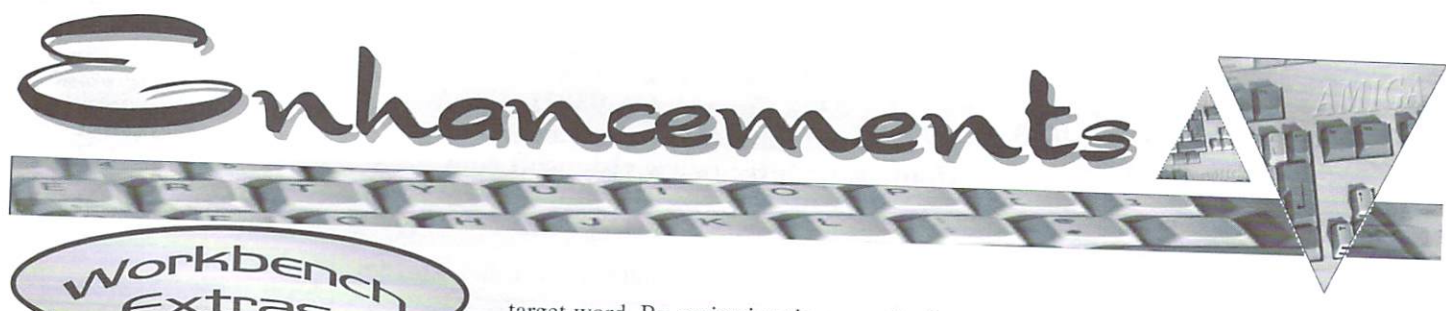

By Brad Webb

ven some confirmed UNIX users aren't aware UNIX was intended as more than an operating system (see sidebar page 21). It was also designed to be a sophisticated text processing system. What has this got to do with Amiga users? Well, many of the tools developed for UNIX have found their way to other operating systems, including Amiga OS. Since Amiga OS is a very UNIX-like operating system, these tools fit well and can prove to be very useful enhan cements.

Perhaps the most used is the strangely named "grep." The name is short for "Global Regular Expressions." What it does is help you find text within files. This sounds simple enough, but with a little imagination grep can be used to solve a variety of common, frustrating computer problems. Grep is similar to the Amiga OS command search, but with many more powerful options.

An example will help understanding. Recently, I wanted to find some particular information about font use in the desktop publishing program PageStream. I didn't want to start the program then go into the help files  $-$  a time consuming process. Instead, I opened a shell and changed directory to the PageStream help direc tory and issued the following command: where  $\alpha$  is the particle particle particle in the particle particle particle in the particle particle in the particle particle in the particle in the particle in the particle in the particle in the particle in the partic

Looks strange, doesn't it? It's really not difficult. I'm calling the grep program. and giving it some arguments. The first argument, "font," is what you want grep to search for. The second argument tells grep where to look. In this case, we're using standard Amiga wild cards to say "check every file that starts with "pgs." This limits the search to help files that deal with PageStream. avoiding time spent looking in help files for other pro grams in the PageStream suit.

Grep displays the files where it found "hit," then prints the line containing the

target word. By reviewing these results, can go snooping in just those files of interest. I could capture the hit files to a text file by extending my command: "grep font  $pgs. #?$  > checkme." This creates a file named "checkme" in the current directory. You can review this file with the "more" commend ("more" is part of the UNIX text processing system, ported and added to Amiga OS long ago) by typing: "more checkme" in the shell.

Grep is capable of far more sophis ticated searches and you can list the entire list of commands available to grep by typing "grep" with no arguments (DO NOT type a question mark after the command, just type "grep").

There's not enough space here to dis cuss all these options. The most valuable argument is probably -v. which means "invert the search." In other words, if we'd typed our example command: "grep -v font pgs.#?" it would search for all the files that do NOT have the word font in

Grep will search binary files, such as word processor files, and find text buried within. You may get some strange things printed to your screen while it's doing this, however, and experimentation is advised.

Acceptable documentation comes with the archive, along with two variants of the grep program, egrep and fgrep. The documentation file provides some infor mation on the differences, but for most users the actual "grep" program is the one to use. The documentation is in a file named grep.1. When unarchived, it's placed in a series of directories as follows: "man/man1/grep.1." I suggest you dig it out of this directory structure, re name it to something like grep.doc and put in convenient location on your hard drive.

There have been many ports of grep to the Amiga. The one we used here is avail able on Aminet. in dev/ade/grep.lha. Archive size is 103608. It should run on any Amiga with Amiga OS 2.x or greater, possibly even on Amiga OS 1.3 though we didn't test that combination. Install grep by copying the executable to your C: directory or elsewhere in your path.

You will also need an up to date version of ixemui.library, added to your libs: directory. It's at dev/gee on Aminet. There are libraries for each processor type, but they're clearly identified. Each archive is just over 100Kb long.

What the heck is a Wildcard? Amigans who don't use the Shell, with it's text based commands, may be unclear on-<br>the concept of wildcards. A "wildcard character" is a typeable symbol which can Jthe concept of wildcards. "wildcard character" is typeable symbol which carfc  $\mathbf{F}$ irepresent or more or more or  $\mathbf{F}$  and  $\mathbf{F}$  is instance,  $\mathbf{F}$  and  $\mathbf{F}$  and  $\mathbf{F}$  and  $\mathbf{F}$  and  $\mathbf{F}$  and  $\mathbf{F}$  and  $\mathbf{F}$  and  $\mathbf{F}$  and  $\mathbf{F}$  and  $\mathbf{F}$  and  $\mathbf{F}$  and  $\mathbf{$ other character. Thus, when looking for files. DIR B? will find all two character files\* |with names starting with such as Bl. B2. BA. BC and so on. DIR B?? will fincS all three letter files starting with B. This approach is handy when you have many files in a directory and are trying to find a subset. The other commonly used Amiga; IOS wildcard is "#." Always used with some other character, #<character> means in any quantity of <character>". #B would match B, BB, BBB, BBBB - you get the  $\blacksquare$  and  $\blacksquare$  . Hence, the state  $\blacksquare$  would match by the state through the state of  $\blacksquare$  . The state of  $\blacksquare$ idea. This mility matrix  $\alpha$  is the set when you computed and you can define an  $\alpha$ thines like DIR #?.TXT which will find all the files ending in TXT in the current; ^directory, and ignore all other files. Invoice.txt. letier\_to\_Mom.txt. Instructions .txffl would all match the wildcards. Another implementation would be DIR #?doc# which would match any file with the letters "doc" in the name, such as Amigadoc.txt, Amigadoc.guide, Document, DOCFILE, autodocs and so on. Uppers and Iower case letters are treated the same in Amiga OS. The two most commons  $B = A \text{ m}$  os  $B = B \text{ m}$  wildcards are  $\#$  and  $\pi$ . But there are others. Check the AmigaDOS, ffimanual which came with your computer for more information.

 $\Box$ <sub>ssum</sub>  $\Box$  $\bigcirc$ 

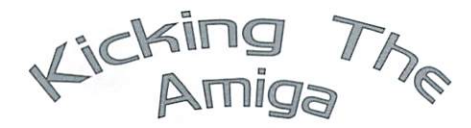

### By Chris ODonnell

the Kickstart is the chip which contains all the Devices and Libraries necessary for your Amiga to interact with its environment. Upgrading to a more recent version of Kickstart is simple. It can be performed in a few minutes and can make your Amiga seem like a whole new computer. The only caveat to this is that some of the older programs, espe cially poorly coded games designed with an earlier version of Kicksiart in mind, may refuse to run on a later version of Kickstart.

There are a few different Kickstart revisions worth noting, each with its own version of the Amiga OS. If you are planning to add hard drive you need at least Kickstart 1.3. This was the first version to offer autoboot support for hard drives. Prior to this you had to boot from floppy in order to access the Hard Drive. VI.3 is now considered obsolete. Kickstart 2.04 added many new features and enhan cements, but is now some whole the some whole the state of the state of the state of the state of the state of since the release of Kickstart 3.1. since the release of Kickstart 3.1.

There is a lot of confusion between the differences of Kickstart v2.04 and v2.05. The 2.05 chip was designed for the 2.05 chip was designed for the 2.05 chip was designed for the 2.05 chip was designed for the 2.05 chip was designed for the 2.05 chip was designed for the 2.05 chip was designed for the 2 Amiga <sup>600</sup> and contains support for the PCMCIA slot and internal hard drive. This chip should work fine in a A500 or A2000 as it is functionally no different from 2.04.

Kicksiart 3.1 is the most current avail able and is a must-have for anyone doing more than occasional game playing with their Amiga. If you do not have at least one Amiga running 3.1. you really are missing out. Programs run faster, and some games which broke under 2.04 suddenly spring back to life under 3.1. Currently. 3.1 upgrade kits that contain both the Kickstart chip and the 3.1 software are available for under US SI00.

Installation of a new Kickstart is a simple matter. New chips come with complete documentation. If you buy used chip, complete installation instruc tions as well as <sup>a</sup> vast array of Amiga technical documentation can be found at the National Amiga Canada Website at http://www.nationalamiga.com/Technical. html.

Software Hut and Paxtron are the official North American distributors of Kickstart 3.1 packages.

# ImageFX for the Toaster/Flyer!\*

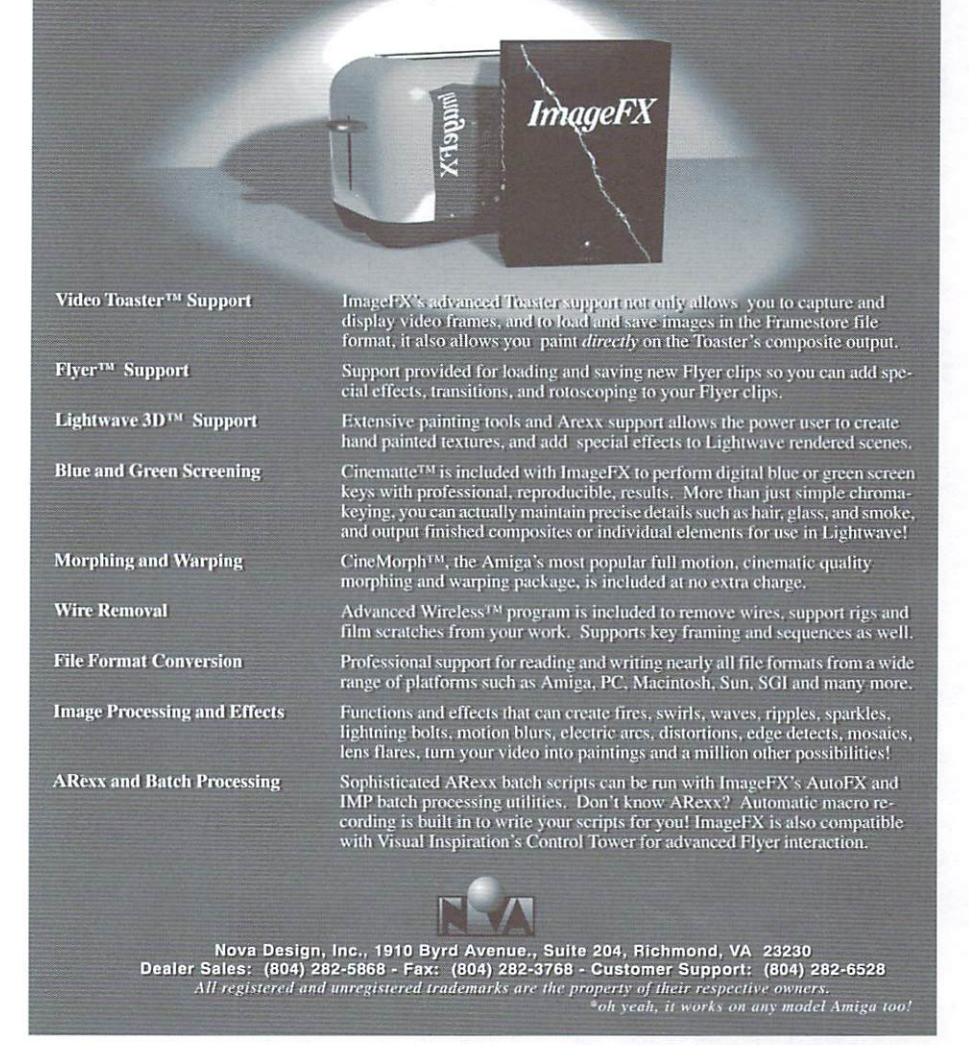

# What the heck is UNIX?

9888888888888888888888 UNIX is a programming language. In some ways it is very similar to the Amigal  $\mathbb C$ Command Line Interface (the CLI or shell) implementation of the Amiga OS. UNIX was originally developed by Bell Laboratories as a universally applicable programming language. This means that along with all the usual tools similar to Amiga OS, UNIX has included a development suite of programs. Over the years this has spawned incredible diversity in applications and as such, no two UNIXs look alike. The important thing to know as an Amiga user is that the similarities between the Amiga OS and UNIX allows almost any program written for UNIX to be recompiled to run on the Amiga. Since UNIX is the development standard for most mainframes, there are abundant applications^; which can be ported (recompiled for a system they weren't designed for) to the Amigal These range from the complexity of the PGP cryptographic program, to the eclecticism^ of the Astrolog astrology software, to the simplicity of the grep shell command. UNIX $\frac{1}{2}$ also uses a slew of different "designer" shells, such as the "C" shell, which is available for the Amiga. For further details, consult the UNIX for Dummies series of texts Levine and Young from IDG Books.

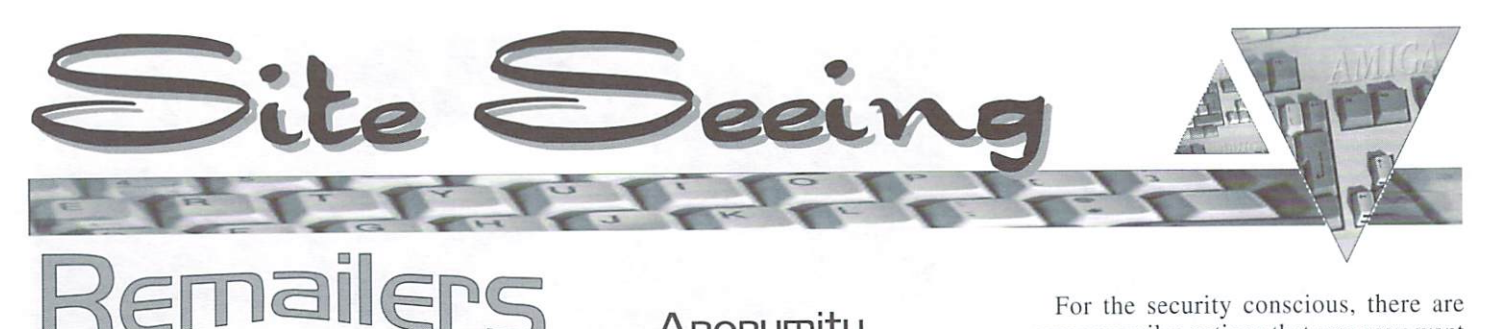

#### By Davis Sprague

 $\Omega$  emailers have always been a touchy subject. Why do people want or need anonymity on the internet? What is remailer? How does it work? Whal does it mean to me? Well, let's start with some simple scenarios. What if you wanted to express opinions about an upcoming soft ware product that your employer would hold against you. Perhaps, you'd like to reply to a 'personal ad' without potentially inviting a psychopath to know who you are. Perhaps you'd like to look for new job without using your current com pany email address, so the boss won't get wind of it. All of these are potential legal uses of a remailer.

A remailer is simply a server on the internet that takes one piece of mail sent to it. changes the header so that the mail goes where you want it. and resends it with different reply address. When someone replies to this address, the mail is then forwarded back to you. There are several models of remailers that operate on the internet, all with slightly different ways of specifying where the mail should eventually be delivered. All allow remailing to any address. Most support posting to USENET under the new email address. One distinction in terminology is that the general process of remailing can be broken down into anonymous and pseudonymous remailing. The prior assigns you an email account on the remailer at random. The later allows you to specify the name of the email account (if that name isn't already in use).

This all means that there is a fair bit of security in using these devices. In the days when the most famous remailer. anon.penet.fi, was running and secure, you'd see many of the anonymous ad dresses on USENET such as <sup>12345</sup> @anon.penet.fi. There was. in theory, no way to identify the account that mail originated from. Of course. there is always a fly in the ointment so to speak. This is the remailer that made

#### **Anonymity** On The Internet On The Internet

world news by being sued for access to its database by the Church of Scientology. Briefly, this church believed that secret church documents were being that secret church documents were being leaked through an anonymous account on the penet.fi remailer. In February <sup>1995</sup> they demanded a single user ID. Fearing that he would have to turn over the entire database. President of the company run ning this remailer, Julf Helsingius. re leased this single ID. Then, in 1996. the same church demanded two more user names, and in response Helsingius closed down the server. Again this same group of people has threatened to sue the operators of several other remailers in 1996. This battle is ongoing.

For <sup>a</sup> long time remailers came and went on the net quickly, but this has settled down quite a bit. There are a handful of remailers that have been around for some time, and will probably remain. Indeed, when you think about it, running a remailer is a very altruistic service. If you are keeping things truly anonymous, then there is no way to charge for it. and it comes with a set of moral and legal headaches as well.

For the security conscious, there are some remailer options that you may want to look into before choosing a specific site. First, I'd recommend using a site that allows PGP encryplion. Without this. it is easy to imagine that the site super visor isn't altruistic at all. and really runs the site so he can read your most private email himself. Beyond this, since a single site can be hacked or sued to release its database, sending mail bouncing through several remailers is common trick. That way. only the last remailer has the address of the recipient, and only the first one has your address. Remailers also come with options to work around timing based account attacks. In this case, someone would watch when you send email, and when the "anonymous" email arrives.

When they find a pattern they have you. This is where the reordering and delay options of some remailers come into play. Reorder allows the mail to be shuffled so the first in isn't the first out. thus making mail less tracable. The delay option allows you to specify a maximum delay before email is forwarded. The mail is forwarded at a random time shorter than the delay, so time based attacks can be circumvented. A number of remailers have PGP encryption automated, so they can encrypt and remail on the fly.

**THING** 

8888888888888888888888888888888888 What the heck is an Amiga shared library? *ff. 5-30. 1* shared library is file kepi in the LIBS: directory that contains one or more smallr programs that can be used by other programs. This is another example of how the Amiga system allows itself to be customized. One example would be the SuperViewi libraries. These libraries are programs that allow loading of various forms of images! such as JPEG and TIFF, as well as saving the same images. Many new programs user the routines in these libraries. Without changing the programs themselves, thei libraries can be updated, or changed to ones that support the expanded features of a? 'particular accelerator, thereby enhancing the programs that use them. Another example is the compressor libraries used by the XPK family of programs. These allow third party development and expansion of types of compressors without; changing any program which uses these compressors to shrink the disk space; occupied by data. Available on Aminet is a program which will automatically scan your libraries and

tell you if they are up to date. This program is at docs/lists/LibGuide.lha. Run it and you is out of date and where to find updated files on Ihe Internet.

To choose a remailer, it is important to keep several things in mind. First, how long has the server been running. I prefer the ones with a track record, so I can be sure that this isn't some sort of sting operation. It should be run by a reliable, responsible individual, it should be easy to use (with few exceptions this is true of all the currently popular remailers). It should have a good rating for uptime. Nothing could be as embarrassing as get ting <sup>a</sup> secret email bounced back at the wrong moment because the server is down. It should also have the advanced options of delay and reorder.

dill 1

There are a number of other anonymous mail services available. There are a few

WWW. Based and the sense of the sense and the sense of the sense of the sense of the sense of the sense of the There's also a UNIX email program that integrates the use of remailers into email editor programs. Beyond this there are several services on the internet that will give you further information about remailers, how to use them, and which ones are available. These include the Andre Bacard's Remailer FAO Andre Bacard's Remailer FAQ (http://www.well.com/user/abacard/remail .html), and Raphael Levien's Remailer-List (http://www.cs.berkeley.edu/~raph/ remailer-list.html).

This is a brief overview of a complex topic, but I hope it gives you enough of an idea of what remailers are about, and why you should know about them.

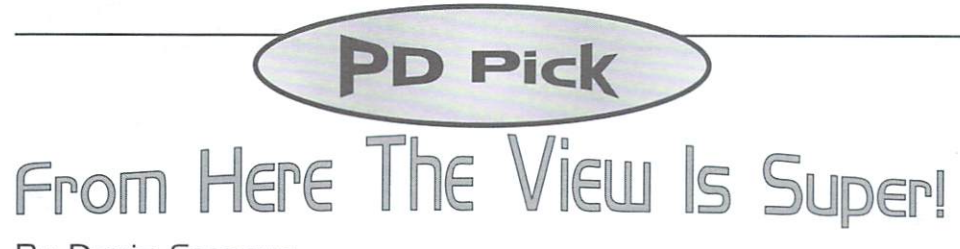

By Davis Sprague

**I** hen I first looked into SuperView, with its associated massive libraries and support files. I thought to myself, "Why would I want to install an entire new set of datatypes?"

On first glance that is what SuperVicw is about. The huge file unpacks to over two megabytes unarchived. The majority of it is libraries and environmental variables take up precious space in your SYS: directory, not to mention space for the variables in RAM. Not being one to judge anything to quickly, I installed it, after moving some things out of SYS: thai didn't have to be there. The first few attempts caused crashes, due to an interaction

with MCP. Some quick email to the author showed that this was a new "bug" and was a problem with MCP.

Now, I don't care about moving all my fonts off SYS: to make Super-View fit (due to scarce space on my hard drive). I've changed to MultiCx to avoid the program crashes. I've made room for the huge wizard GUI library as well.

SuperView itself is <sup>a</sup> neat small viewer program with a window to allow loading and processing images with the included libraries. The pro gram allows optional use of any of the included library functions. It supports over forty graphic formats, along with being able to use datatypes, supports scanners and printers, drives nine dif ferent display formats including OCS/ ECS. AGA. EGS. OpalVision. Retina. CyberGraphX, Merlin and both Picasso II and Picasso96, and saves in most of the same forty plus formats.

ineer U3.41 - Copyright 0 1995-97 Simon Ed :;■

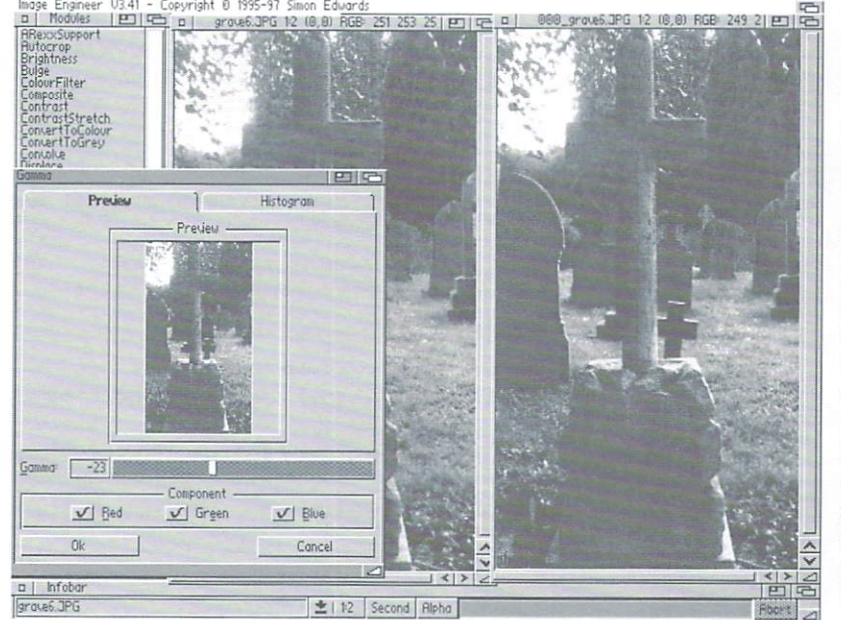

Furthermore, it has built in support for PowerPacker and XPK packed files. It can create C source code graphics for programers. All this and it includes rudimentary image processing through more than thirty image processing operators.

The SuperView libraries are the integral powerhouse of this package. These shared libraries (see sidebar page 22) do all the actual work, allowing the viewing program to be small and versatile. This modular approach also allows for frequent expansion and updating, which the author appears to be dedicated to. SuperVicw also uses external system calls when libraries would be huge and redundant. For example SuperView inter faces transparently with ghostscript to show postscript files, and MetaView to show CAD type files.

The viewing programs included in the package worked without problems when removed the problematic MCP system patches. Also included are some examples of ARexx programs to allow file type conversion on batches of files. This is just the tip of the iceberg as far as ARexx scripting goes. It is possible to build an entire image processor around this, if one had the desire.

The extensive SuperView library is used by a number of external programs. These include SqOpal, a shareware image processor for Opalvision; Image Engineer, a shareware image processor which rivals many commercial products; and NG-Box, a shareware anything-to-PNG converter for use on the WWW.

beyond the second theoretical control of the second terms of the second terms of the second terms of the second used in two com mercial products. Picture Manager Pro and Art Effect. Picture Manager Pro is an image cataloging package, and Art Effect is a full featured drawing and image pro cessing program. Other programs relying on these libraries are DRAFU, a function plotting pro gram. KFracPlus. a fractal creating program. and Genesis Pro

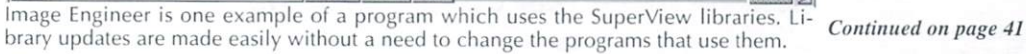

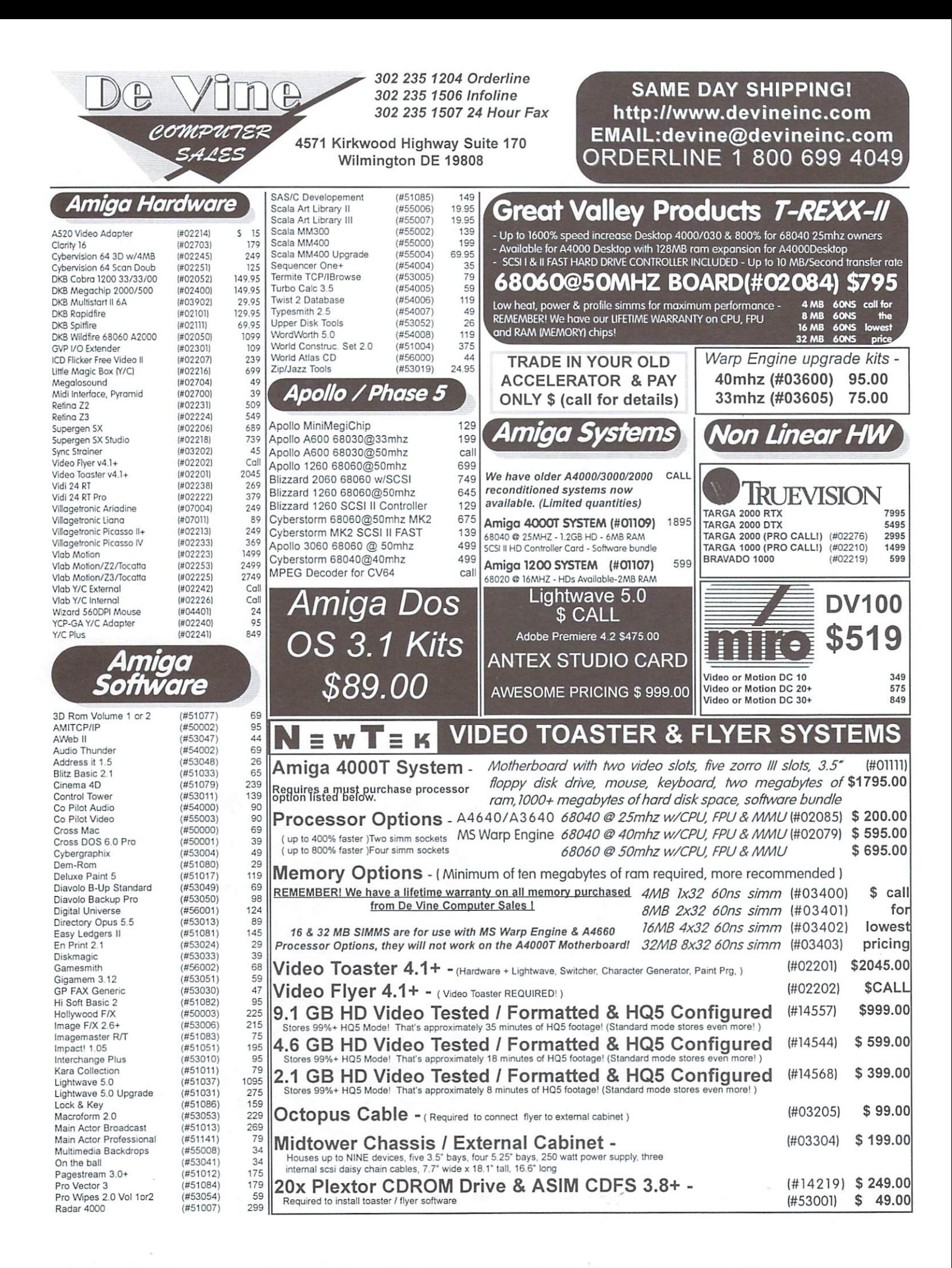

LIFETIME WARRANTY ON ALL CPU & MEMORY CHIPS \* OVER SIX YEARS IN BUSINESS - NO SALES TAX IN DE CALL FOR LOWEST PRICING 1 800 699 4049

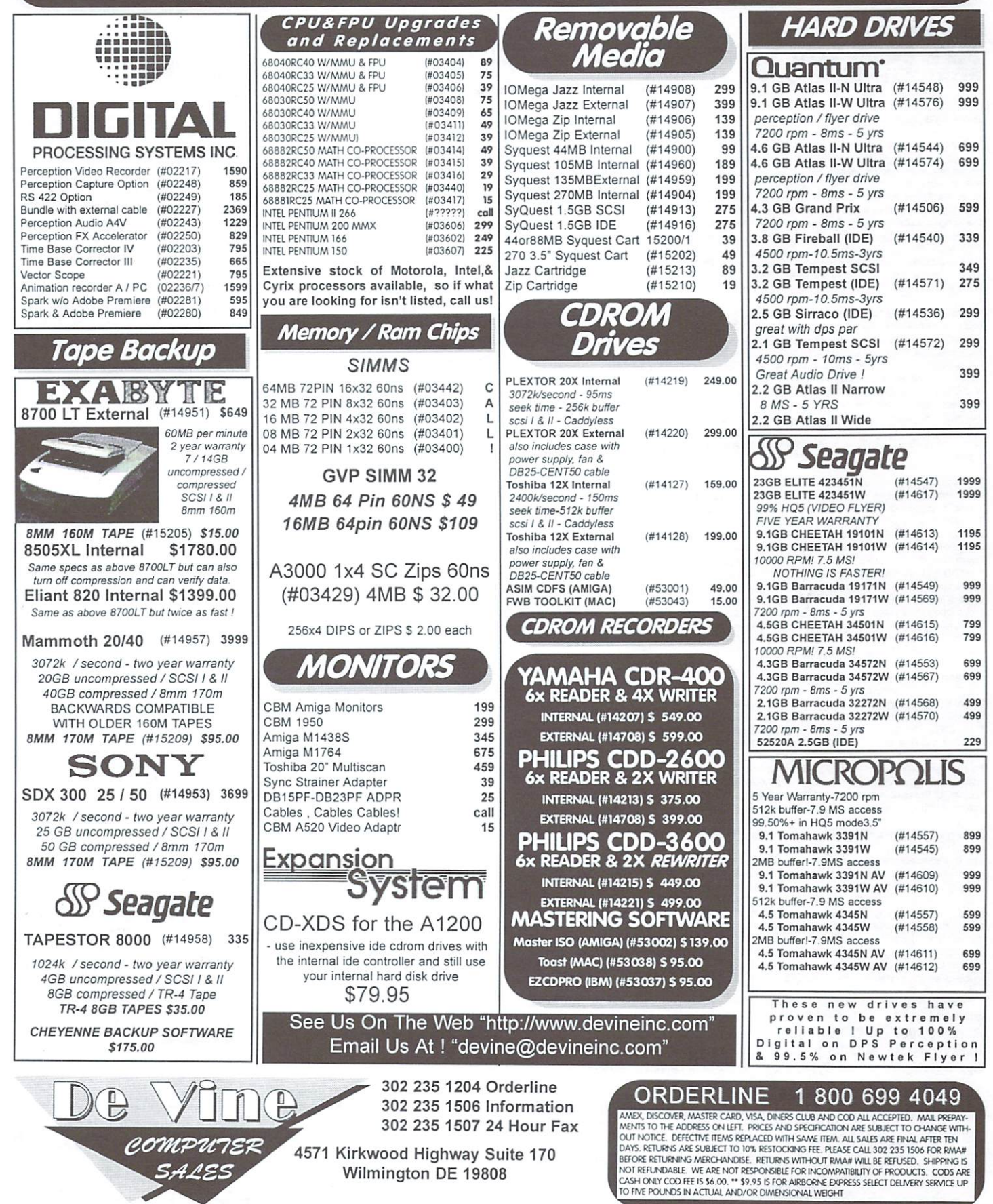

# An Amiga 60% Faster than Pentium Pro 200Mhz Pro 200Mhz Pro 200Mhz Pro 200Mhz Pro 200Mhz Pro 200Mhz Pro 200Mhz Pro 200Mhz Pro 200Mhz Pro 200Mhz Pro 200Mhz Pro 200Mhz Pro 200Mhz Pro 200Mhz Pro 200Mhz Pro 200Mhz Pro 200Mhz Pr It's now possible with Phase5's contract with Phase5's Cyberstone with Phase5's Cyberstone with Phase5's Cyberstone with Phase5's Cyberstone with Phase5's Cyberstone with Phase5's Cyberstone with Phase5's Cyberstone with P CALL FOR LOWEST PRICING <sup>800</sup> <sup>699</sup> <sup>4049</sup>

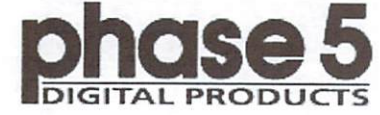

### WHERE DO YOU WANT TO BE TOMORROW?"

#### Breaking through the barriers

With the PowerUp product line phase 5 digital products brings you the most innovative and advanced accelerator concept which has ever been released for Amiga computers. With the expehas combined the high-performance PowerPC RISC processors and the 68k processors that work in today's Amiga models into a true multi-processing environment. But even more important, with groundbreaking software development phase 5 has integrated the PowerPC RISC processor into the Amiga's multitasking environment: With the two processors - the 68k and the PowerPC RISC processors and communicate via the usual Amiga OS functions. Existing applications written for the 68k processor work as before, as a 100% compatibility is provided with the PowerUp solution, while software that supports the PowerPC RISC processor can reach new performance dimensions which Amiga owners never thought possible on their existing machines! sion and animal owners in the existing machines' and a statement of the existing machines' and a statement machines'

By the integration of fast PowerPC 603e processors for the A1200 PowerUp models and the highend PowerPC604e processors for the A20007A3000/A4000 PowerUp models, these Amiga models can be upgraded to performance levels that compete with todays fastest personal computer sys tems available. Independent reviews of the US computer magazine Byte have shown that a PowerPC603e-based computer achieved a performance level up to two times faster than a at 200MHz still reached a performance of 20-60% beyond the performance of a 200 MHz Pentium Pro-based system. For the Amiga user who upgrades his Amiga with a PowerUp board this means that applications which are optimized for the PowerPC processor can run some <sup>10</sup> to <sup>15</sup> times faster than on todays fastest 68060 based accelerator cards (or some 30-50 times faster than a stock Amiga 4000) - really an impressive and breathtaking leap into a new dimension of perfor-<br>mancel

The sophislicaled PowerUp combination of hardware and software allows software developers lo easily start porting their existing applications to make use of the superior performance of the<br>PowerPC processor, phase 5 digital products has been shipping developer versions of the PowerUp boards to leading software developers worldwide since end of 1996, and has supported the start of the development of key applications for these new processor boards. Many leading Amiga software developers are already working on products that support the vast power of the PowerPC RISC processors, opening a completely new dimension for powerful applications, among them 3D and ray-tracing applications, image manipulation tools and paint packages, development packages, internet browsers, emulators and even games. With the release of the commercial versions of the PowerUp boards in 1997, an increasing number of commercial software applications that support the PowerUp can be expected; beyond that, a strong response by shareware and freeware developers and several PowerPC programming contests sponsored by phase 5 will support the upcoming release of many professional and powerful shareware/freeware tools for the new generation of PowerUp Amigas

#### Solutions for everybody

Phase 5 digital products has a complete product line of PowerUp accelerators for various Amiga systems are the systems in these accelerative are being primarily designed as upgrades for their Amiga. They come with a socket for either a 68030, 68040 or 68060 processor which they need as a companion processor, and which can be taken from the user's existing 68k accelerator card or purchased in addition to the PowerUp accelerator. After installation of the 68k processor on the PowerUp accelerator and the is open for the user immediately! With this upgrade technology, the investments which once went into the existing accelerators are saved, as the old processor does not become obsolete.

#### Software that comes along with the PowerUp accelerator boards

The PowerUp accelerators will be shipped with a comprehensive software package. Beside the powerful and comprehensive RISC support multiprocessing library which allows the transparent inlegration of the PowerPC processor into the Amiga multitasking OS environment, all boards are shipped with CyberGraphX V3 Native including PowerPC-optimized CyberGL 3D libraries and MPEG functions which allow fast 3D applications and multimedia tasks to run on the high-perfor mance PowerPC processors. Also available are comprehensive software tools including a public domain GNU C compiler with PowerPC support as well as free demo software and utilities and developer support via the phase 5 FTP site. With these tools the PowerUp boards are also a perfect solution for all creative users who want to actively explore the performance of a modern RISC multiprocessing system while staying with the advantages of their preferred Amiga OS

Cyberstorm PPC (3000/4000(t)) Blizzard 2604e (A2000/1500) Blizzard 603e (A1200(t)) Blizzard 603e+(A1200(t))

Cybervision PPC (for Cyberstorm PPC and Blizzard 2604e)

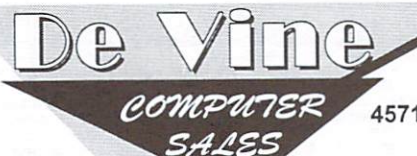

<sup>302</sup> <sup>235</sup> 1204Orderline <sup>302</sup> <sup>235</sup> <sup>1506</sup> Information <sup>302</sup> <sup>235</sup> <sup>1507</sup> <sup>24</sup> Hour Fax

 $\cdot$   $\cdot$ prices

 $for$ 

<sup>4571</sup> Kirkwood Highway Suite <sup>170</sup> Wilmington DE <sup>19808</sup>

#### PowerUp specials for owners of phase <sup>5</sup> accelerators

Owners of a 68030-, 68040- or 68060-based accelerator from phase 5 digital products can make use of special PowerUp upgrade offers which make the PowerUp accelerators even more attrac tive. The PowerUp upgrade offer is available to original customers of one of the mentioned phase 5 accelerators (except the Blizzard 1230-I) and requires only the proof of purchase and serial number of the product (please note that second-hand purchased products are excluded from the PowerUp Upgrade offer). Registered owners of phase 5 accelerators will receive an upgrade offer by mail shortly before the release date of the PowerUp accelerator that is available as an upgrade to their existing phase 5 accelerator.

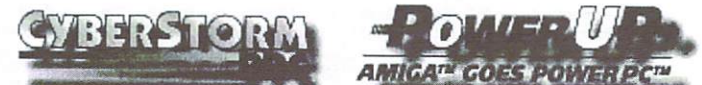

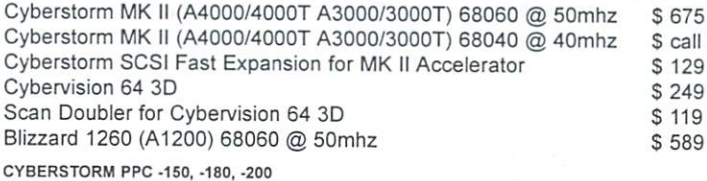

PowerPC 604e Accelerator Board tor AMIGA 3000(T) and 4000(T)

The Cyberstorm PPC is the high-end PowerUp accelerator for Amiga 30O0/4000{T) systems and systems with a compatible processor slot. It features a high-performance PowerPC604e RISC processor in different clock speeds and a socket for either a 68040 or 68060 companion processor, a memory expansion option for up to 128 MByte of ultra-fast 64-bit memory, a Wide-Ultra-SCSI controller on board and an expansion slot for high-performance expansions such as the CyberVisionPPC. This board is ideally suited for all A3000/A400Q users who already own an accel erator with either a 68040 or 68060 processor; for Cyberstorm users it will be the PowerUp upgrade offer. upgrade offer

#### Technical Data CYBERSTORM PPC Accelerator Board:

PowerPC Processor Clock Speed Companion CPU

est. PPC Performance **MIPS** SpecFP95

Memory Option SIMM Sockets

SCSI on board SCSI on board Suitable

150-200 MHz 68040/6B060 25-50 MHz @200 MHz

PowerPC604e

appx. <sup>350</sup> appx. 7.1

max. <sup>128</sup> MB four

Ultra-Wide A3000/A4000(T)

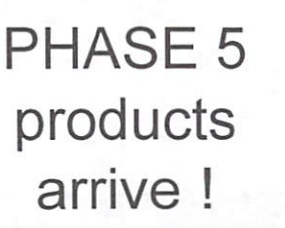

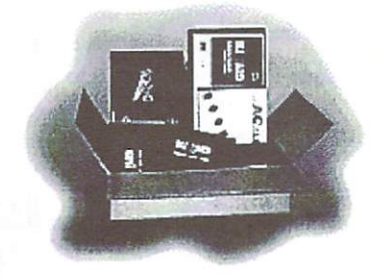

### ORDERLINE 1 800 699 4049

AMEX, DISCOVER, MASTER CARD, VISA, DINERS CLUB AND COO ALL ACCEPTED. MAIL PREPAY-<br>MENTS TO THE ADDRESS ON LEFT. PRICES AND SPECIFICATION ARE SUBJECT TO CHANGE WITH OUT NOTICE. DEFECTIVE ITEMS REPLACED WITH SAME ITEM, ALL SALES ARE FINAL AFTER TEN NOT REFUNDABLE. WE ARE NOT RESPONSIBLE FOR INCOMPATIBILITY OF PRODUCTS. CODS ARE<br>CASH ONLY COD FEE IS \$6.00. \*\* \$9.95 IS FOR AIRBORNE EXPRESS SELECT DELIVERY SERVICE UP<br>TO FIVE POUNDS IN ACTUAL AND/OR DIMENSIONAL WEIGHT Same Day Shipping No Sales Tax In Delaware No Sales Tax In Delaware No Sales Tax In Delaware No Sales Tax In Delaware No Sales Tax In Delaware No Sales Tax In Delaware No Sales Tax In Delaware No Sales Tax In Delaware No S Lowest Restocking Fee (Only 10% As Of October 01, 1997) Lifetime Warranty On Center Memory (Ram) Chipsen Warranty On Center Memory (Ram) Chipsen Memory (Ram) Chipsen M

Do your shopping then call us for the LOWEST price, or save yourself time and order from us now!

# Whatever your Amiga needs, call us for the lowest prices ! We have a huge stock of replacement power sup plies, custom chips, replacement parts

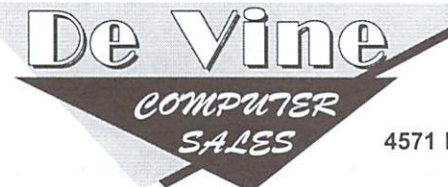

<sup>302</sup> <sup>235</sup> 1204Orderline <sup>302</sup> <sup>235</sup> <sup>1506</sup> Information <sup>302</sup> <sup>235</sup> <sup>1507</sup> <sup>24</sup> Hour Fax

<sup>4571</sup> Kirkwood Highway Suite <sup>170</sup> Wilmington DE <sup>19808</sup>

#### ORDERLINE 1 800 699 4049

MENTS TO THE ADDRESS ON LEFT. PRICES AND SPECIFICATION ARE SUBJECT TO CHANGE WITH-<br>OUT NOTICE. DEFECTIVE ITEMS REPLACED WITH SAME ITEM, ALL SALES ARE FINAL AFTER TEN BEFORE RETURNING MERCHANDISE. RETURNS WITHOUT RWA# WILL BE REFUSED. SHIPPING IS<br>NOT REFUNDABLE. WE ARE NOT RESPONSIBLE FOR INCOMPATIBILITY OF PRODUCTS. CODS ARE<br>CASH ONLY COD FEE IS \$6.00. \*\* \$9.95 IS FOR AIRBORNE EXPRESS O FIVE POUNDS IN ACTUAL AND/OR DIMENSIONAL WEIGHT

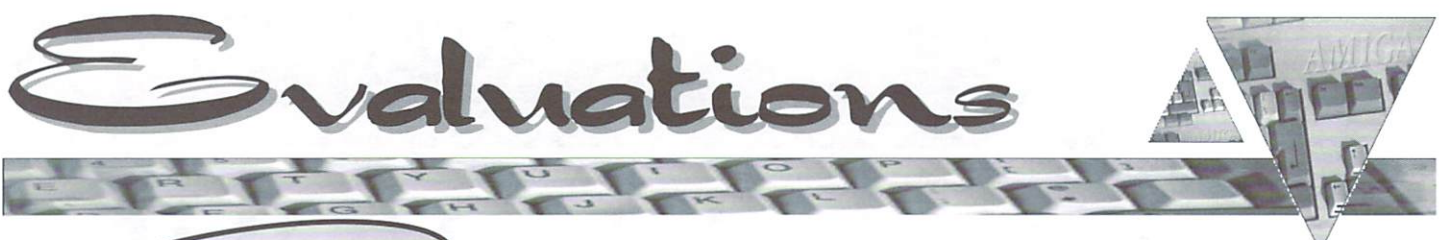

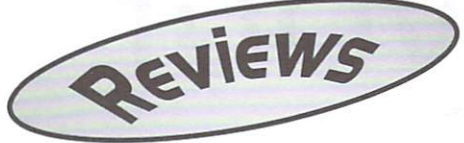

# ArtEffect 20

 $A = 0$  is a constant  $A = 0$  is new graphic product  $A = 0$  is new graphic product product  $A = 0$ gram for the Amiga. In brief, it is in the Amiga. In the Amiga. In the Amiga. In the Amiga. In brief, it is in modular graphics package that combines image processing with tools for image creation in complex but usable inter face. It allows everything from hand drawing with the mouse, to photographicretouching, in single package. ArtEffect uses the SuperView libraries (see article in Site Seeing, this issue) to load and save images, so the SuperView package is recommended. A very nice feature is the support of internal virtual memory, which takes into account that low memory limits the size of the work that can be done, as well as the number of undoes and layers.

For those who are familiar with graphics programs, the bells and whistles of this program include a full ARexx interface, three layer composition, modular architecture that allows upgrades and plug in accessories from third party developers, fairly rapid graphics routines, and some unique interface options.

The three layer composition allows creation of the background, midfield and foreground as separate images which are then overlaid with transparent areas to create the final image. It has an option to use an alpha layer as <sup>a</sup> paper texture. which is really <sup>a</sup> brilliant idea. This allows the drawn images to be textured as if drawn on parchment, concrete, stone, etc. Of course, the SuperView libraries allow direct printer and scanner connec tivity which is great asset. Plug in

Power Effects 2 is a group of plug-in effects for ArtEffect versions 1.5 or 2. The requirements are the same as those for the program reviewed in this article. They use the standard Amiga installer, and once installed work seamlessly with ArtEffect by integrating themselves into the menus and on-line help functions. Here's a quick rund down of the effects.

**Crystallize:** creates a mosaic pattern of triangular colored pieces from the original image. Pointise: creates a pattern of either circles or spheres from the original image. Fish Eye Lens: distorts the image as though it were seen through this type of lens.

Extract Detail: highlights the fine detail of an image.

False Color: changes the colors of an image. This has much more control than most other false coloring processors available.

Halftone: creates a new image based on the current image, composed of a repeating geometric shape in two colors. This again has much more control than the run of the mill Halftone processor.

Lens Flare: creates a glare similar to what you get when taking a picture toward the sun. This one requires a fair bit of tweaking to get it to look realistic, but once set it does a very good job.

Lightning: creates a pattern similar to lightning on an image. This requires a whole lot of adjustment and experimentation, but some of the effects achieved are rewarding. Patchwork: converts the image to a patchwork quilt with portions of the image as individual squares.

All in all, this package is good clean fun to use. Once the lens flares were toned down to a realistic transparency, I had a ball making some old images look like aged photographs. This package speaks well of the expansion capabilities of ArtEffect. and is lexcellent example of what makes this package fun to work with. This package can be found from many various dealers for around US S45.

modules are available for such things as lens flare effects and lightning in an effort to rival ImagcFX. one of the current com mercial software leaders known for these effects in particular in particular and the particular in particular in particular in the particular in the particular in the following terms of the contract of the contract of the contract of the contract of the contract

Having used a lot of graphics software, I've found that various programs do dif ferent things very well. For example, I do collaging with Photogenics. because for me it offers the best interface for this. have an old PD program I use for palette reduction because the interface is simple and straightforward, though I use the program for little else because its display is so poor. For now I think that the unique brush construction options and alpha as paper option will make ArtEffect the pro gram I use for drawing. The brush construction tools allow specification of the exact parameters for the image of the brush, the density and intensity of the "ink," the roughness, shape, angle, continuity, and proportion of the brush, and fading in and out at the end of brush strokes. This gives the artist who has the time to learn the GUI absolute control the other options, while very good in quality, are difficult to access via the tool bar and menus, which I found a bit awkward. As far as processing large files. it seems that Photogenics machine lan guage routines are faster than the com plied C language routines of ArtEffect.

The version tested was 2.1.3. System requirements are a 68020 or greater CPU, Amiga OS 3.0 or greater. ECS. AGA, or Cybergraphx display, and at least 4 Mb free RAM, as well as <sup>a</sup> hard drive to in stall it on. It was tested on an A1200 with 20 Mb FAST RAM, 2 Mb CHIP RAM, running a 68030/68882 accelerator using Amiga OS 3.0. There was no copy protection, and requires neither the ori ginal disks nor any dongle. but needed an encrypted key on first start-up. It installes easily with the Amiga installer program and is very intuitive to set up. The documentation is adequate, but I would have preferred more, and I could see a novice becoming quite confused with the complexity of the program. There is demo version of this program on Aminelund

#### PowerUP Effects Plug-In

There is another plug-in option for  $\frac{1}{2}$ ArtEffect that we didn't test. Called. PowerUP Effects, it's mainly based. on the PowerPC native version of the plugin.library which handles almost $\bar{x}$ all actions of the plug-ins. This provides a 2 to 20 times increase in $\mathbb{R}$ speed to every effect in ArtEffect: because they now use the new PP plugin.library. In addition, there ar special native versions of the major effects. The PowerUP Effects are the first application that makes use of the $\frac{1}{5}$ enormous power of the PowerUP $\pm$ board by Phase 5. This package can<sup>3</sup> be found from many various dealers<sup>2</sup> for around US \$45.

There is also <sup>a</sup> new ArtEffect FAQ?; section on the Haage  $&$  Partnerhomepage (www.haage-partner.com): with helpful answers to often askedquestions. You are able to submit your own ArtEffect related questions. as well as join the ArtEffect mailing list and become part of an open forum for questions and discussion.3 It is also a good place to voice your? wishes for future releases of ArtEffect. 65656565

as the file: biz/haage/ArtEffect213\_D.lha.

I found no bugs while running this program, and the ARexx interface allowed it to be built into the suite of graphics pro grams I now use. Overall, I give ArtEffect 2.0 a "B," with the understanding that although all graphics pro grams can do most operations, I've never found one that I thought was good at everything, and further understanding that comfort with graphics software is dependant on the artist using it. It should be better documented, and the interface could be clearer. Otherwise, ImageFX has found some new competition.

ArtEffect is developed by Haage & Partner of Germany and is distributed in the US by Safe Harbor. It can be found for around US SI75 from many dealers. For more information visit www.haage-partner.com or email: info@haage-partner.com.

By Davis Sprague

Rating: B

«m

den 11

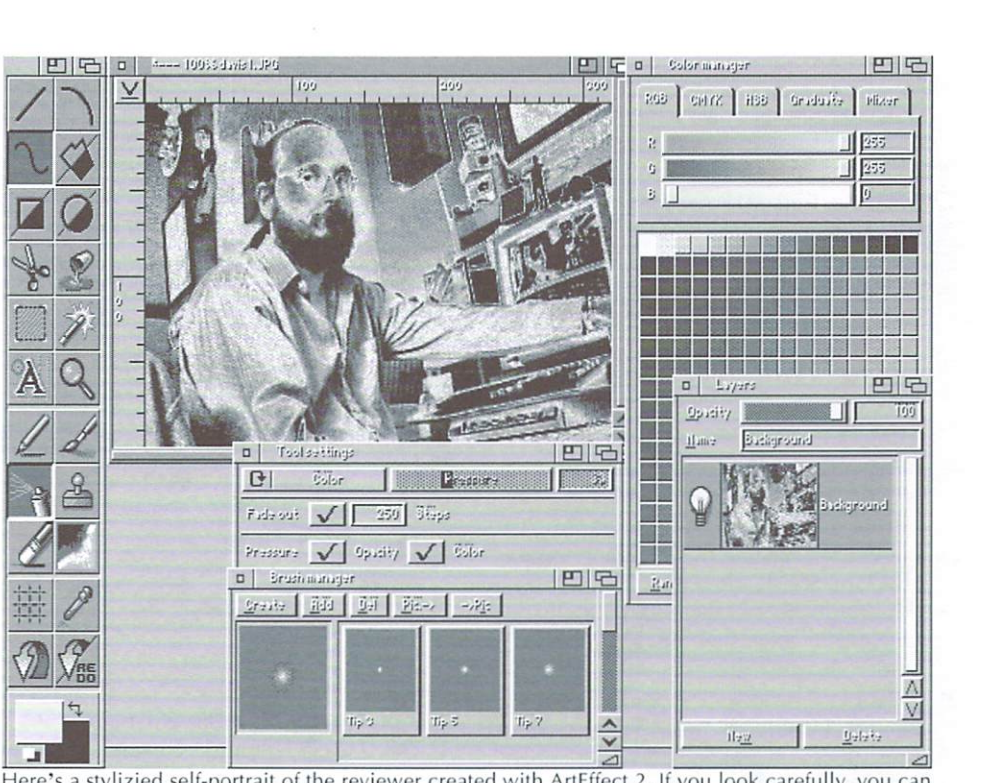

Here's a stylizied self-portrait of the reviewer created with ArtEffect 2. If you look carefully, you can see smoke issuing from the test machine caused by Davis' thorough review. Note also the voodoo doll of the editor above the monitor. Thankfully it contains no pins!

# **AEMail**

AEMail has all the features needed to do thorough job of receiving and sending email. The controls and setup are arranged efficiently and are easy to learn. As with any email program, when you first run AEMail, you'll have to configure it for your Internet Service Provider's (ISP) mail server. This is done using a nicely setup configuration window, with clearly laid out forms. You switch among the forms using click tabs near the top of the window. You'll have to enter the POP server from which you'll be obtaining mail, the SMTP server to which you'll be sending mail, and a number of other items you'll need to obtain from your ISP. There are other configuration options as well, including specifying an editor for entering text. AEMail is unusual in the fact that is uses ED. the built in Amiga OS editor, unless you specify another. In my experience, most built in editors in Amiga mailing programs bog down to unusable speeds unless dealing with tiny notes, so this is probably a good idea.

AEMail runs on its own screen. It presents a large area with a list of all mail folders available on your system. The same window is used to display the contents of the active folder, address book or message being read, as appropriate. Above this list window is row of folder icons, one for each mail folder you've set up plus the default folders – your inbox, pending mail, queued mail or sent mail folders. Above that is a toolbox of control icons. Standard Amiga pulldown menus are also used. It's an intuitive, very Amiga layout.

The inbox folder is used to store mail waiting to be read, of course. Sent is for copies of the mail you've sent to others. Queued is used for mail that's composed when you're off line. The Pending folder is for work in process, not yet ready to send. It also receives mes sages you were unsuccessful in sending, so they aren't lost. It's very easy to add additional folders if you wish, for whatever storage purposes you devise.

When you compose a message, you're presented with a form to type in specifications for your message. From this form you can call up the address book, or type in the address manually. You can specify courtesy copies, and blind courtesy copies (CC and BCC). If using the registered version, you can select among multiple signature files, and even add custom header items if you're comfortable doing that. Adding attachments and editing

───

signature files are also handled from this screen. Once you've set up your message characteristics, you click on the Compose/Edit Message box to bring up vour editor.

A nice feature is the "help line" for the toolbox. As you drag your cursor over the toolbox icons, a line above them displays their function. This is done without recourse to MUI. which should please the folks who don't like that utility. In fact, AEMail requires no extensions to your Amiga other than a TCP/IP stack for connection to the Internet. AEMail is compatible with all major Amiga TCP/IP stacks. We tested it with the popular MIAMI stack. It worked perfectly. MIME (Multipurpose Internet Mail Extension) attachments are supported. Not all MIME header features are supported, but you should find little trouble with the MIME support. Uu-encoded files are supported as well. To display the MIME attach ments while within AEMail. you'll need to install a Mailcap file. Instructions are provided, as is sample file which is usable under Amiga OS 3.0 or above.

The address book has all the features you'd expect. You can assign nicknames to entries, to help you keep them straight. You can group entries to form distribution lists. These can be displayed in expanded

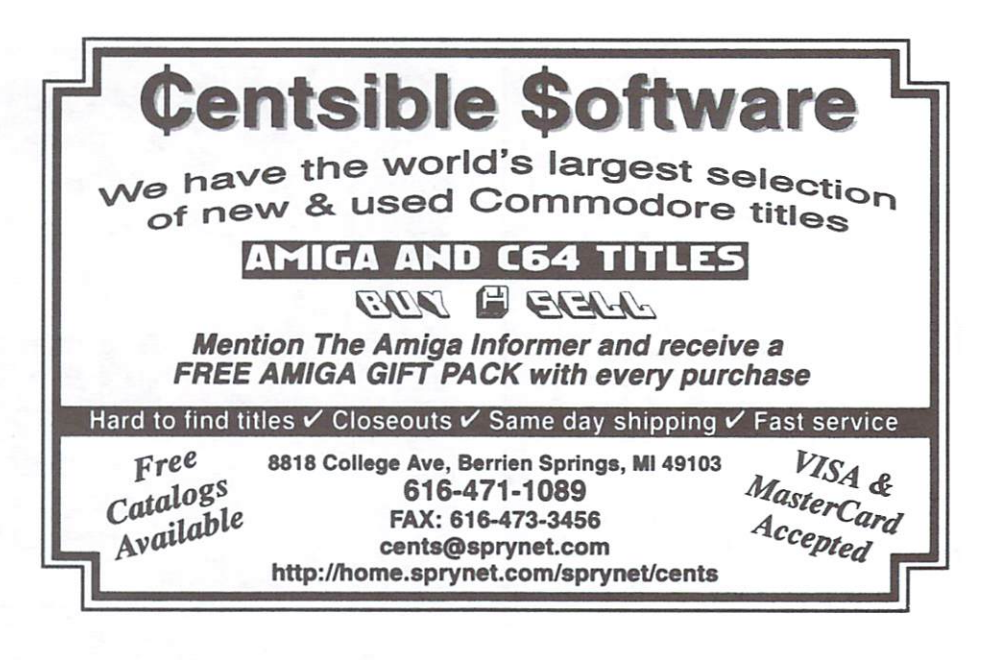

- showing all members - or contracted form, where only the list name shows. You'll need the registered version to fully use the expand/shrink feature.

This is a mature product. There are many handy features that you will probably appreciate as you use it over time. We can't detail all of them here, but among the more interesting are: the ability to set AEMail up for multiple users, though some tricky work is in volved; password protection (registered version); use as a www mailto agent from

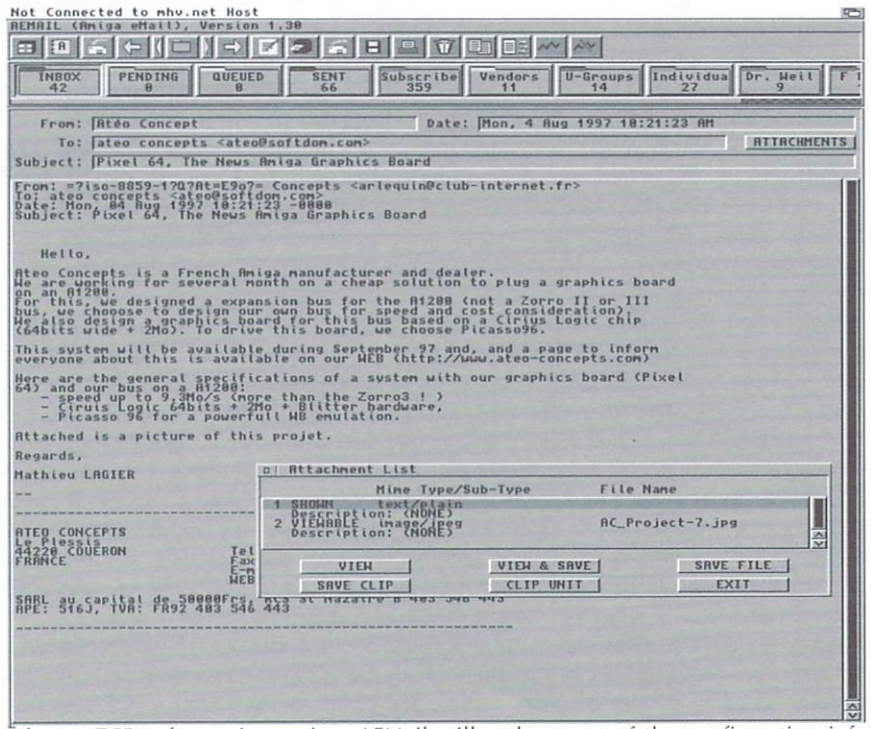

If your TCP software is running, AEMail will gather most of the configuration info automatically when installed. It works on OS 2.1+ and doesn't require MUI, making it accessible to a broad range of Amiga configurations.

browser program: and calling it from other programs. Features, their use and their configuration are well described in good documentation file in both text and Amiga Guide format.

One unusual feature may bother some users. When first used, a mail message is sent to the author with information about your setup. According to the documenta tion, this reports things like your email address, real name. P0P3 server name, intended as data for debugging program problems. If this bothers you. don't use AEMail.

AEMail is a superb program that does what it's supposed to do well, with a certain elegance. I rate it an A-, with the minus only due to the lack of a printed manual. If you're paying money for <sup>a</sup> program, you should either get a paper manual or at least a second program that creates one for you on your own printer if the program is shareware. If the lack of printed manual doesn't bother you. this is a straight A program.

AEMail is shareware, US \$30. It should run on any Amiga with OS 2.1 or greater. We ran it on an Amiga 3000 with 2 Mb chip RAM and <sup>12</sup> Mb fast RAM. It's available on Aminet in omm/mail/ AEMail.lha, or from www.calweb.com/  $\sim$ jzachar/. Just as I was finishing this review, a new release was announced. See Announcements, page 14. for details on this upgrade.

Ratine: A-

By Brad Webb

#### Paris Paris North America's largest wholesale supplier of Amiga replacement and upgrade community and amiga replacement and upgrade chips and a medical replacement and upgrade chips and upgrade chips and upgrade chips and

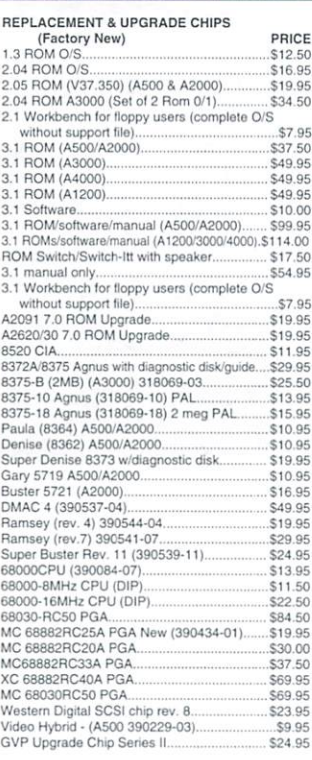

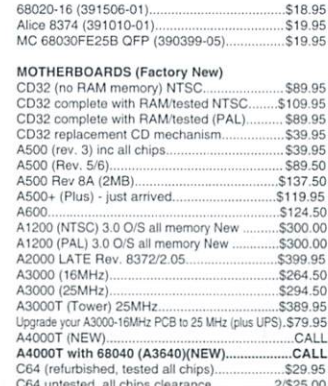

C64 untested, nil chips clear and control control control control control control control control control control control control control control control control control control control control control control control cont **AMIGA FLOPPY DRIVES (Factory New)**<br>High Dens. External floppy for all Amigas. High Dens. External library lor al American state for all Americans 5114.95 in all Americans 5114.95 in all Americans 5114.95 in all Americans 5114.95 in all Americans 5114.95 in all Americans 5114.95 in all Americans 5114

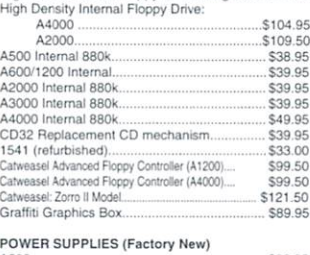

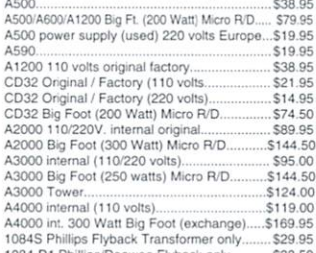

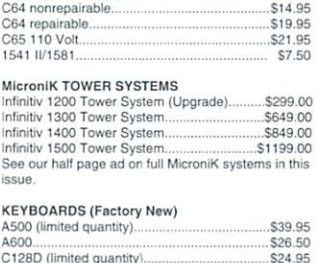

1Q84-D2 Daewoo Flyback Transformer only...538.50 1084S new Motherboard'Flyback S69.95 1084S power supply boaro1 (refurnished) 529.95

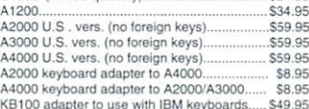

KBIOO adapter to use with IBM keyboards... S49.95 and in the USA and IBM keyboards... S49.95 and in the USA and

#### ADD ON BOARDS (Factory New)

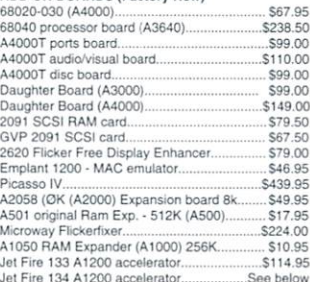

#### OLLO ACCELERATE

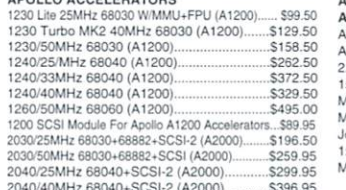

### 2300, 2630. COTV. 1581. C65 SI9.95 A500 schematcs. A600.1084S. 1084S-D1. 10B4ST. 1936A. 1950. A2000 S24.TO CLEARANCE SALE .<br>A500 computer w/2.04 & 8372 Agnus........\$119.95<br>A500+ (PLUS) COMPUTER.........................\$169.95 \$119.95 A520 Video Modulator Adapter Cable ........... \$12.50 2.043 ROM Swilch (Switch Itl) with speaker..SI 7.50 15-23 pin VGA adapter S19.95 Monitor Cables <sup>30</sup> DiHerenl types CALL Joystick - Captain Grant (for all Amigas)........... \$2.99

MOUSE CONTROLLER (Factory New) Wizard 3-button (for all Amigas)........................ \$19.95 Amiga A1200 mouse port replacement kiL 57.95

DIAGNOSTICS Advanced Amiga Analyzer S59.95 Fmal Test diagnostic dish by Amioa S7.95 Amiga Troubleshooting Guide \$7.35 Commodo™ D-agnosbcian II 56.95 1230 printer, 1802, 1902, 1902A, 1934, 2002, 2091.

CD32 controller...

**DIAGNOSTICS** 

3060/50MHz 68060+SCSI-2 (A3000 Desktop)......\$639.95 3040/40MHz 68040+SCSI-2 (A3000 Desktop).......\$399.50<br>4040/40MHz 68040+SCSI-2 (A3000T & A4000(T)).......\$399.50 4060/50MHz 68060 +SCSI-2 (A3000T & A4000(T)) ....... \$639.95 Mini Meg 3Mb RAM Board (Megachip),.. 5121.95 SX32 \$199.50 SX32 Pro 33MHz 5352.95 SX32 Pro 50MHz 5399.95 PHASE ACCELERATORS Bli;zard1230-IVw/50MHz6B030 5214.95 Optional Blizzard 1260 or 1230-IV SCSI Kit.. \$134.95 Blizzard 2060 Turbo Board w/50MHz 68060, \$699.00 Cyberstorm Mark II 040/40MHz..................... \$429.00 Cyberstorm Fast SCSI-2 Module..................... \$138.50 CyberVision 64/3D MPEG Module audio/video.. \$188.50 CyberVision 64/3D Scan Doubler/Monitor Switch. \$123.95 Cyberslorm PPC w/i50MH2/604e. w.'o CPU .5899.00 Cyberslorm PPC w/1B0MhW604e. wlo CPU .S999.00 Cyberstorm PPC yv'20OMHz.6O4c, w.'o CPU S1099.00

\$632.95

\$22.50

2060/50MHz 68060 +SCSI-2 (A2000)

PHASE 5 ACCELERATORS

#### 10 September - Die Western State in der State State in der State State State State State State State State Sta 2040/40 MH; 68O4070 S396.95 MH; 68O4070 S396.95 MH; 68O4070 S396.95 MH; 68O4070 S396.95 MH; 68O4070 S396.95 MH SEE OUR WEB PAGE www.paxtron.com FOR COMPLETE CATALOG  $\star$  ONLY AT PAXTRON  $\star$

Amiga A3000 Computer

Includes:<br>• A3000/16MHz (factory refurbished) motherboard with 2 megs of  $\bullet$ RAM (25MHz version, add \$35.00)

\$24.50 S27.95  $S2195$ \$19.95 S33.95<br>\$29.50 S<sub>19.95</sub> \$29.95 \$24.50

\$19.50

- New A3000 Power Supply (110 or 220 volts).
- New A3000 Floppy Drive 880k

SURFACE MOUNTED DEVICES (FOR A1200. A3000. A4000, CD32I S520 PLCC (391073-02}

Bndgetie (39138001) Video DAC (391-122-01) Super Deniso(39n081-01)ior A600 Fat Gary (390540-02] PLCC

Amber (390538-03)........<br>Paula 8364 (391077-01). Gal (XU9) (390123-01). Gayle (315107-02).......<br>Budgie (391425-01).....

SURFACE MOUNTED DEVICES

- New Daughter Board.<br>Amiga 3000 Mouse
- 
- Full A3000 Service Manual
- $\bullet$
- $\bullet$ <sup>90</sup> Day Warranty

#### Reduced To: \$389.95 (plus UPS) **OPTIONS AVAILABLE** OPTIONS AND ALL AND ARRANGEMENT OF THE CONTRACT OF THE CONTRACT OF THE CONTRACT OF THE CONTRACT OF THE CONTRACT OF THE CONTRACT OF THE CONTRACT OF THE CONTRACT OF THE CONTRACT OF THE CONTRACT OF THE CONTRACT OF THE CONTRAC Ramsey 7 Upgrade

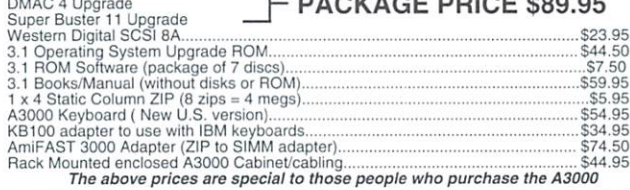

New enlarged Web site: www.paxtron.com<br>continually updated with latest products and price changes. This ad is only a partial list of products<br>iit us and check it out. Enter your order there or by E-mailing us at paxtroncor

we sell. Visit us and check it out. Enter your order there or by E-mailing us at paxtroncorp@rcknet.com

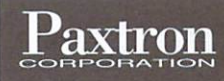

 $\mathbf{P}_{\mathbf{ax}}$ Hours: 9-5 pm ET Mon.-Fri. . Add \$6.00 UPS Charges . MC/VISA . Prices subject to change E-mail for orders & correspondence: paxtroncorp @rcknet.com WE SHIP WORLDWIDE!

BLACK FOREST PRODUCTS GmbH

A1200 ACCELERATOR (For the masses, not the classes!)

Black Forest Products is pleased to announce a great new accelerator that will speed up your A1200 500-700 percent. The Jet Fire sells quickly because it is priced lower than any of the competition and includes SIMM memory at no additional cost (8 megs of memory in the 134).

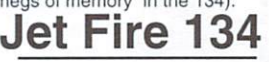

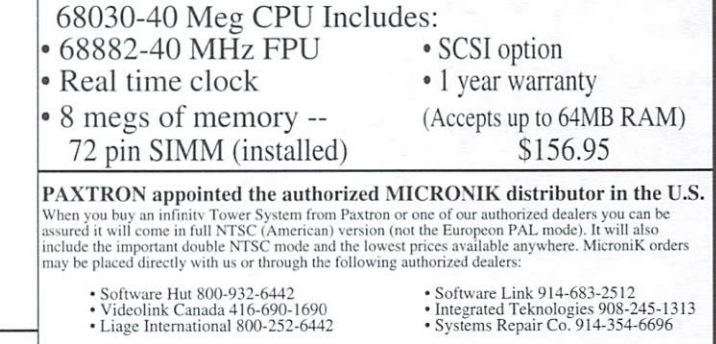

See our half page ad on full MicroniK systems in this issue.

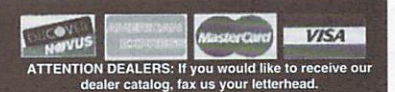

Circle 123 on Reader Service card.

**NEW FROM** 

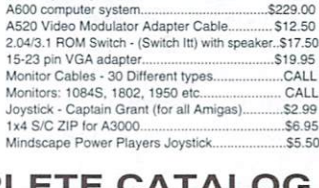

# $Picture$ Manager Pro

**D**icture Manager Pro is an image cataloging program. The purpose of this sort of program is to give you visual access to directories of graphic data, and to help you send these data to image processing programs. The version evaluated is the commercial version 4.1.

Picture Manager Pro (PMPro) uses the SuperView libraries to integrate the use of scanners, primers, and display boards. This allows versatility as well as modular upgrading. The program itself has some advances over other graphics cataloging programs. First, using the SuperView processing libraries, it can color correct and enhance the thumbnail images thai make up the catalog. There are no other packages I'm aware of with this option. Second, it has two banks of pop-up menus to use by clicking over an image. The first is a standard menu with options like viewing the image or getting image data. The second is a list of user defined ARexx programs to transfer the image to any image processing program with an ARexx port. Many samples of ARexx scripts are included. The look and feel of this program are both highly configured and very intuitive. PMPro also has special function devoted entirely to creating catalogs for PhotoCD's.

Some of the available options are: the use of multiple image catalogs; display of

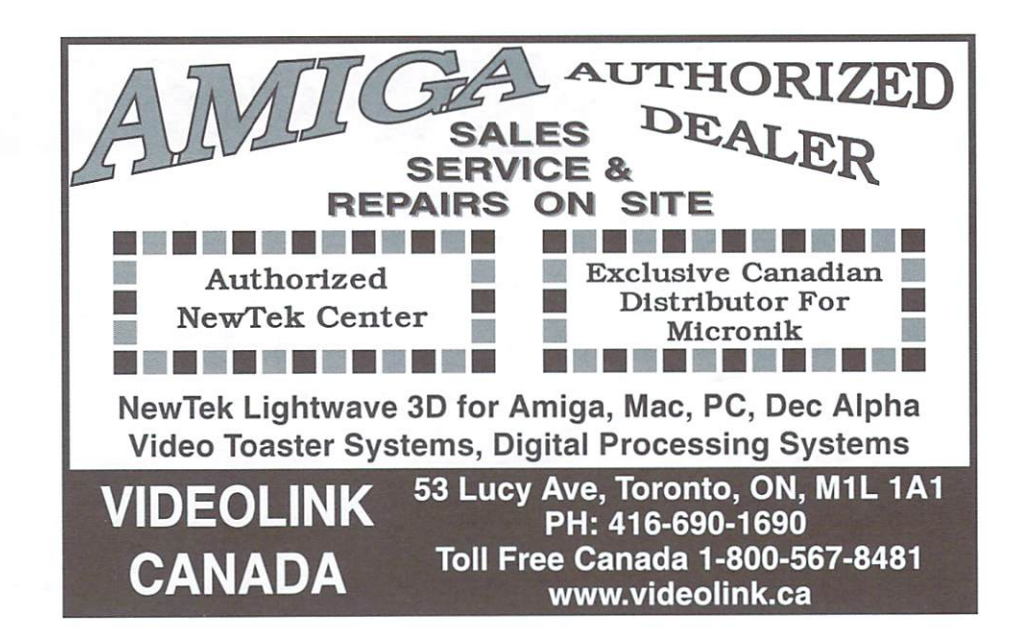

the program with the catalog on a screen or in a window; and, using the program as a slide show. The first option allows for a number of different image catalogs, on various devices. Although most catalog programs allow this. PMPro allows con figured control of this over various de vices in your system. You could save your prized pictures on floppy for safe stor age, but keep them included in a catalog on the system or on the floppy disk. Cata log pages can be converted to images ihemselves, like photographic contact sheets. The size, colors, and format of the catalogs can be configured as well. The option to use the program as a slide show adds to the versatility and commercial

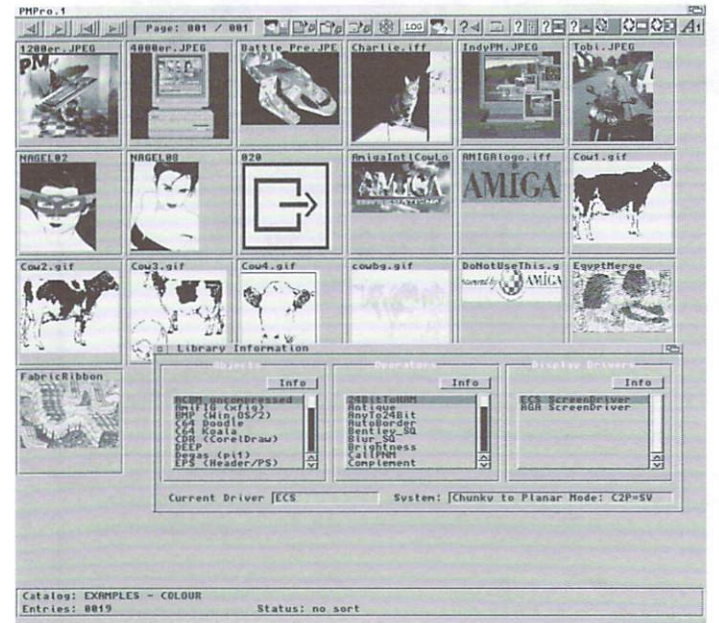

Load, sort and view any number of images into catalogs, then send one to your image processor for a touch-up. All this from a beautiful and smooth interface. Perfect! is a real winner.

usefulness of the program. For ex ample, after a client chooses images they like from your cata logs, you could immediatley display the images as slide show.

A quick word on developer support. I was contacted twice during the short time I had to review the product, to see if had comments or suggestions. This is superb support. I think that Blittersoft's distribution teamed with Andreas Kleinert's SuperView libraries

The hardware requirements are Amiga OS 2.1 or greater, 3 Mb of FAST RAM, and a hard drive. Recommended configurations include 4-8 Mb of FAST RAM and an accelerated processor of <sup>68020</sup> or greater. It was tested with an A1200 with <sup>20</sup> Mb FAST RAM. Amiga OS 3.0 and a 68030 processor.

There is no specific copy protection and the program installs using the standard Amiga installer program. The documen tation is in standard AmigaGuide format, It is fairly detailed and complete, and the organization is well thought out. The level of knowledge assumed by the docu mentation is adequated a state of the casual second casual casual casual casual casual casual casual graphic user, but the detail is appropriate to <sup>a</sup> programmer in some of the deeper links. This makes the documentation easy for a novice, but still gives the details needed to use the areas interface and a databases to their maximum effectiveness.

I can find little to complain about that can't be fixed with a configuration change or an ARexx script. My biggest sugges tion for the software designers who created this program is to not rest with this. They have taken cataloging software well beyond its prior limits, and I want them to continue adding new and better features. For this I give the program an A-. There is always room to grow.

PMPro is distributed by Blittersoft of England for approximately US \$80. Visit www.blittersoft.com for more information.

Rating: A-

By Davis Sprague

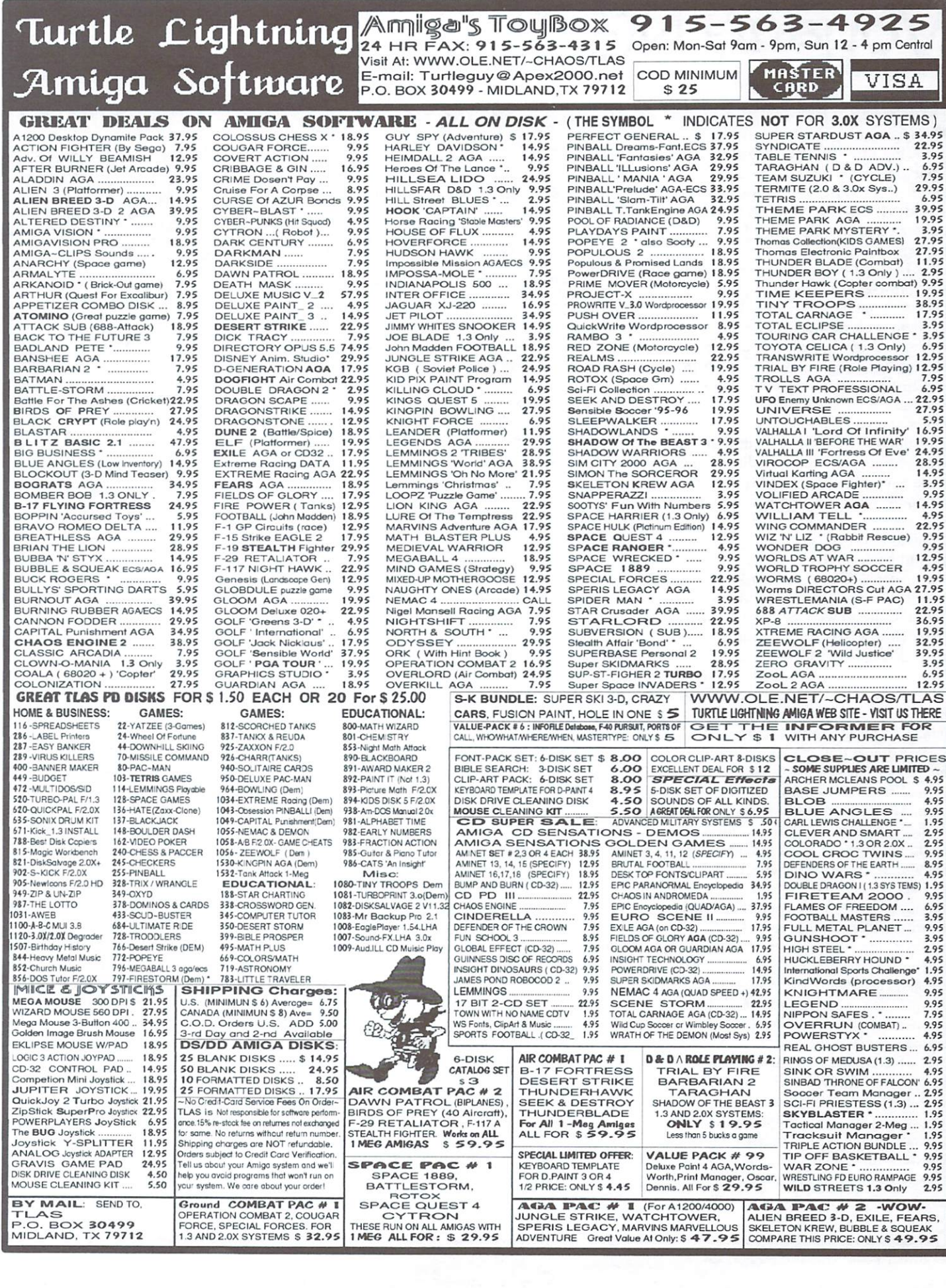

# VoyagerNG Volume 2013<br>Volume 2014<br>NGC 2014

UoyagerNG 2.88 (VNG) from Vaporware is the latest version of one of the big three Amiga Web Browsers. Vaporware is known for a variety of internet products, including VNG, Microdot II, AmIRC. AmFTP. AmTelent. AmTerm. and Nctlnfo. and all are aimed at internet connectivity.

It is hard not to compare VoyagerNG to other browses when doing a review so I will not avoid doing so here. VNG is an excellent web browser, providing users with some of the latest and greatest features in Amiga browsers. It offers built-in GIF. JPEG and PNG decoding. news and mail capabilities, tables and frames support, animated GIF handling. and support for SSL (Secure Socket Layer) for secure on-line credit ordering. It is a very complete Web Browser, able to handle most web sites without any problems.

Previous versions of VNG left some thing to be desired by comparison to the other major Web Browsers for the Amiga, particularly when compared to IBrowse. This all changed with the latest release of VNG. Now VNG and IBrowse are very close in features, stability and speed. IBrowse has a major contender on its hands with VNG. Both VNG and IBrowse plan to have Java support soon, so the battle should remain close.

The competition among the browsers should prove beneficial to the end users, as they vie for the title of "best and brightest" of the Amiga Browsers. Each of the browsers support features that would be nice to have on the other. IBrowse has a Netstat window that allows the user to selectively abort the down loading of items from a web page while allowing others to proceed, while VNG does not. On the other hand. VNG has built-in PNG support (the successor to GIF graphics), while IBrowse requires an external viewer to handle PNG. There is also the Web Browser AWeb. which still requires some work to come up to the level of the other two. AWeb. requiring datatypes for its GIF. JPG and PNG sup port, does not support animated GIF's, nor does it have SSL support yet. AWeb does not require the use of MUI. but uses ClassAct for its GUI instead, winning support from those that dislike the high overhead of MUI. AWeb also supports

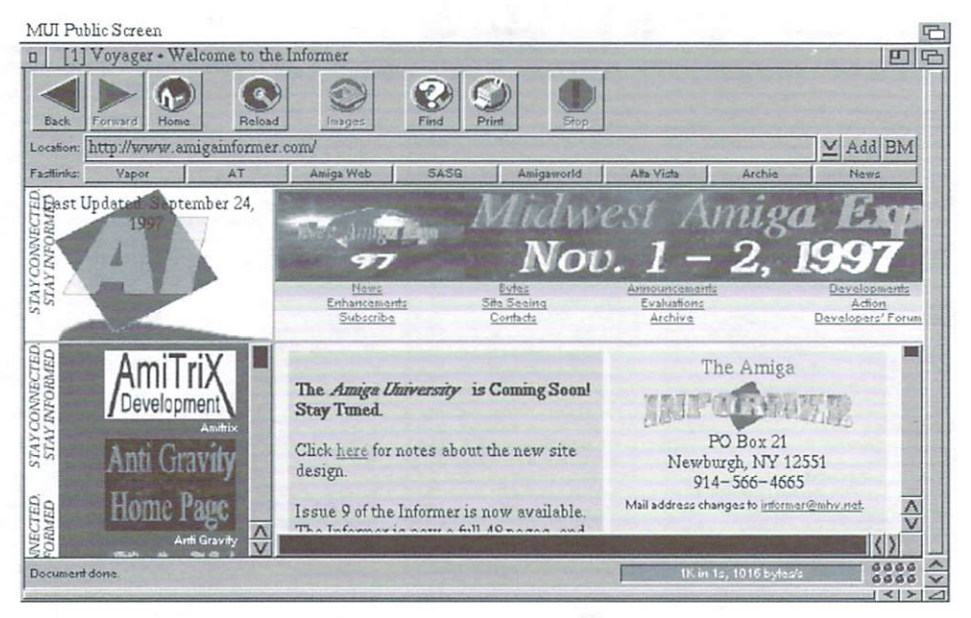

With built-in PNG decoding, news and mail capabilities, and SSL support, Voyager aims to take the lead in the Amiga browser battle. The crown will be awarded to the first browser to support |AVA.

built-in-FTP, a default mail-to system. These features and others make AWeb a These features and others make a make a will be contender in the "Browser Wars." but in my opinion, VNG and IBrowse have the lead at the moment.

The best is yet to come for this product as VNG version 3.0 was recently preannounced. It will include HTTP/I.I transactions. Javascript 1.1. integration of the Mail and News applications (similar to Netscape Communicator). FastMem Blitting of images on AGA systems, and versatile plug-in interface capable of handling streamed network data. It is ex pected to be shown at the Cologne Amiga show in November.

I did find a few faults with VNG. There are some problems with the HTML pars ing, and the browser was not able to han dle some web sites correctly. This is not unexpected, as there seems to be some differences in parsing the HTML of web pages for all Web Browsers. The progres sive display of pictures was a bit shaky and could use some improvement as well.

Voyager requires OS 3.0 or greater. MUI 3.6 or greater, about 4 Mb of free memory, and 5 Mb of free hard disk space. The archives include two versions of VNG: <sup>68000</sup> version "that runs on any Amiga meeting the requirements, and "V.030" version that requires a 68030 or better machine with an FPU. It will not run on an EC030 or EC040 machine.

VoyagerNG was tested on an Amiga 3000/25 MHz, 2 Mb CHIP RAM, 12 Mb of Fast RAM. Kickstart and Amiga OS 3.1. and a Picasso IV graphics board running Picasso "96 software. It is easily installed with the standard Amiga Installer script.

demonstration is a version in the contract of the contract of the contract of the contract of the contract of the contract of the contract of the contract of the contract of the contract of the contract of the contract of http://www.vapor.com, but it only allows <sup>30</sup> minute test drive before asking the user to register on-line or quit the browser. The product can be registered on-line, by email, or by regular mail. Ii costs US S30 to electronically register or US S35 by mail. On-line documentation is available at the Vaporware website.

I give VoyagerNG an A-. This would have been an A if it wasn't for the problems with its parsing of HTML and barley mediocre progressive display of pictures. I am looking forward to the Java support and some of the integration promised in the next release. With these additions it should be a web browser of the same standing as Netscape or Internet Explorer. VoyagerNG is very good overall and seems to have a bright future ahead of it.

For more info on VoyagerNG you can contact the Author. Olli Wagner, by email at: owagner@vaporware.com or visit www.vaporware.com.

Rating: A-

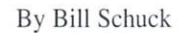

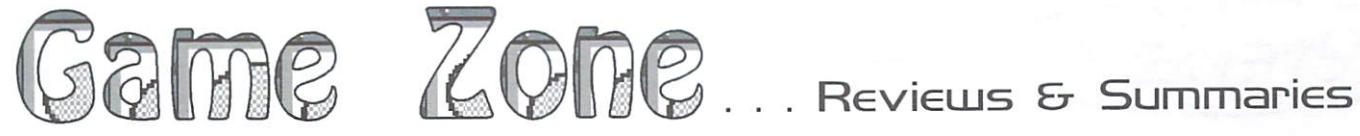

# Capital Punishment

Capital Punishment (CP) from the control of the control of the control of the control of the control of the control of the control of the control of the control of the control of the control of the control of the control o Click Boom is with the contract of the contract of the contract of the contract of the contract of the contract of the contract of the contract of the contract of the contract of the contract of the contract of the contrac most advanced and graphically impres sive beat-em-up game ever produced for the Amiga. I guess that's why nearly every European Amiga magazine gave it a 90% or better rating. Capitol Punishments <sup>256</sup> color 2D graphics are so impressive that they sometimes inter fere with playing ihe game as you catch yourself admiring them. I often found myself staring at the multiple shadows and light sources and watching the back ground animations of running water, waving fauna, and flickering bolts of electricity. The game music and digitized sound effects are very high quality and truly add atmosphere to the settings.

Capital Punishment allows up to four players and has seven different game types. I found League to be the best for beginners since at the end of the tourna ment the warrior with the most points wins. The game has four characters to choose from, each of which has his or her own special moves. I like the degree of realism in the moves: no projected balls of energy or vanishing acts here. The options menu and advanced options menu allow you to change nearly every aspect

of the game. I was most pleased to learn thai you can turn off the treacherous traps.

In the main Epic mode you fight your way to the top of evil lord Qwesul's castle and dethrone him. Even with the difficulty level set at training it's still extremely chal lenging. The gameplay is very solid and responsive but if you don't know the moves and cannot get a hit in early you'll be dead within few seconds. Selecting player vs. player without an actual human op ponent is a good way to familiarize yourself with ihe many moves.

A sticker on the outside of the hox warns you to first copy over an lha.key file to your hard directory. After doing this installation is effortless. The game comes with a

poster that doubles as it's manual. I did run into some problems and the poster/manual was of little help. Disk contains an interesting letter from the programmer and a tiny technical document, neither of which helped.

Capitol Punishment was first released as vl.O and this version was constantly locking up or crashing my computer. Now CP is shipping vl.l as standard with an updated installer that solves many of it's earlier problems. The new installer no longer requires you to inform it of the presence of an <sup>060</sup> processor. After acquiring the new installer I did a complete reinstall of CP. I found that not only was it much more stable but I was able to run it from Workbench. I did have to shut down all running programs and go to lo res and a minimum palette, but it worked fine. If ordering Capital Punishment from dealer, make sure it ships with vl.l.

Capitol Punishment is extremely chip RAM hungry. If you run into any problems getting CP to work properly, here's what I recommend. At boot-up, hold down both left and right mouse

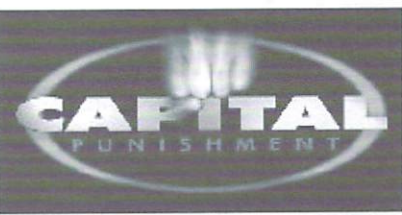

buttons. Now, from the early start-up control select "boot

options' and disable all devices except DH0: and DH1:, then select 'use' then boot with no start-up sequence. If you CP installed in have Work:Games/CapitalPunishment. at the prompt change directories (type 'CD" followed by the above path) to that direc tory, and type Execute CP. The game should boot fine and be extremely stable. Even if you're using the boot disk (an installation option), I still recommend disabling all devices except DH1: to free as much chip RAM as possible. Curiously. tested Capital Punishment on my A1200 060. but found that it worked just as well if not better when I disabled the <sup>060</sup> and reverted to the 020.

Capital Punishment requires an AGA Amiga with at least 2 Mb of RAM with more recommended and <sup>15</sup> Mb of hard disk space. It contains violence and par tial nudity, but includes a parental lock to disable them. If you're a beat-em-up fanatic or if you have someone to play against then Capital Punishment is for you. If you're a sole player in search of a fun fighting game then I'd recommend

something like Mortal Kombat or MKII for a more lighthearted difficulty level. I give it a rating of B+, due mainly to the absence of a real primed manual and lack of performance increase on an <sup>060</sup>  $\sim$  .

Capital Punishment is available from any Amiga dealer for around \$34.95 and a demo. FAQ sheet, and more info about Capital Punishment is available from Click Boom's web page at www.clickboom.com.

Ratine: B+

By Jerimy Campbell

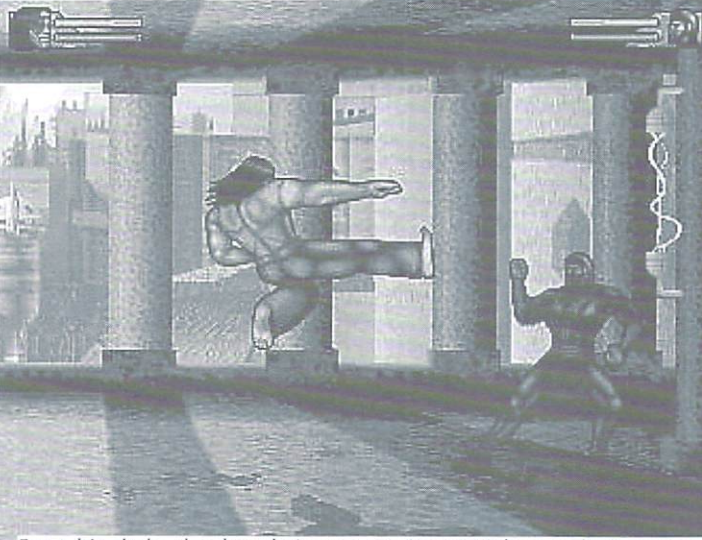

For a big dude, that long-hair sure can jump! Kick some butt, or more likely, get your butt kicked, with the most graphically advanced beat-emup game for the Amiga.

# Alien Formula One

Alien Formula One (AFI) from Italian programmer/engineer Paolo Cattani is a programmer Paolo Cattani in the cattani is a cattanical in the cattanical interest of the cattanical interest of the cattanical interest of the cattanical interest of the cattanical i one of the most ground breaking game demos to come out on the Amiga in some  $t_{\rm c}$  and  $t_{\rm c}$  are members when Stardust came out  $\alpha$  and  $\alpha$ and had rendered and rendered graphics, and and rendered graphics and properties are applicated and the second great sound and stunning tunnel sequences? No one could understand how the programmer managed all that on standard A500. It just hadn't been done

Preview

before. The Alien Fl demo shares that similarity. It all boils down to talented programming and taking advantage of all the Amigas available resources.

Alien Formula One is a racing game that sports RISC processor-like graphics normally seen only in Arcades and on consoles. I always knew the Amiga was capable of these type of graphics but thought it would take deep pockets to produce. I never would have imagined that <sup>a</sup> Formula One simulation of this

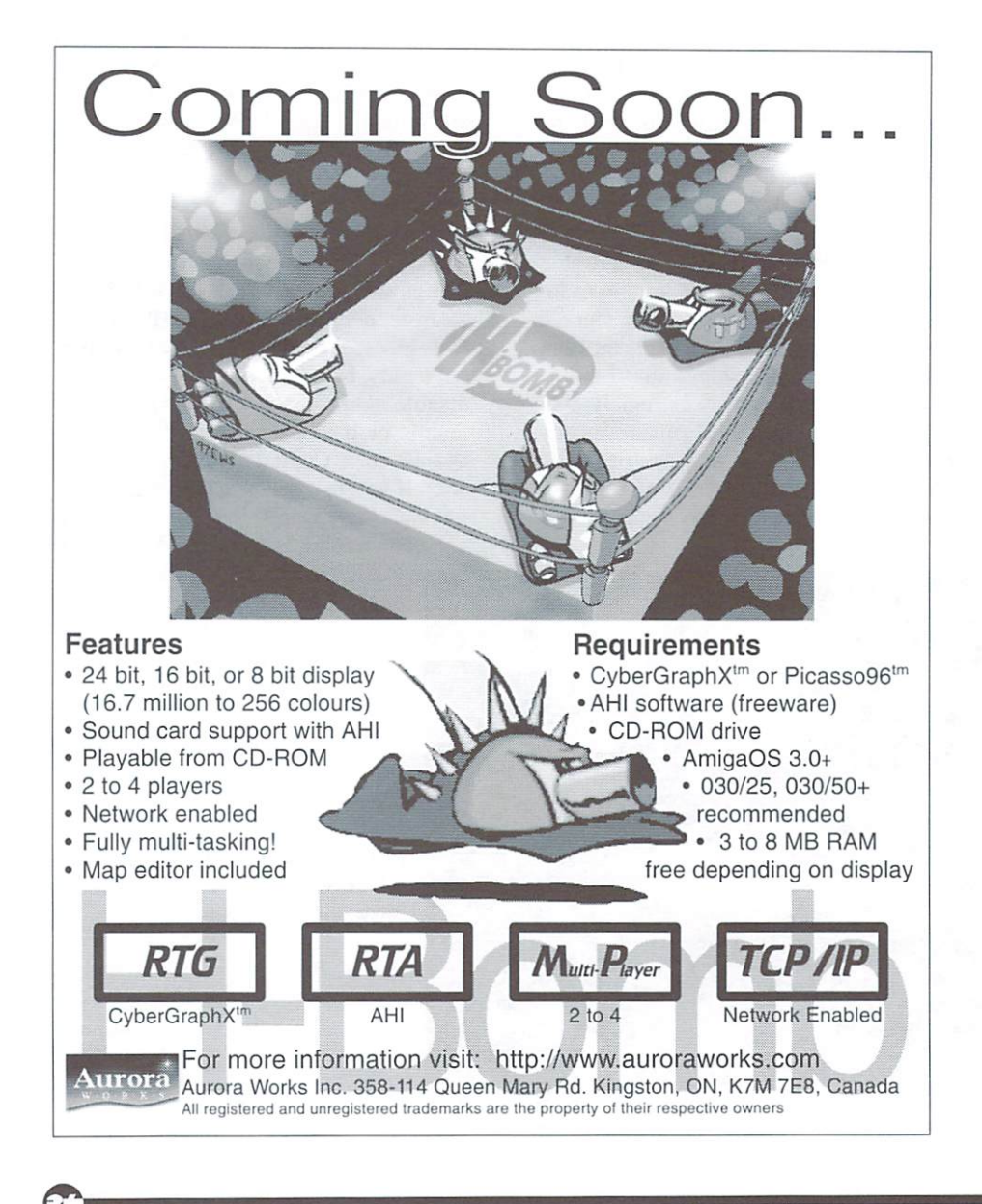

caliber would come from a solitary individual.

Affine a final will work will work with a series of the series of the series of the series of the series of the Amiga with at least 25 Million 25 Million 25 Million 25 Million 25 Million 25 Million 25 Million 25 Million 25 some fast RAM. As impressive as the texture-mapped/light-sourced/gouraudtexture-mapped/light-sourced-gouraud-sourced-gouraud-gouraud-gouraud-gouraud-gouraud-gouraud-gouraud-gouraud-g shaded 3D graphics are, they wouldn't shaded 3D graphics are the state of the state and the state of the state of the state of the state of the state of the state of the state of the state of the state of the state of the state of the state of the state of the mean much if it wasn't for the high degree of realism that's achieved. One of the more notable features is the Virtua-cockpit, rendered in real time 3D. which allows driver head move ment and an unparalleled first person perspective.

Although the game is in its infancy and there's not actually a race to be won. it still has the ability to satisfy your need for speed. The mouse con trol is sensitive and will take a bit of practice, but once you get the hang of it you'll have a tough time quitting.

Installation is as simple as dragging the AFI drawer to wherever you want it. Double clicking the program icon brings it up almost instantly. To top off all this intelligent programming, the game actually multitasks and makes for one heck of a screen blanker. At one point dragged my double NTSC workbench screen down and had AFI running smooth as silk in the upper left hand corner.

If you're a racing enthusiast or if you just want to impress someone with your Amiga then you've got to get copy of this demo. It's currently avail able on several Amiga magazine cover disks and can be downloaded from Aminet in the game/demo directory. Paola Cattani has yet to sign with publishing company.

By Jerimy Campbell

Learn to use the keyboard shortcuts of program to save time. If you can"t remember the shortcuts of each program, print out a list of the most used ones and tape them to your monitor for quick reference. You will find that before long you won't have to use the mouse as much and will save great deal of time because your fingers never need to leave the keyboard.

## Patrol awn

Dawn Patrol from Empire Interactive is a property of the Interactive interactive interactive interactive is a material of the Interactive interactive interactive interactive interactive interactive interactive interactive  $f(x)$  simulations set in World War 1. The set  $\mathcal{L}$  was  $\mathcal{L}$ interface is a unique interactive book complete with animations and highlighted texi that takes you to specific information. This makes it much more interesting than just a plain old options screen. Dawn Patrol has an extensive preferences screen with enough options to make it playable on vir tually any Amiga regardless of the CPU. The skyline graphics are very appealing and even though they are only in <sup>32</sup> colors

it looks like more. The landscape graphics are detailed enough that you do get a sense of progress while Hying as well as altitude. It has very realistic dogfights due to some worthy opponents. Although Dawn Patrol is an IBM conversion, it's rather obvious that a lot of time was spent on its Amiga conversion. Dawn Patrol comes on 3 disks, has <sup>a</sup> thick main manual and an Amiga

specific user guide. As an added bonus it includes a nice book called "RICHTHOFEN: The man and the aircraft

he flew." which is packed with interesting information and pictures. It is hard drive installable and will run on most Amigas with at least 1 Mb RAM. I did have some difficulty getting it to work on my A1200 <sup>060</sup> but it worked beautifully on my A3000 030. Dawn Patrol's interface does take some getting used to and there are many keyboard commands to learn, but if you're serious flight sim buff then this one should be part of your collection.

<u>Ummaries</u>

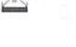

# **PagaT** Golf

**PGA Tour Golf from Electronic Arts is** classic Amiga golf game. It has now been re-released in a new Platinum Plus Edition with 3 additional courses and  $E = E$  . The course and courses and courses and courses and courses and courses and courses and courses and courses and tournaments. PGA Tour has nice panoramic aerial fly-bys of the holes before you play them. It also has digitized sounds, instant replays, authentic courses. TV style views, and 3D contoured grid. have nearly every Amiga golf game in existence and even though there are many with better graphics. PGA Tour is still my favorite due to the high fun factor and great game play. The new courses and tournaments have rekindled my interest in this great golf game. PGA Tour is so much fun that even someone that has no interest in golf will enjoy it. As long as you don't mind the limited palette of the EGA graphics then you shouldn't be without this one. PGA Tour comes on 3 disks and has a thick manual, a quick reference card, and command summary card. It does have copy protection and is hard disk installable, but runs fine from floppy. PGA Tour will run on any Amiga with 1 Mb RAM, but for best compatibility with AGA machines boot in ECS mode.

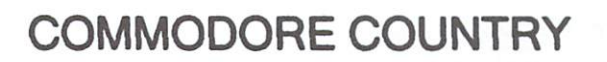

Everything for commodore Amiga Computers-Buy-Sell-Trode-Repair <sup>1420</sup> County Rd. <sup>914</sup> (817)447-6974 Voice/FAX Burteson, TX <sup>76028</sup> (817)295-7658 Main line We carry a full line of hardware, software & magazines, new & used, including European items & Cd's. Our flat-rate repairs include most parts & labor. Trade in your unwanted items. We want Amiga 2000s Working or Not! Catalog - \$2.95 (reimbursed on first nurchase)

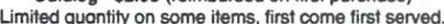

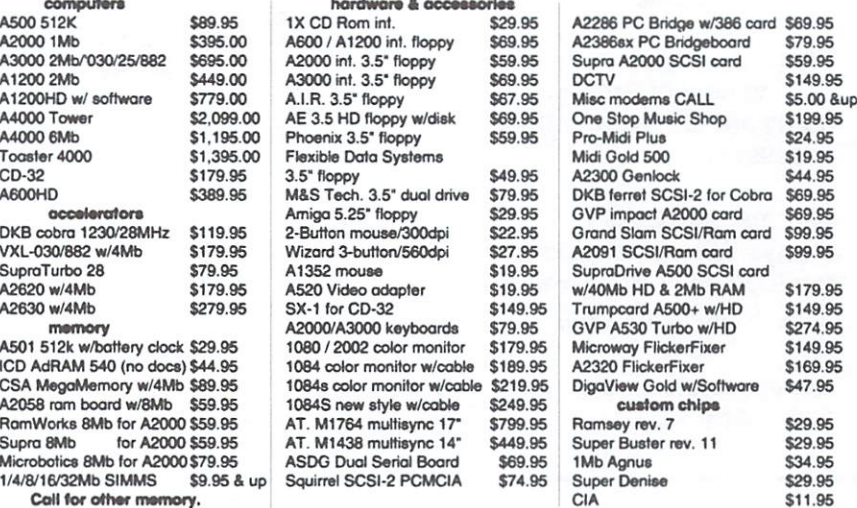

We also carry a large selection of Amiga software titles, call for information.

We have hardware, software & accessories for the Commodore C64 & C128.

#### All Major Credit Cards Accepted

ALL STORE ITEMS HAVE <sup>A</sup> <sup>90</sup> DAY WARRANTY. IF FOR SOME REASON YOU ARE DISSATISFIED IN YOUR PRODUCT, YOU MAY RETURN IT FOR REPLACEMENT OR STORE CREDIT ONLY. SORRY, NO REFUNDS. SORHY. NO REFUNDS.

CODs now accepted for minimum purchases of \$50.00 and a \$10.00 COD charge. CODs are only for cash, money order, or cosh equivalent.

# OSHAWA **AMIGA** AMIGA

OSHAWA, ONTARIO, CANADA OSHAWA, OSHAWA, OSHAWA, OSHAWA, OSHAWA, OSHAWA, OSHAWA, OSHAWA, OSHAWA, OSHAWA, OSHAWA, OSHAWA, OSHAWA, OSHAWA, PHONE: (905)728-7048 FAX: (905)728-4118  $E-MAIL:$ MJACULA@IDIHECT.COM HTTP://WEB.IDIRECT.COM/ -OSHAMIGA

# Canada's BEST Amiga Mail Order Company!

Here are just a few reasons to shop with us:

- 1) Our prices are always below suggested retail.
- 2) Reliable delivery via UPS anvwhere in Canada or anywhere in Canada or  $\overline{U}$  S. U.S. Long. Long.
- 3) We have access to wide variety of Amiga hardware, software, and accessories.
- 4) Informer subscribers always save on shipping rates on any order over \$200 (Canadian funds).
- 5) We are exclusively 100% Amiga.

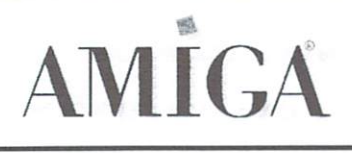

"Shopping at Oshawa Amiga means you won't need to shop anywhere else."

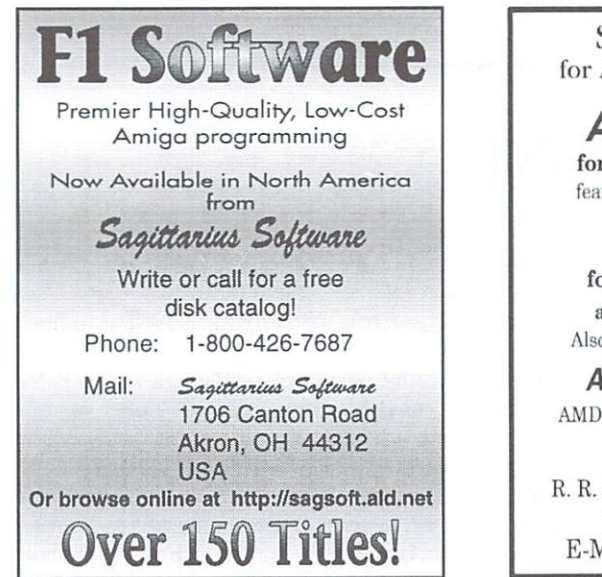

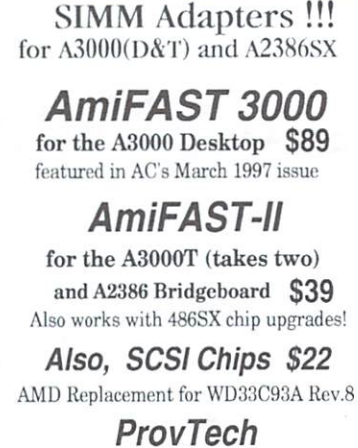

ProvTech R. R. Box 72, Washington, IN <sup>47501</sup> VOICE/FAX (812) 254-1721 E-Mail: provtech@hotmail.com

Let Advertisers know you saw their ad in The Amiga Informer!

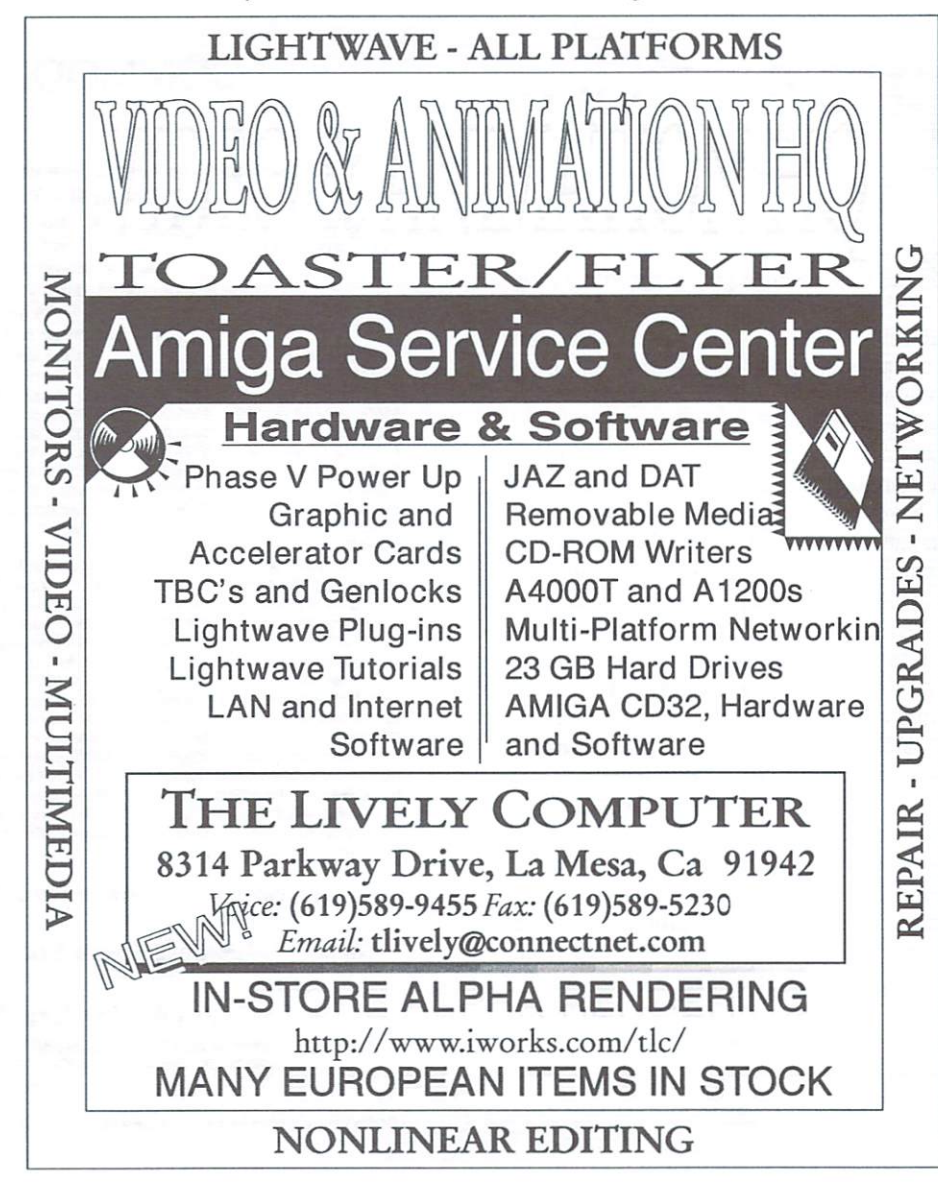

#### LIAGE INTERNATIONAL, INC. **GARNERVILLE, NY 10923** GARNER VILLE, NY 10923 ENY 10923 ENY 10923 ENY 10923 ENY 10923 ENY 10923 ENY 10923 ENY 10923 ENY 10923 ENY 10923 ENY 10923 ENY 10923 ENY 10923 ENY 10923 ENY 10923 ENY 10923 ENY 10923 ENY 10923 ENY 10923 ENY 10923 ENY 10923 PHONE: 914-786-1711 FAX: 914-786-1708 ORDERS: 1-800-25-AMIGA (OUTSIDE OF NY) YOU JUST CAN'T **CALL FOR OUR** LIAGE CD **BEAT OUR PRICES!! FULL CATALOG** LIAGE COMPANY COMPANY COMPANY COMPANY COMPANY COMPANY COMPANY COMPANY COMPANY COMPANY COMPANY COMPANY COMPANY COMPANY BLOW-OUT SAT Special: Special: Amiga Informer subscribers get an additional 10% off their orders. Just tell us you're a subscriber, give us your name and you'll save money! 000000000 **ADVANCED MILITARY SYSTEMS** \$1.99 \$1.99 **ARTWORX 97 CD** \$4.99 **LIAGE 10 PACK #1** \$4.99 AMERICAN HERITAGE DICTIONARY \$4.99 <u>Liabeth and the company and the company of the company of the company of the company of the company of the company of the company of the company of the company of the company of the company of the company of the company o</u> ASSASSINS 2 CD \$5.99 *Street, Contractor* **AGA EXPERIENCE 2 ACTION FIGHTER** \$8.99 ACTION FIGHT TO A REPORT OF THE CONTRACTOR OF THE CONTRACTOR OF THE CONTRACTOR OF THE CONTRACTOR OF THE CONTRACTOR **\$8.999.999.000.000** LIAGE QUAD PACK **AGA TOOLKIT 97** \$8.99 \$18.99 BOPPIN SI 8.99 AMINET SET#4 \$29.95 BATTLESTORM<br>DARKMAN AMINET SET #5 \$31.95 S31.95 BUMP BURN CD \$5.99 EURO CD 97 S5.999.999.999. HILL STREET BLUES \$7.99 EURO CD <sup>97</sup> S7.999.999.999.999.999. **INTN'L SPORTS CHALLEGE FRESH FISH VOLUME 9** \$3.99 S3.99 S3.999.999.999.999. **NAUGHTY ONES GFX SENSATIONS** \$7.99 S7.99 HOTTEST 6 CD \$7.99 INTO THE NET/OUT OF THE NET \$15.95 S7.99.99.99.99.99.99.99.99.99.99. **SALE PRICE** \$19.99 SALE PRICE \$19,999 IN 1999 IN 1999 IN 1999 IN 1999 IN 1999 IN 1999 IN 1999 IN 1999 IN 1999 IN 1999 IN 1999 IN **INSIGHT DINOSAURS ENCYCLOPEDIA** \$5.99 \$8.99 LIGHT ROM **LIAGE 10 PACK #2** S8.99.99.99.99.99.99.99.99. MULTIMEDIA TOOLKIT (4 CD SET) \$10.99 LIAGE <sup>10</sup> PACK #2 \$10.99 MAGIC PUBLISHER (4 CD SET) \$10.99 **ROTOX** \$10.99 **MAGIC ILLUSIONS** S5.99 **ROADKILL** \$8.99 **SOCCER TEAM MANAGER** S8.99 \$6.99 SOUNDS TERRIFIC (4 CD SET) SOCIETY AND INTERNATIONAL CONTINUES INTO A REPORT OF THE CONTINUES OF THE CONTINUES OF THE CONTINUES OF THE CO TOTAL ECLIPSE \$6.99 **SPACEBALLS** \$5.99 \$5.99 SPECIAL EFFECTS CD \$6.99 TIGER ROAD  $S$  and  $S$  and  $S$  comes contact  $S$  . Then  $S$  is the contact of  $S$ \$6.99 SUMMER OLYMPICS \$3.99 TACTICAL MANAGER SPECCY CD 97 \$5.99 **RUFF N TUMBLE \$5.999.999.999.999.999.** SPECTRO CONTROL CONTROL CONTROL CONTROL CONTROL CONTROL CONTROL CONTROL CONTROL CONTROL CONTROL CONTROL CONTROL CONTROL CONTROL CONTROL CONTROL CONTROL CONTROL CONTROL CONTROL CONTROL CONTROL CONTROL CONTROL CONTROL CONTRO \$3.99 **VAXINE** \$3.99 WEIRD SCIENCE CLIP ART SET (NEW) \$6.99 BIG BUSINESS \$6.99 <sup>1078</sup> WEIRD TEXTURES \$6.99 \$5.99 \$19.99 **SALE PRICE** \$5.99 \$5.99 **3D OBJECTS** SALE PRICE SHOW THE SALE PARTIES OF SHOW \$19.99\$5.99 CD 32 SPORTS FOOTBALL \$1.00  $0<sub>0</sub>$  $()$  $0<sub>0</sub>$ \$1.00 CONSTITUTION CONSTITUTION CONSTITUTION CONSTITUTION CONSTITUTION CONSTITUTION CONSTITUTION CONSTITUTION CONSTITU

CALL FOR A COMPLETE LISTING OF OUR ADULT TITLES

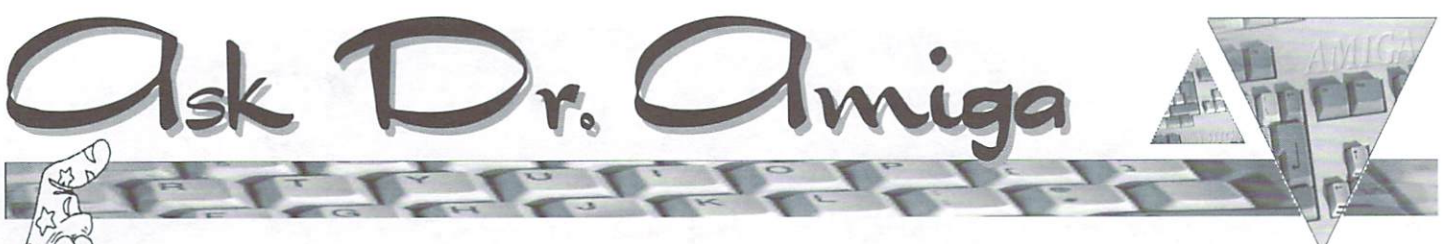

By Oleg Moskalensky

Question: The only way I can get my A2000 to recognize a disk in my Zip drive is to boot the computer with the disk already in the drive. Also, when I change Zip disks the Amiga does not recognize the new disk; I have to re-boot the machine for this to happen. Is there reasonably simple way to get an A2000 to recognize these Zip disks?

Answer: Your problem is a common one. The main 'remedy' is to name your disks with the same PHYSICAL name. Each Amiga disk, regardless of type, has names - LOGICAL and PHYSICAL associated with it. Physical names are usually DH0: or DH1: or DF0: etc. Logical names are "My Drive". "Amiga Disk" or anything else you can dream up. The physical name gets set up during the partitioning process. The logical name is set during the high-level formatting and can be easily changed by simply clicking on the disk's icon and selecting 'Rename' option from the Workbench menu.

Make sure that all of your Zip cartridges have the same PHYSICAL name like ZipDisk. for example, and you'll be fine as far as changes of cartridges go. You can still format them or change their logical names to be whator change their logical names to be what ever you want (like Graphics. Music etc.). but you'll always be able to access the current cartridge by using the name ZipDisk: (if you use my example for physical name).

Question: Every time I print a picture, it comes out too dark. For example, recently I printed a full color picture from a PageStream 2.2 document. The colors

Oleg Moskalensky has been in the computing business for the past 17 years, working on a variety of hardware and software, including design, development & implementation of just about any business computing task imaginable. If you have an Amiga related question you would like to ask the Dr., point your browser to The Informer"s homepage at www.amigainformer.com or send email to: pcs@accessone.com. You can also visit Oleg's webpage at: www.accessone.com/~olegm.

are correct, just far too dark to see many details. Seems almost like a contrast problem. I also have Turbo Print 5 running on my system.

Answer: This is a common 'ailment.' First, what printer are you using? If it's an Epson Stylus and you're using the PageStream driver-DON'T. Get the program called Enprint and after installing it as the driver, use the Workbench driver option from PageStream. You'll get much better results.

Also, if your pictures come out too dark, just load them into an image pro cessing program and turn up the gamma quite a bit (you can also adjust gamma, brightness, color and contrast with the TurboPrefs/graphics settings of Turbo Print 5). Then use the new image instead of the original when printing the docu ment. I would recommend saving it with and alternative name, instead of overwhite a state of our writing of our control of  $\alpha$ the original file, since the gamma version will not be usable anywhere else.

Question: I have a friend still running WB1.3 who screwed up the root block on her hard drive. Everything is still there, but she can't save to it. All the repair programs, such as DiskSalv. only work on more resent OS's. Any advice?

Answer: This is <sup>a</sup> situation that requires major steps: the steps: the steps: the steps: the steps: the steps: the steps: the steps: the steps: the steps: the step: the step: the step: the step: the step: the step: the step: the step: the step: the step: the step:

1) Backup all the data, you still should be able to read the drive. In fact making duplicate backup, just in case, wouldn't be a bad idea.

2) Reformat that partition of the hard drive and restore the backups. You must keep several things in mind here. Normally AmigaDOS validates itself. The size of the partition, the number of tiles and the kind of Amiga it is. will determine how quickly it can do so. but it will try to do it on its own. provided there are no additional errors (such as checksum error on the drive). The impor tant step is NOT to reboot the machine while the validation is going on. If you do. it might complicate things. If you gel additional errors, the validation will NOT additional errors, the validation will not consider the validation will not consider the validation will be va be completed on its own. To see if the validation process is complete, simply open up a Shell and type INFO, the offending drive would either show Read/Write or Validating. Read/Write or Validating. The second control of the second control of the second control of the second control of the second control of the second control of the second control of the second control of the second control o

Before reformatting the hard drive. make sure that you have a bootable Workbench floppy and your backup pro gram on a floppy. If you can't boot or don't have the restore software, you're not going to gel far.

If this sort of thing happens relatively often (some people just like lo reboot even when the hard drive is being accessed, which automatically screws up validation). I'd recommend setting up a small boot partition (maybe 3-5 Mb in size) and using it only for basic system files and maybe fonts. That way if the validation needs to be done on the boot partition, it will go very quickly because of its small size and relatively small number of files.

would highly recommend your friend upgrade to AmigaDOS 3.1. she'll do her self a huge favor for less than \$100.

Question: Is it possible to connect an Amiga to a monitor which was designed for a PC. Would I have to make up a new cable?

Answer: It is definitely possible, but il does depend on the Amiga model. The first generation Amigas (1000/500/2000) needed a special card to be able to hook them up to a PC-type monitor. The second generation (1200/4000) do NOT. Some PC monitors don't work, but most decent ones do just fine. You select the appropriate video mode from Prefs. like DoubleNTSC/DoublePAL or Productivity

From Here The View Is Super con"t from page <sup>23</sup>

Editor, a game level editor.

and you can use Amiga with a PC monitor.

You don"t need any special cables. The Amiga <sup>4000</sup> comes with an adapter thai converts the regular RGB port to 15-pin VGA port and you hook up your PC monitor, using the cable that came with it. directly to that adapter.

**Question:** I use an SGI machine at work. but have an Amiga at home for personal use.  $\Gamma$ m not that clever at using it beyond loading and running a piece of software. I need to find out how to compress and uncompress LHA files, where the program to do this can be found, and how it is to the this can be found, and how it is in the found, and how it is in the found, and it is in the found of the found of the found of the found of the found of the found of the found of the found of the found of the found used.

Answer: The program you need is called LHA and it is available on Aminet (util/arc/LhA\_el38.run). Copy it to your SYS:C directory and you'll be able to use it from any shell. If you simply type LHA without parameters you'll get a page of help and options.

Open a shell and "CD" (change directories) to the directory that contains the files you wish to work on.

#### To Archive a file $(s)$ , type:

lha a [the name you want to call the finished archived file] [the name of the  $file(s)$  you what to be archived]. This will archive the file(s) into one LHA tile.

#### To unarchive a LHA file, type:

lha x [filename]. This will extract all of the contents of an LHA file and leave them in the current directory. them in the current directory.

You can use Directory OPUS to manipulate lha archives as it provides one click means to archive/dearchive. It's phenomenal program that has features already working that Microsoft is promising in Windown98.

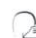

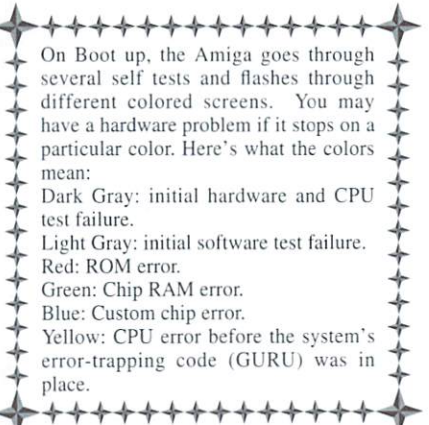

# NATIONAL AMIGA NATIONAL AMIGA AND RESERVE AND RESERVE AND RESERVE AND RESERVE AND RESERVE AND RESERVE AND RESERVE AND RESERVE AND RESERVE AND RESERVE AND RESERVE AND RESERVE AND RESERVE AND RESERVE AND RESERVE AND RESERVE AND RESERVE AND

available on Aminet (look for akJPEG and akPNG).

available on Aminet (look for akJPEG and akPNG).

that it is well worth the space and effort required.

AMIGA PRODUCTS AND SERVICES INTERNATIONAL www.nationalamiga.com

The author Andreas Kleinert deserves a very honorable mention. He is very active and available for debugging and development, as well as attentive, patient and courteous. Not only did he develop this project, but he has continually updated it, and he also is one of the only programers attempting to update the Amiga's sorely out of date datatypes. If you don't use SuperView. I'd at least recommend getting his datatypes for JPEG and PNG

So. why would install an entire new set of datatypes? Simply because the old set of datatypes is just too old. It doesn't support the newest formats and devices. That and the support for this new set of libraries makes them necessary for a number of upcoming image processing programs. think if you take the time to install SuperView. you'll agree

 $\sim$  for  $\sim$ 

World's largest online Amiga shopping experience.

### Some of the fine products we carry:

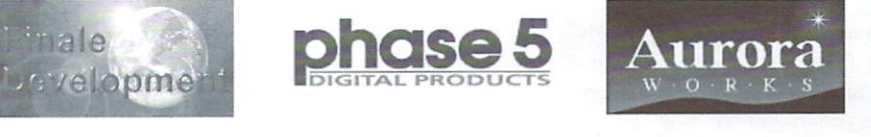

#### New and Used ne en verwaarde van de verwa

Hardware · Software · Accessories · Books Toaster Flyer Systems · Networking · Chips · Parts Canada's Largest Amiga Service Centre, Yes, we repair A1200's and A4000's

# WORLD WIDE AMIGA DEALERS

A DIVISION OF ARCHTECH INCORPORATED Phone: 1.519.858.8760 Fax: 1.519.858.8762 email: sales@nationalamiga.com 111 Waterloo St. - London - Ontario - N6B2M4 Mon-Sat: 10-6 EST

### FREE CATALOGUE!

Call, write, fax or email for your free catalogue on disk!

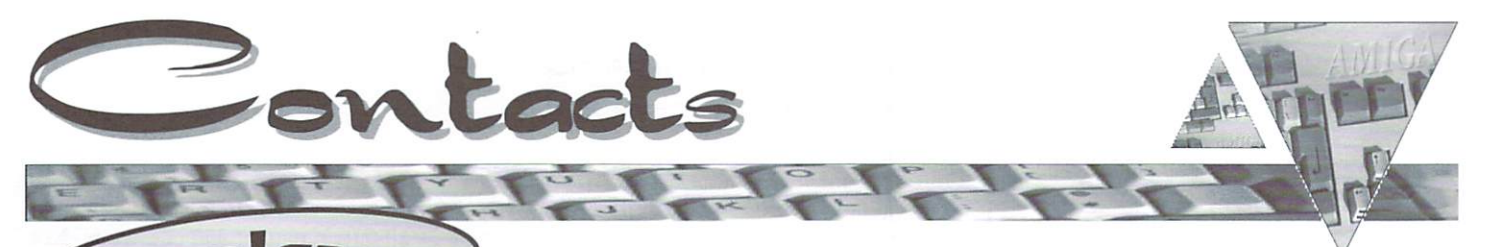

JW's Lil Shoppe 509-525-5582 Walla Walla, WA 99362 Walla Wallace and Wallace and Wallace and Wallace and Wallace and Wallace and Wallace and Wallace and Wallace Fax: 505-522-4243 Fax: 505-522-4243 Email: jolson@wwics.com

Glacis Computers Inc. 403-282-9779 #363 918-16th Ave NW Calgary, AB Canada T2M 0K3 Fax: 403-282-7797 Email: glacis©spots.ab.ca URL: http://www.spots.ab.ca/-glacis

1828 Notre-Dame Trois-Rivieres, QU, Canada G9A 4YI Email: infoplus@quebecvoice.com URL: http://web.idirect.com/~infoplus

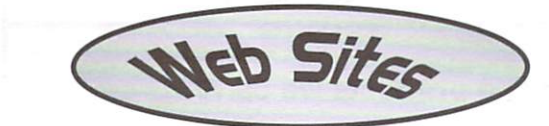

#### www.blackdown.org/~hwb/hwb.html

huge selection of computer diagrams and pinouts charts with lots for the Amiga, including parallel, serial, serial, serial, serial, serial, serial, serial, se keyboard. Zorro slot and monitor information. If you every need to assemble a particular Amiga cable or component, check this site for detailed diagrams. www.tfs.net/~eivanov/

Huge site full of Amiga game related coverage. This site includes game news, upcoming game release sche dules, commercial game cheats and tips, a large selection of PD games to download, downloadable commer cial game demos and a ton of links to game developers. www.clearlight.coni/~dietmar

One of the best text editors for the Amiga (or any platform) is GoldED. If you use GoldED or want to know more about it, this site is a must. It contains loads of GoldED environment add-ons, user written add-ons, tips. FAQ's and question and answer area. Top notch support for a top notch shareware program.

www.halcyon.com/robin/www/arexxguide/main.html

If you ever wanted to learn how to use ARexx. but didn't know where to start, this is the place. A truly comprehensive site by Robin Evans which uses an AmigaGuide style of HTML to present details and tutorials on using ARexx.

Digital Castle 515-266-5098 4046Hubbell Ave.. Suite <sup>155</sup> Des Moines, IA 50317-4434 Des Moines. IA 50317-4434 Email: sheep@netins.net

Slipped Disk 248-546-3475 <sup>150</sup> West Twelve Mile Rd Madison Heights. MI <sup>48071</sup> Email: slippeddisk@voyager.net

Video Hardware Svcs. 603-627-5337 99 Blaine St. Suite 2 99 Blaine St. 1999 Blaine St. 1999 Blaine St. 1999 Blaine St. 1999 Blaine St. 1999 Blaine St. 1999 Blaine St. Manchester, NH 03102 Manchester. NH <sup>03102</sup> Fax: 603-626-8821 Email: visionware@juno.com

**DVS Direct** 814-371-5640 <sup>69</sup> Beaver Dr.. Suite <sup>110</sup> DuBois, PA 15801 Dubois. Patron and the particle of the particle of the particle of the particle of the particle of the particle of the particle of the particle of the particle of the particle of the particle of the particle of the particl Fax: 814-371 2033 Orderline: 800-379-7267 Email: jed@penn.coni URL: http://www.dvsdirect.com

Computer Concepts 452-481 -3666 1S001 Bothell Everet Hwy. Suite Bolhell. Was a 98021 and 98021 and 98021 and 98021 and 98021 and 98021 and 98021 and 98021 and 98021 and 98021 Fax: 425-483-6905 Email: concept@conceptsnet.com

**Advertisers Index** 

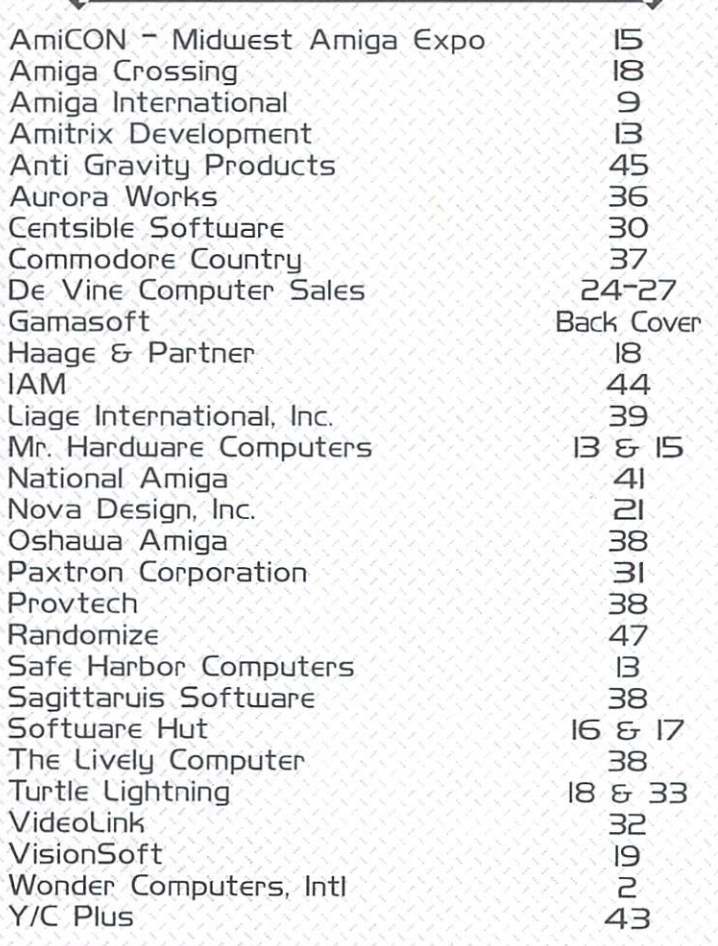

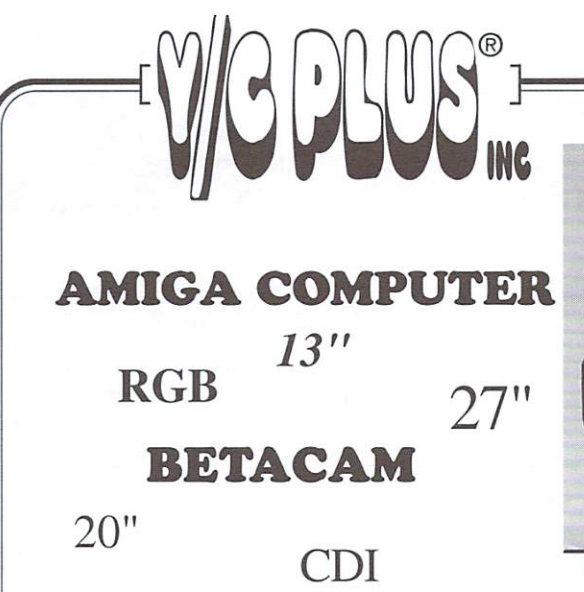

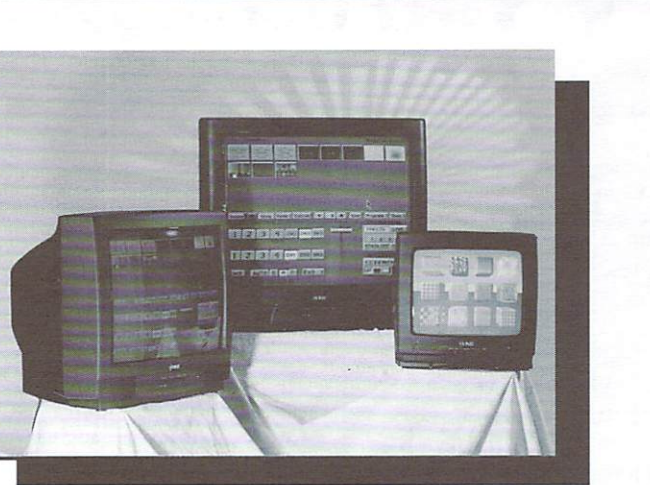

Y/C Plus has teamed with the Professional division of Philips to offer a new line of color monitors with low cost solutions for basic Amiga com puter and other video needs. All of the new monitors have the following inputs in common: RGB, Y/C (S-Video), Composite, Audio and <sup>181</sup> Channel Cable TV inputs. The monitors have a host of different cables to interface directly to either Amiga Computers. CDI players. Quad Split ters or any RGB (15.75 kHz) signal.

The YCP-I3M is the lowest cost 13" Color Monitor for the Amiga com puter in the market place. The YCP-13M includes the <sup>23</sup> db female cable to connect to any Amiga computer. The monitor is a perfect replacement for the Commodore <sup>1084</sup> Color monitor.

The 20", 25" and 27" Color Monitors are available in several different configurations and they utilize the Philips SmartCard® monitors which smaller which is a small continued in the Philips Smaller offer an array of plug-in SmartCard® modules. These SmartCard® modules can easily be replaced as your video needs change without having to replace the entire monitor.

The "M" series of monitors includes the Amiga Computer cable for a larger and easier to see computer status screen.

The "R" series of monitors includes RGB input and a 6 foot cable with (4) BNC connectors is included.  $\mathcal{L}_{\mathcal{A}}$  by including is included.

The "B" series of monitors include the BetaCam video signal along with the RGB input. The monitors are supplied with <sup>a</sup> <sup>6</sup> foot cable. Please note the monitors require sync input, which can be reference video or composite video can be used for sync if reference video is not available.

All monitors can be ordered with the <sup>15</sup> pin RGB cable to connect to CDI players.

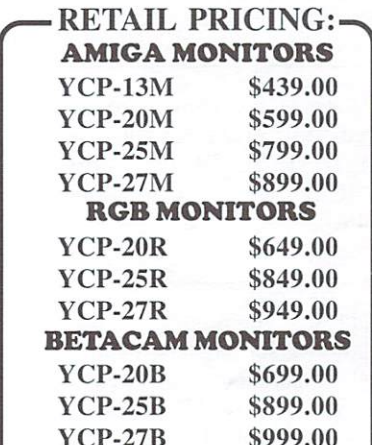

EFFECTIVE JUNE 1ST. <sup>1997</sup>

\$999.00

 $-27$ 

# CALL FOR **NEAR YOU!**

Complete details concerning all of our products including owner's manuals is available at www.ycplus.com. The E-Mail address is ycplus@kspress.com.

New Area Code "785" will Start July 20, <sup>1997</sup>

310 SW 6TH AVE. TOPEKA, KS 66603-3109 913.235.5014 800.586.1700 FAX 913.235.3485 www.ycplus.com

ELECTRONICS, INC. BETACAM IS THE REGISTERED TRADEMARK OF SONY ELECTRONICS INC.

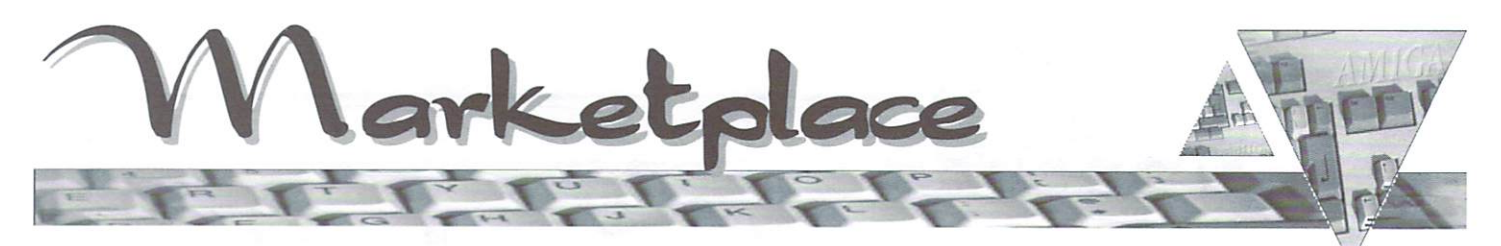

Classified space is available for subscribers to advertise used Amiga products. Each ad must be <sup>30</sup> words or less, and no more than 2 ads per person. All prices are in US \$ unless otherwise noted. (We are not responsible for the validity of posted ads.)

For Sale: ICD KickBack ROM switcher w/Manual \$25, ICD ADIDE (Disk.) ICD ADIDE (Disk.) ICD ADIDE (Disk.) ICD ADIDE (Disk.) ICD ADIDE (Disk.) ICD ADIDE Manual, Cable) \$35; Spirit OctaByte/X-RAM board (A500/A2000) FULL 8 Mb on board w/ (Disk, Manual, A500 adaptor) on board w/ (Disk, Manual. A500 adaptor) and w/ (Disk, Manual. A500 adaptor) and w/ (Disk, Manual. A500 adaptor) board  $\&$  case) \$65; Spare adaptor board \$8. Email: MisterBig@playboard.com

Wanted: Will trade my ham radio for Amiga related stuff: or Amiga stuff for other Amiga stuff. Write: Tony WA9YOZ, 4623 E 25th Ave., Lake Station, IN, 46405.

For Sale: Add on Lemmings S5. Super Double Dragon. CD32: Diggers. Faldo's Golf. Mansell's Championship- \$10 each. <sup>2286</sup> Bridgeboard \$50. DOS 2.04 kit for A3000 S25. CineMorph. Imagine. Pen

For Sale: A3000 25MHz, 2Mb Chip/ 4Mb Fast. 100Mb HD. 1.76Mb floppy, asking S550: Gamer's Guide S10. A1200 Insider Guide \$15, UK magazines with disks \$0.50-\$I. Mac Emulation Pro For Emplant \$25. Call 205-729-8867

For Sale: Commodore A2386SX 25 MHz For Sale: Commodore A2386SX <sup>25</sup> MHz Bridgeboard, with 2 Mb RAM. Manuals, DOS 5.0, and Janus software included; \$50 obo. Call 914-564-7227 or \$\$0 observations and the call 40 or 10 observations and the call 10 or 10 or 10 or 10 or 10 or 10 or 10 or 10 or 10 or 10 or 10 or email: lancel@mhv.net

For Sale: AIR ROM-matic ROM switcher w/manual \$15; 8520A CIA's \$18 for pair; MC68000 <sup>16</sup> MHz CPU \$10; MC680I0 <sup>12</sup> MHz \$8; Super Denise <sup>8373</sup> S25; AI010 3.5" drive S20; OS 2.04 (Disks, manual. ROM's) \$10: A500/A600/A1200 Power Supply \$35. Email: MisterBig@playboard.com

For Sale: Video Toaster <sup>2000</sup> Card w/2.0 software, including Lightwave. Works in any Amiga with a Video slot. Complete with all manuals in original box  $$450 +$ Shipping. Call 203-348-3237 or 203-348-3237 or 203-348-3237 or 203-348-3237 or 203-3237 or 203-348-3237 or 203-348-3237 or 203-348-3237 or 204-3237 or 204-3237 or 204-3237 or 204-3237 or 204-3237 or 204-3237 or 204-3237 or Email: bchadwick@compuserve.com

For Sale: Classic Squirrel SCSI interface for AI200/A600. All software but no manual. S40 obo. Call 914-566-9580 after 6 pm EST.

 $\mathbb{R}$ Want better printing results from<br>your ink-jet printer but don t want to  $y$  in the group is a printer but do not want to but do not want to but do not want to but do not want to but do not want to but do not want to but do not want to but do not want to but do not want to but do not want to b

spend mucho bucks on super-special paper? Try using 20-pound, 25%  $\frac{1}{\sqrt{2}}$  cotton paper. It s less expensive than special ink-jet paper, and the better paper keeps the ink from bleeding excessively and makes colors more $\equiv$ vibrant.

Intangible Aeeete Manufacturing

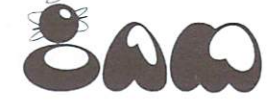

We make cool Amiga Stuff. (And couple of neat books.) Want Some? wants to the sound of the sound of the sound of the sound of the sound of the sound of the sound of the sound of the sound of the sound of the sound of the sound of the sound of the sound of the sound of the sound of the s

# www.iam.com www.iam.com/international/international/international/international/international/international/international/ info@iam.com

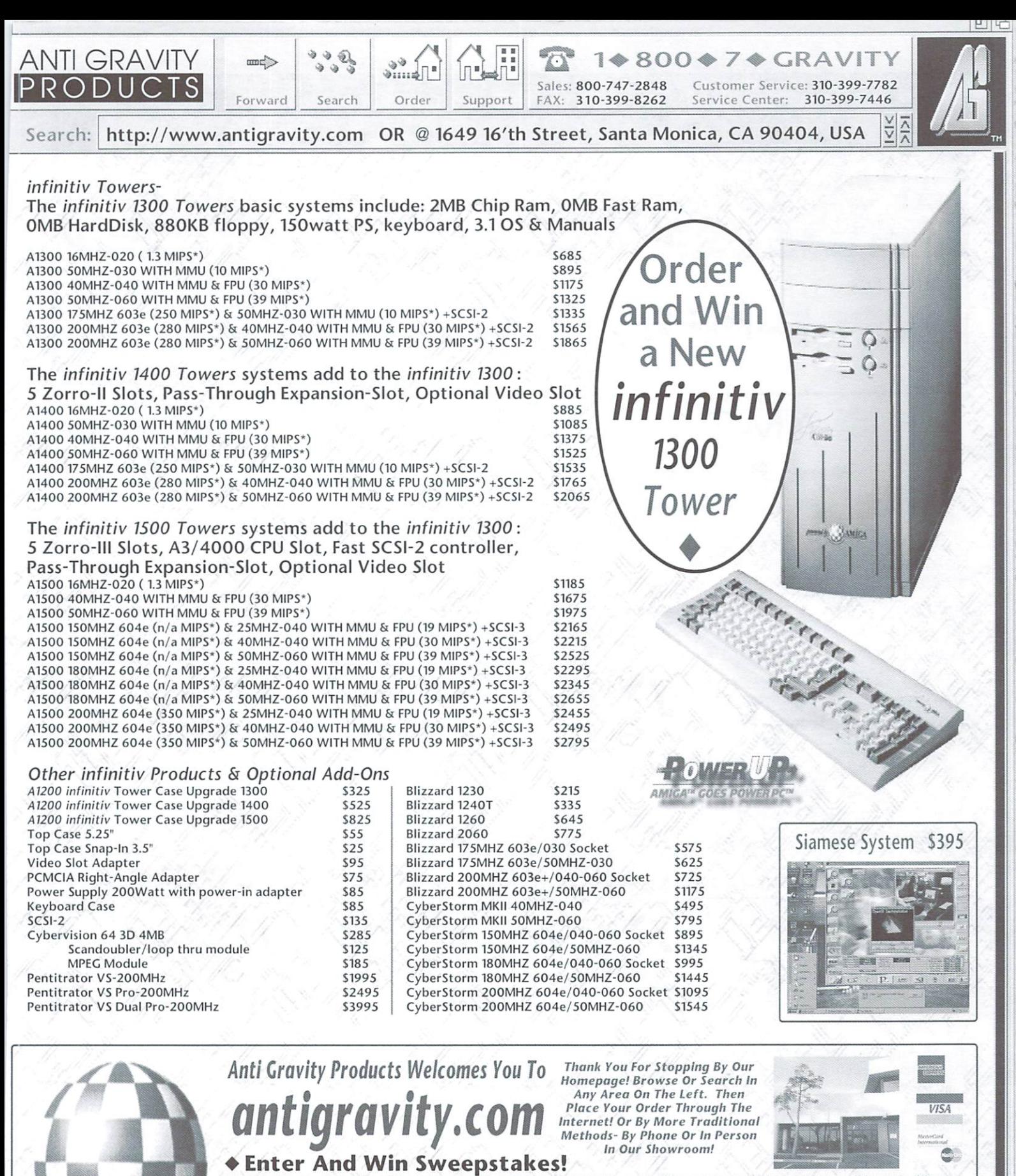

order on our web site at antigravity con and III out the registration form. 4) Or place an order by mail of haind print your ramp, company name, and addets given and addets of the star set of paper and mising in a addets o 3) Fixe, uii|]lcl refunds. Defective exchanges are for same product only and must have<br>your system or as to manufacturers claims and specifications. A 20% r<br>cancellation number. All exchanges are at our option. This advertisem<br>property of t applies to all exchanges of unlike products or any orders that are cancelled after shipping. All orders c<br>ts, and its style are the Copyright of AGP and cannot be duplicated without express written permissio

■•mill

 $\| \langle \rangle$ 

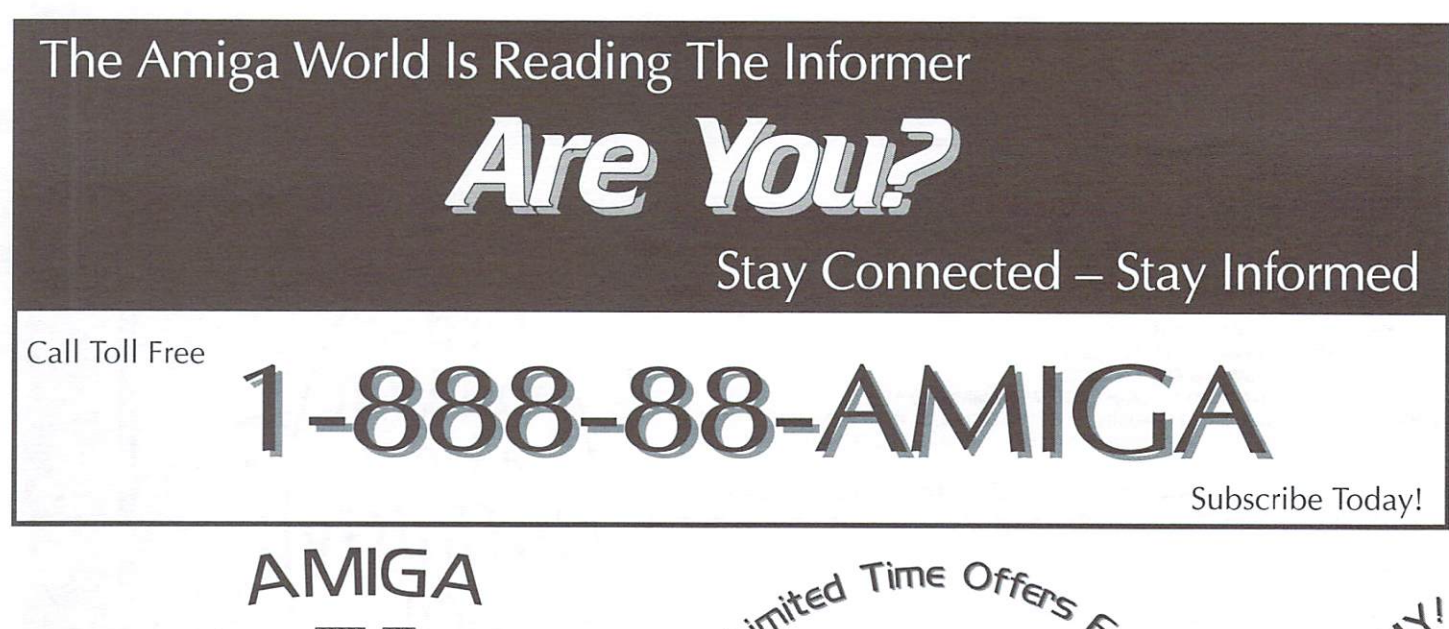

Announcing The challeng-Informer's Informer'  $m<sub>1</sub>$ , tx  $m<sub>2</sub>$ , tx  $m<sub>3</sub>$ , tx  $m<sub>4</sub>$ , tx  $m<sub>5</sub>$ , tx  $m<sub>5</sub>$ , tx  $m<sub>6</sub>$ , tx  $m<sub>7</sub>$ , tx  $m<sub>7</sub>$ , tx  $m<sub>7</sub>$ , tx  $m<sub>7</sub>$ , tx  $m<sub>7</sub>$ , tx  $m<sub>7</sub>$ , tx  $m<sub>7</sub>$ , tx  $m<sub>7</sub>$ , ing web**based** web-  $\mathbf{v}$  and  $\mathbf{v}$  and  $\mathbf{v}$  and  $\mathbf{v}$  and  $\mathbf{v}$  and  $\mathbf{v}$  and  $\mathbf{v}$  and  $\mathbf{v}$  and  $\mathbf{v}$ Amiga Trivia Trivia and the control of the control of the con-

Contest - Amiga University! Visit our website to enroll in the contest and enter the Sweepstakes. Just <sup>a</sup> few of the exciting prizes you could win are: Aladdin 4D from Nova Design; PageStream 3.3 from SoftLogik; and, ArtEffect 2.0 or DrawStudio 2.0 from Haage & Partner. Stay tuned for the Grand Prize announcement. This Sweepstakes is open to anyone, no purchase necessary.

So brush up on your Amiga trivia and visit www.amigainformer.com to enter the Informer's "Amiga U" Sweepstakes!

# Limited Time Offers for Subscribers ONL!

Until 12/31/97 Trans Data Systems is offering a 15 to 23 pin horizontal scan doubler to subscribers for US \$21; a savings of 15%. This unit allows any Amiga to output to any 30Khz SVGA monitor. All modes will work on the SVGA allowing you to use low-cost PC monitors on your Amiga. Contanct Trans Data Systems toll free at 1-888-842-6583 and tell them you are an Informer subscriber. Visit www.webworldinc.com/transdata for full details.

AEMail Limited Time Offer. The shareware fee on this Internet email client is reduced to US \$24 through  $12/31/97$ . This is a  $20\%$  savings from the normal US \$30 shareware fee. Be sure and include your name and address as it appears on your Informer subscription label and write "Informer Subscriber" on the registration form. Visit www.calweb.com/~jzachar/ for full details on AEMail.

## Benefits Fop Subscribers

Receive a 15% discount on labor costs for all repairs from Trans Data Systems. You are also eligible for huge savings on their Blitz Sales Items. Full details at www.webvvorldinc.com/transdata or call 1-888-842-6583

You'll automatically receive via email the on-line newsletter. Amiga Update by Brad Webb

You'll receive a 10% discount on all orders from Liage International (just tell them you're a subscriber). Call 800-252-6442 or 914-786-1711

You can place free classified ads for used Amiga products in each issue

#### Informer Subscription Form **I10**

The Informer is printed six times a year. Rate for six issues is (in US dollars) \$15 USA, \$18 Canada, and S28 all others. Personal checks (USA only). Money Orders or Bank Checks must be in US dollars and made payable to **Eldritch Enterprises**. Mail payment to: The Informer, PO Box 21. Newburgh. NY 12551-0021. Credit Card orders call toll free 1-888-88-AMIGA (subscription orders only). We are not responsible for cash sent through the mail.

PLEASE PRINT Name. Date. Address Phone ( How did you get The Informer? Email Method of Payment: VISA  $\bigcirc$  MasterCard  $\bigcirc$  Check or MO  $\bigcirc$ Credit Card No.:  $\frac{1}{1}$   $\frac{1}{1}$   $\frac{$ LExp. Date: Signature

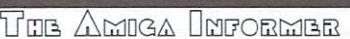

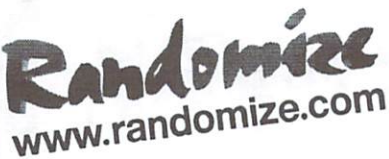

(1 888 726-3664) Phone; (90S) 939-8371 Fax: (905) 939-8745

Sales e-mail: sales@fandomlze.com Support e-mail: supporl@randorrtize.com Website: www.randomize.com

### <sup>24</sup> BitGraphics Accelerators

#### CyberVision64/3D 4MB

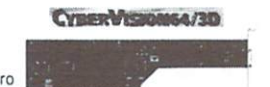

II / Zorro III board that works in the A2000,<br>A3000(T), A4000(T) or an A1200 with a Zorro adaptor. Based on the S3 Virge<br>Chipset, the CyberVision64/3D provides increadible value and performance<br>supporting 1024 x 768 in 24

#### CyberVisionPPC

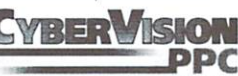

Made specifically for the expansion connector on the CyberStormPPC and Blizzard<br>2604, the CyberVisionPPC provides an outstanding 3D performance of up to 42<br>million textured 3D pixels per second, with hardware-accelerated r which comes along with the PowerUp boards.

MB/s; this in combination with the fast RAM-DAC allows display resolutions of up to 1280x1024 pixel in true color mode and with a high refresh rate of at least 70Hz.

# cronik . . . . . . . . . . . . .

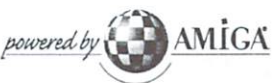

#### Randomize is please to bring Micronik's line of new Amigas to North America including:

#### Infinitiv A1300

AGA Chipset <sup>020</sup> with Al200 connector High Density Floppy

#### . . . . . . **.** . . . . . . . . .

- AGA Chipset <sup>020</sup> with A1200 connector
- A3000/4000 CPU connectorn
	- 2 MB Chip Ram **High Density Floppy**
- 5 x Zorro II/II, 2 x ISA, 2 x PCI<br>- Video Slot
- Fast SCSI II Interface

Phase5's accelerators and

- Infinitiv A1400 AGA Chipset <sup>030</sup> with A1200 connector
- 2 MB Chip Ram
- High Density Floppy
- 5xZorro II  $-2 \times$  ISA,  $2 \times$  PCI
- Video Slot Video Slot

### Micronik Classic Tower

We also carry Micronik's line ot Tower cases for the AI200. A2000. A3000 and A4000. Contact us for details.

For Complete Product Information Visit our website at http://www.randomize.com

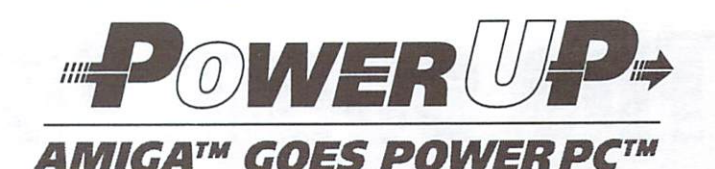

AMIGA™ GOES POWERPC™

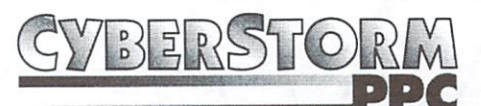

# is now shipping for 3000(T) and 4000(T)

These boards have both a 680x0 CPU and a PPC 604e cpu on them. Choose your speed combination:

 $\frac{1}{2}$  (as  $\frac{1}{2}$  and  $\frac{1}{2}$  and  $\frac{1}{2}$  and  $\frac{1}{2}$  and  $\frac{1}{2}$  and  $\frac{1}{2}$  and  $\frac{1}{2}$  and  $\frac{1}{2}$  and  $\frac{1}{2}$  and  $\frac{1}{2}$  and  $\frac{1}{2}$  and  $\frac{1}{2}$  and  $\frac{1}{2}$  and  $\frac{1}{2}$  and  $\frac$  $\cdots$  Blizzard 603e & Blizzard 603e+ (A1200)

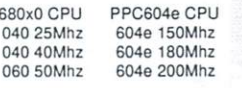

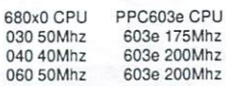

Blizzard 603e & 603e+ has a Fast SCSI

CyberStorm & Blizzard <sup>2604</sup> has an Ultraconnector for the CyberVisionPPC board

II controller and can accomadate <sup>64</sup> MB of fast <sup>64</sup> bit Ram.

and can accomadate 128MB of fast 64 bit Upgrade your Cyberstorm or Blizzard

# accelerators to PowerPC.

Phase5 promised upgradablity of your CyberStorm and Blizzard accelerators to for the ending of the process of the mail of the mailed your CyberStorm or Blizzard<br>registration card to Phase5 in order to have revelved the upgrade coupon.

#### Upgrade any <sup>040</sup> or <sup>060</sup> to PowerPC.

Upgrade to PowerPC Power via Phase5's PowerPC boards by using the <sup>040</sup> or <sup>060</sup> CPU on your current accelerator. This can include any <sup>040</sup> or <sup>060</sup> chip that is currently being used on your current accelerator board.

#### 680x0 Accelerators

Phase5 still provides power and economy with some great deals on 680x0 boards. The current lineup of accelerator includes:

A3000(T)/A4000(T) Cyberstorm MKIII 060 Cyberstorm MKIII 040ERC includes Ultra Wide SCSI

A2000<br>Blizzard 2060 Blizzard <sup>2060</sup> Blizzard 2040ERC Includes Fast SCSI

A1200<br>Blizzard 1260 Blizzard <sup>1260</sup> Blizzard 1240T/ERC Blizzard <sup>1230</sup> Blizzard SCSI Kit

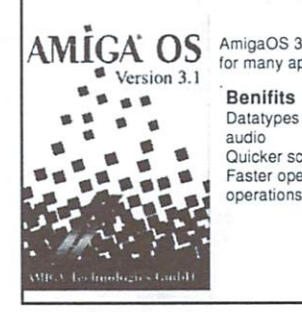

AmigaOS 3.1 AmigaOS 3.1 provides many oenifits and is often required for many applications. **Benifits** 

**Datatypes for graphics and** Luicker screen refreshand Faster operating system<br>operations

direction in the control of the control of the control of the control of the control of the control of the control of the control of the control of the control of the control of the control of the control of the control of

Required For new graphics board including PicassolV CyberVision64/3D For Phase5 accelerators including new PPC Most internet applications

andomize Direct

Randomized and the company of the company of the company of the company of the company of the company of the company of the company of the company of the company of the company of the company of the company of the company

graphics cards are a perfect match for the infinitive including the new PowerUP boards!

Randomize is pleased to offer Randomize Direct, your direct source for Phase5, Micronik, Index Information, VillageTronic, Biocon and other off shore products.

Visit our web site for complete product availably, pricing and ordering at www.randomize.com/rdpricing.html or contact us via email at sales@randomize.com or call 1-888-726-3774 to order.

# Why Randomize Direct?

- $1)$ Availability - Randomize maintains the best stock in North America of currently shipping Phase5, Micronik, and VillageTronic items.
- $(2)$ Pricing - Buying direct saves you money.
- $3)$ Technical Support - Randomize has extensive experience dealing with technical, installation and configuration insues as they relate to Phase5 and VillageTronic equipment\*.

very limited technical support is provided due to the nature of direct sales. If you feel you will not be able to self install your purchase or be able to self diagnose problems, we recommend contacting your local Amiga dealer.

The countdown is over

JSAMI JAVAS START BUILT BUILT BUILT BUILT BUILT BE A REAL PROPERTY OF THE START BUILT BE A REAL PROPERTY OF THE UNIT OF THE UNIT OF THE UNIT OF THE UNIT OF THE UNIT OF THE UNIT OF THE UNIT OF THE UNIT OF THE UNIT OF THE UN Multiple Browsing Windows 24bit Image Displayers and Displayers and Displayers and Displayers and Displayers and Displayers and Displayers and ♦Internal decoders for Gift, JPEG, Gift, Gift, California, Philadelphia, Philadelphia, Philadelphia, Philadelphia, Philadelphia, Philadelphia, Philadelphia, Philadelphia, Philadelphia, Philadelphia, Philadelphia, Philadelphia, Philadelphia, Phil HTTP, FTP, and Gopher Direct CyberGFX v2+ support  $+$  Also supports  $+$  Also supports  $-$  Also supports  $-$  Also supports  $-$ Fully MIME compliant + HTTPS compatible

+ Fast ClassAct Interface + Integrates with New York news, Voodoo or your favorite Emailer + Accurate color breakdown + No loss of color fidelity on true Support for embedded files Compatible with MOca Java Virtual Machine Table background colors  $d_{\text{H}}$  datatypes for formats that

> are the supported internal lying the supported internal lying and contact the supported internal lying and the multiple interface styles in the contract of the contract of the contract of the contract of the contract of the contract of

Dealer Inquiries Welcome. Java is a trademark of Sun Microsystems. Visa Dealer Inquiries Welcoma. Java Is trademark of Sun Microsystems. Visa/MasterCard accepted.

ready for the life of the life of the contract of the contract of the contract of the contract of the contract of the contract of the contract of the contract of the contract of the contract of the contract of the contract

v for lit

The Amiga Informer PO Box 2I PO BOX 21 DE 22 DE 22 DE 22 DE 22 DE 22 DE 22 DE 22 DE 22 DE 22 DE 22 DE 22 DE 22 DE 22 DE 22 DE 22 DE 22 DE 2 Newburgh, NY 12551-0021 Neiuburgh, NY E55I-OO2I

www.mieh.com/~wallimy/gamasof

FinAL

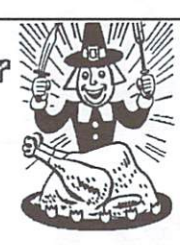

are your contract to the second contract of the second contract of the second contract of the second contract of the second contract of the second contract of the second contract of the second contract of the second contra

Are v